# st@nebrancH

 $\bullet$ 

 $\overline{\mathcal{L}}$ 

# **Universal Products**

**Maintenance** 

Universal Products Version 3.2.0

unv-maintenance-32018

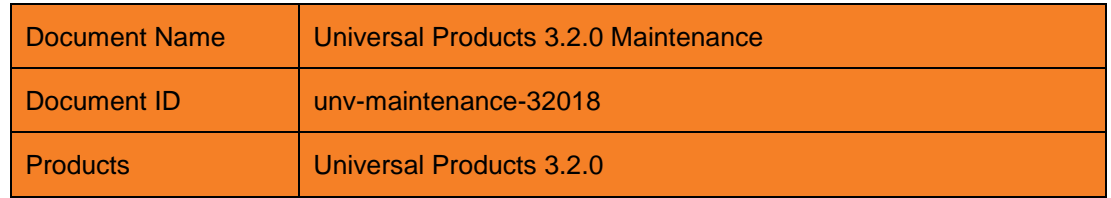

Copyright © 2010 by Stonebranch, Inc.

This document contains proprietary information that is protected by copyright. All rights reserved. No part of this publication may be reproduced, transmitted or translated in any form or language or by any means, electronic or mechanical, including photocopy, recording, or any information storage and retrieval system, without permission, in writing, from the publisher. Requests for permission to make copies of any part of this publication should be mailed to:

> Stonebranch, Inc. 950 North Point Parkway, Suite 200 Alpharetta, GA 30005 USA Tel: (678) 366-7887 Fax: (678) 366-7887

Stonebranch, Inc.® makes no warranty, express or implied, of any kind whatsoever, including any warranty of merchantability or fitness for a particular purpose or use

The information in this documentation is subject to change without notice.

Stonebranch shall not be liable for any errors contained herein or for incidental or consequential damages in connection with the furnishing, performance or use of this document.

All products mentioned herein are or may be trademarks of their respective owners.

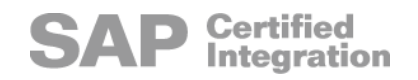

# <span id="page-2-0"></span>Contents

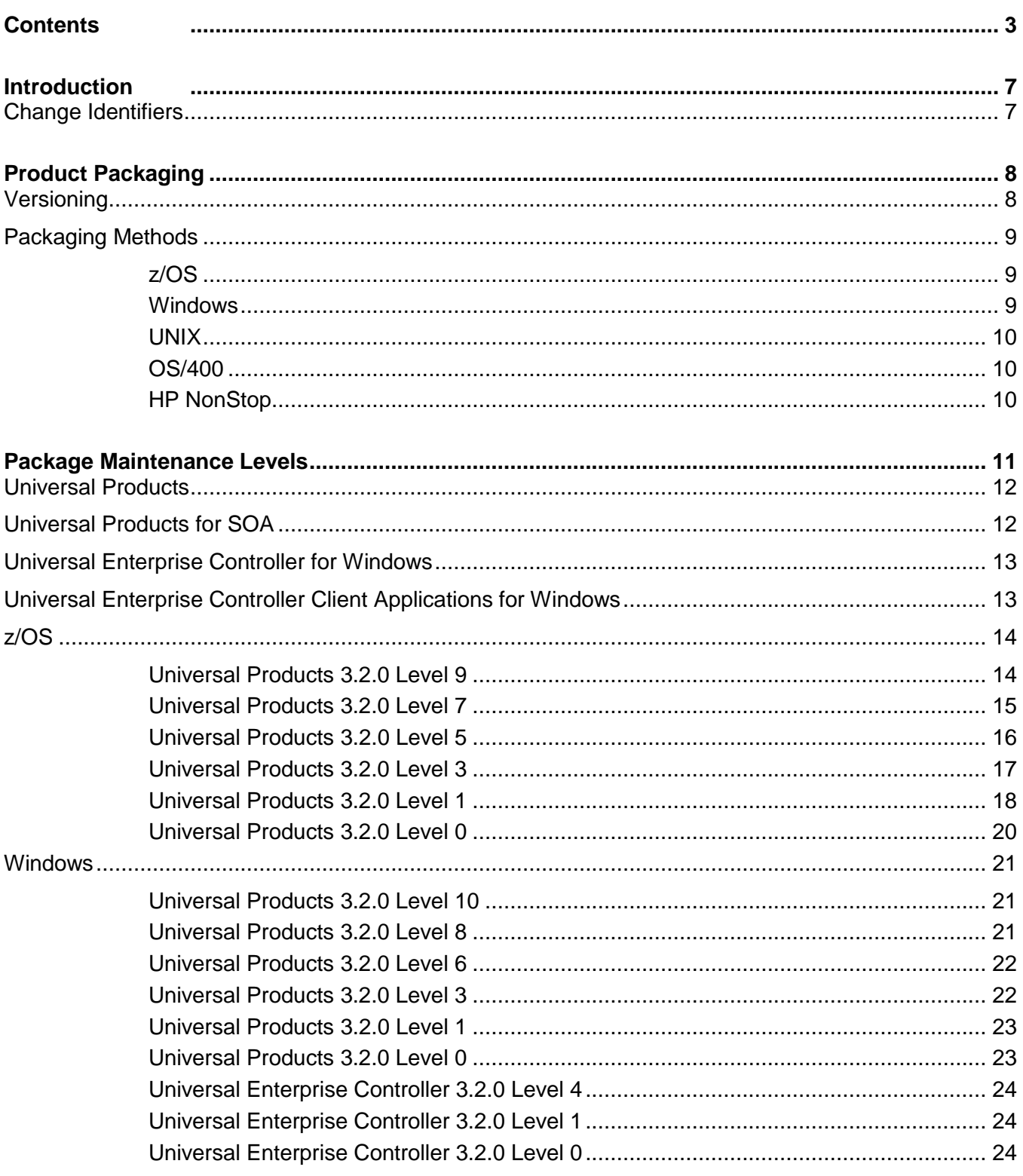

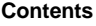

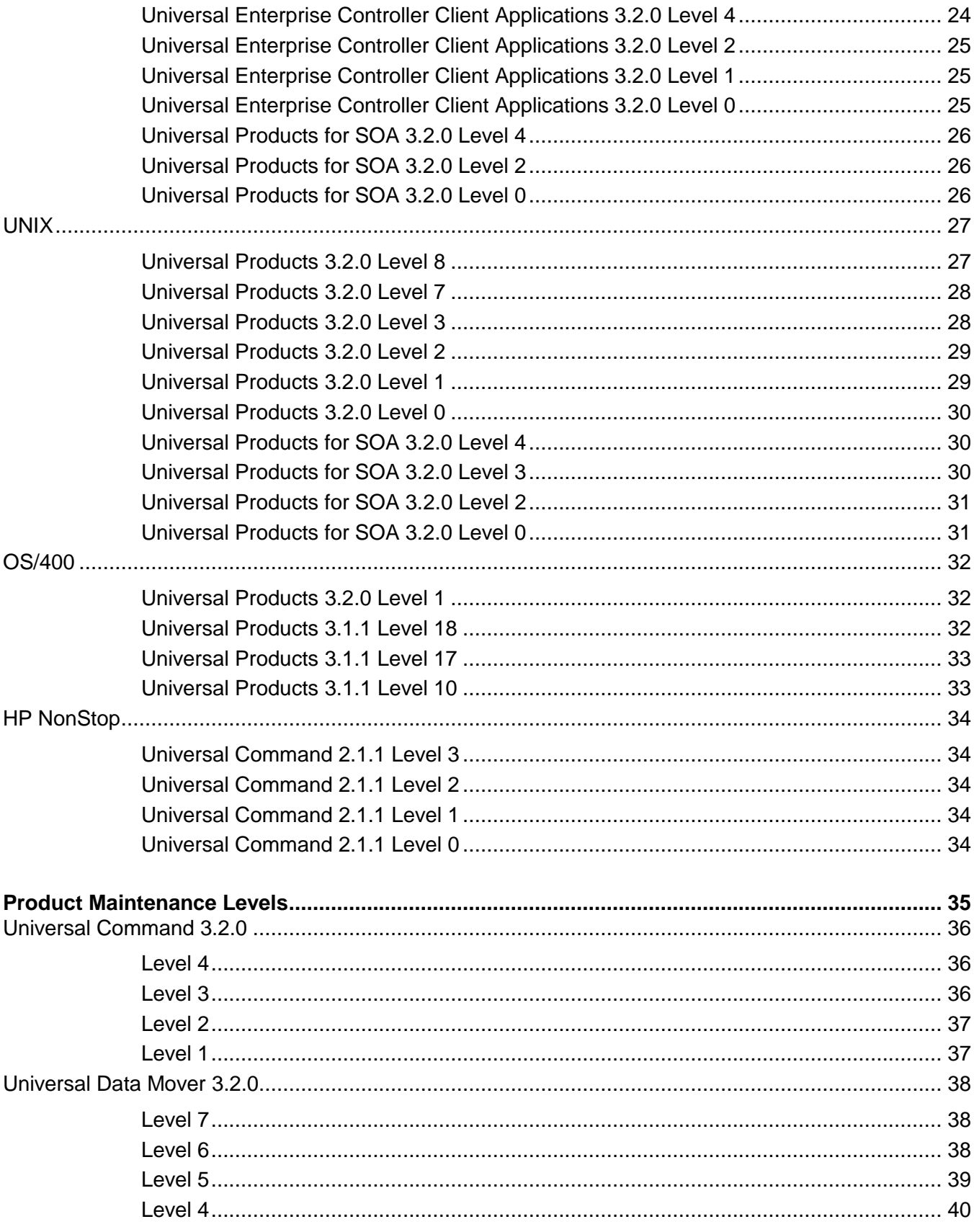

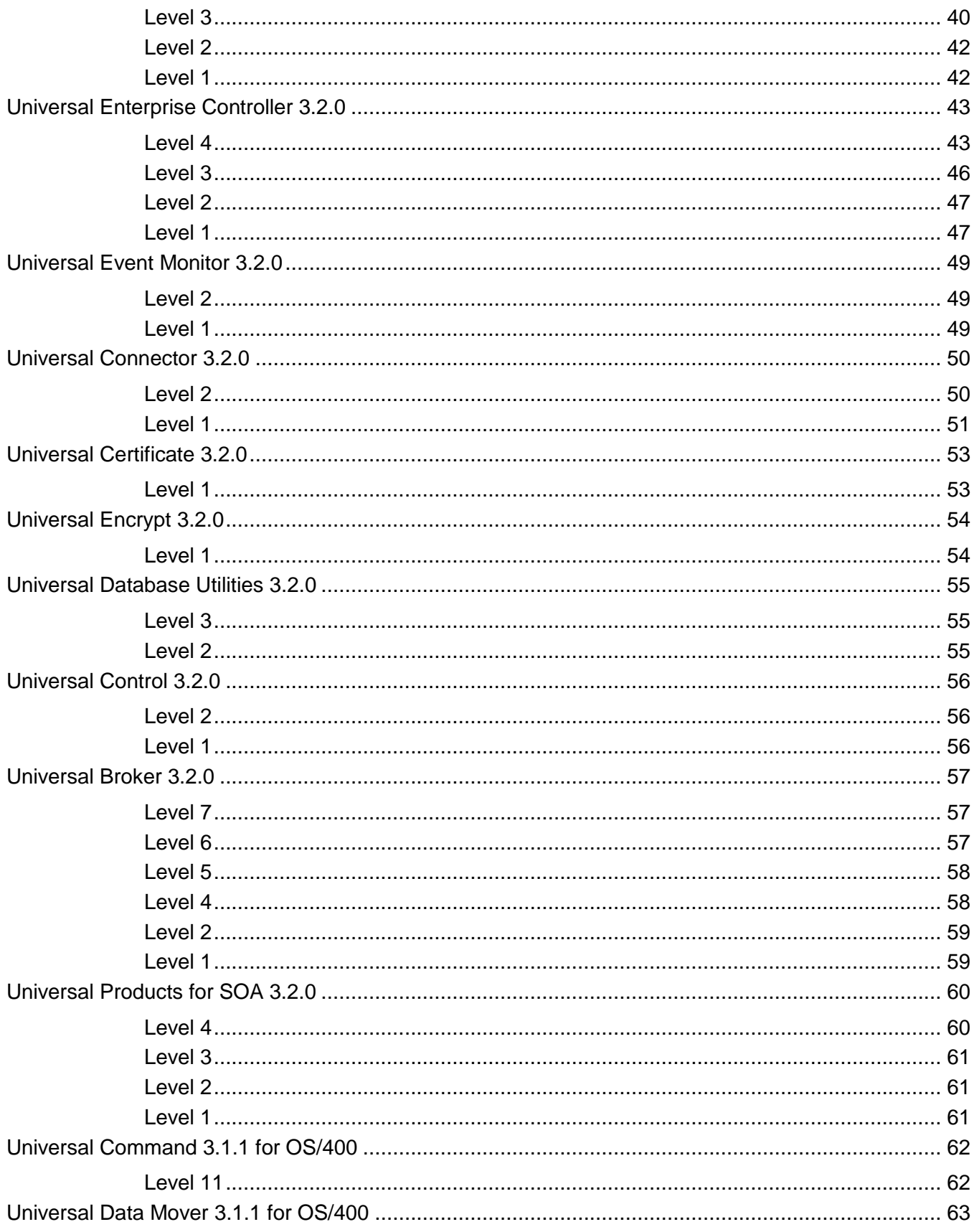

#### **Contents**

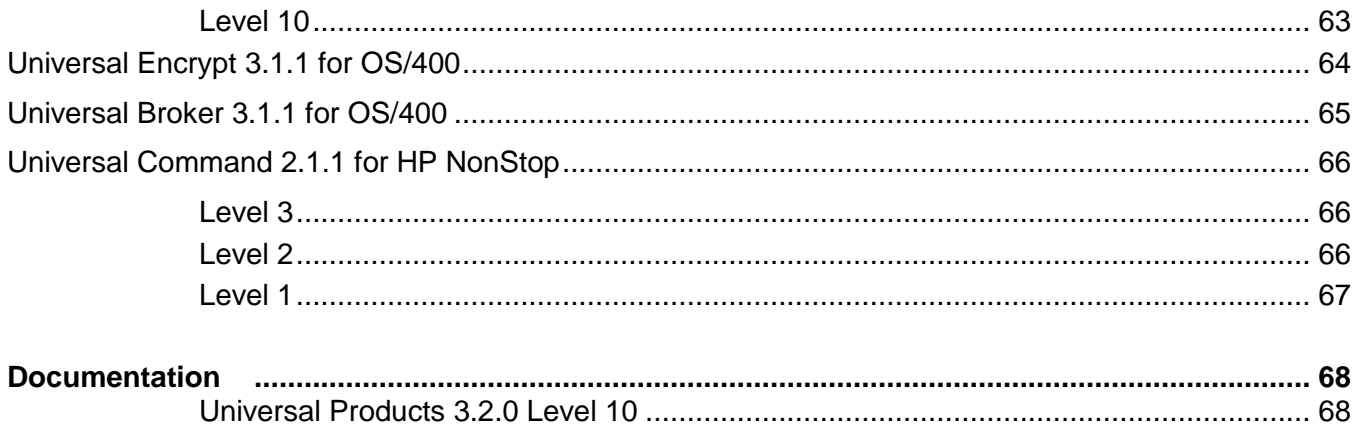

# <span id="page-6-0"></span>Introduction

Universal Products 3.2.0 consists of a family of products that address distributed systems management and automation. The product family supports a large variety of operating systems and hardware.

This document describes product packages available for each platform and lists changes made to the packages and to the products for each maintenance level made generally available.

This document replaces the Consolidated Fix List used previously. For previous product versions, the Consolidated Fix Lists are still available on the Stonebranch web site in the Customer area.

### <span id="page-6-1"></span>Change Identifiers

All package and product changes are identified with a unique identifier. Stonebranch used an issue tracking system that formatted identifiers as DF01234 or CR01234, where DF indicated a defect and CR indicated a change request. As of February 27, 2006, Stonebranch changed to a different issue tracking system. As a result, change identifier formats changed as well. Change identifiers are now formatted as CCC-NNN, where CCC is a component identifier to which the change applies, and NNN is numeric value unique to that component.

# <span id="page-7-0"></span>Product Packaging

As of Version 3.1.0, Universal Products are bundled together into a single distributed unit referred to as a Universal Products Package, concisely referred to as a package in this document.

### <span id="page-7-1"></span>Versioning

A package is uniquely identified with a version, release, modification level, and maintenance level.

For example, for Universal Products 3.2.0.2:

- $3 = V$ ersion 3
- 2 = Release 2
- $0 =$  Modification Level 0
- 2 = Maintenance Level 2

Similarly, each product within the package is uniquely identified with its own independent version, release, modification level, and maintenance level.

For example, for Universal Command 3.2.0.1:

- 3 = Version 3
- $2$  = Release 2
- $0 =$  Modification Level 0
- 1 = Maintenance Level 1

A product maintenance level is incremented when product changes, perhaps to correct a defect or add an enhancement, are added to the product. A package maintenance level is incremented when a product within the package changes. For example, when a new maintenance level of one or more products included in a package is incremented, a new package is released with an incremented maintenance level that includes the new product maintenance levels.

Package maintenance levels do not necessarily apply across all platforms. For example, Universal Products for z/OS and UNIX could be at maintenance level 3.2.0.2, but Universal Products for Windows could be at 3.2.0.1.

Stonebranch changes product version, release, or modification identifiers at its discretion when it deems an appropriate number of enhancements or capabilities have been introduced to warrant the change.

# <span id="page-8-0"></span>Packaging Methods

Packaging methods vary among platforms based on the installation conventions and vendor recommendations for the platform. The purpose of this section is to describe the packaging and distribution methods used for the Universal Products package on its supported platforms.

#### <span id="page-8-1"></span>z/OS

The Universal Products package is an SMP/E install consisting of multiple FMIDs. The package is composed of a set of FMIDs for MVS components and a set of FMIDs for UNIX System Services (USS) components. The MVS components are required and the USS components are optional.

Maintenance is packaged as a cumulative PTF file containing all available product PTFs for all products within the Universal Products package.

#### <span id="page-8-2"></span>**Windows**

All packages are created with the InstallShield Windows packaging tool. The package is installed with Microsoft's Windows Installer (extension .msi).

On the Microsoft Windows platforms, there are four packages available:

- 1. Universal Products package includes all products except Universal Enterprise Controller server and clients.
- 2. Universal Enterprise Controller server package.
- 3. Universal Enterprise Controller clients package.
- 4. Universal Products for SOA.

Product maintenance is packaged as an updated Windows Installer installation package. The installation process upgrades the current install to the latest product maintenance level.

#### <span id="page-9-0"></span>UNIX

Packages are created to comply with the UNIX vendor recommendations. If a UNIX vendor does not have a preferred installation method, the Stonebranch UNIX installation script is used.

On the UNIX platforms, there are two packages available:

- 1. Universal Products package.
- 2. Universal Products for SOA.

Packaging formats are as follows:

- AIX is packaged in a backup file format (extension .  $\text{bf}$ ) and installed with the AIX installp command.
- Sun Solaris is packaged in a Sun software package format and installed with the Sun pkgadd command.
- HP-UX is packaged in a HP depot format and installed with the HP swinstall command.
- Linux is packaged in a RPM format and installed with the Linux  $r_{\text{pm}}$  command.
- $\bullet$ All other UNIX varieties are packaged as compressed tar files and installed with the Stonebranch UNIX installation scripts.

Product maintenance is packaged as an updated installation package. The installation process upgrades the current installation to the latest product maintenance level.

#### <span id="page-9-1"></span>OS/400

The package is an OS/400 Licensed Program and installed with the OS/400 RSTLICPGM command. By default, all product and dependent product identifiers are installed.

Maintenance is packaged as a cumulative PTF file containing all available product PTFs.

#### <span id="page-9-2"></span>HP NonStop

On the HP NonStop platform, Universal Command 2.1.1 product is packaged by itself. No other products are included in the distribution file.

The package is installed with a Stonebranch OBEY file.

Product maintenance is packaged as an updated installation package. The installation process upgrades the current install to the latest product maintenance level.

# <span id="page-10-0"></span>Package Maintenance Levels

This section lists the product levels included in the Universal Products 3.2.0 packages for each platform:

- [z/OS](#page-13-0)  $\bullet$
- [Windows](#page-20-0)  $\bullet$
- [UNIX](#page-26-0)  $\bullet$
- [OS/400](#page-31-0)  $\bullet$
- [HP NonStop](#page-33-0)  $\bullet$

Each Universal Products 3.2.0 package is made available for one or more platforms.

The following tables identify all Universal Products 3.2.0 packages and the platforms for which each package was made available.

# <span id="page-11-0"></span>Universal Products

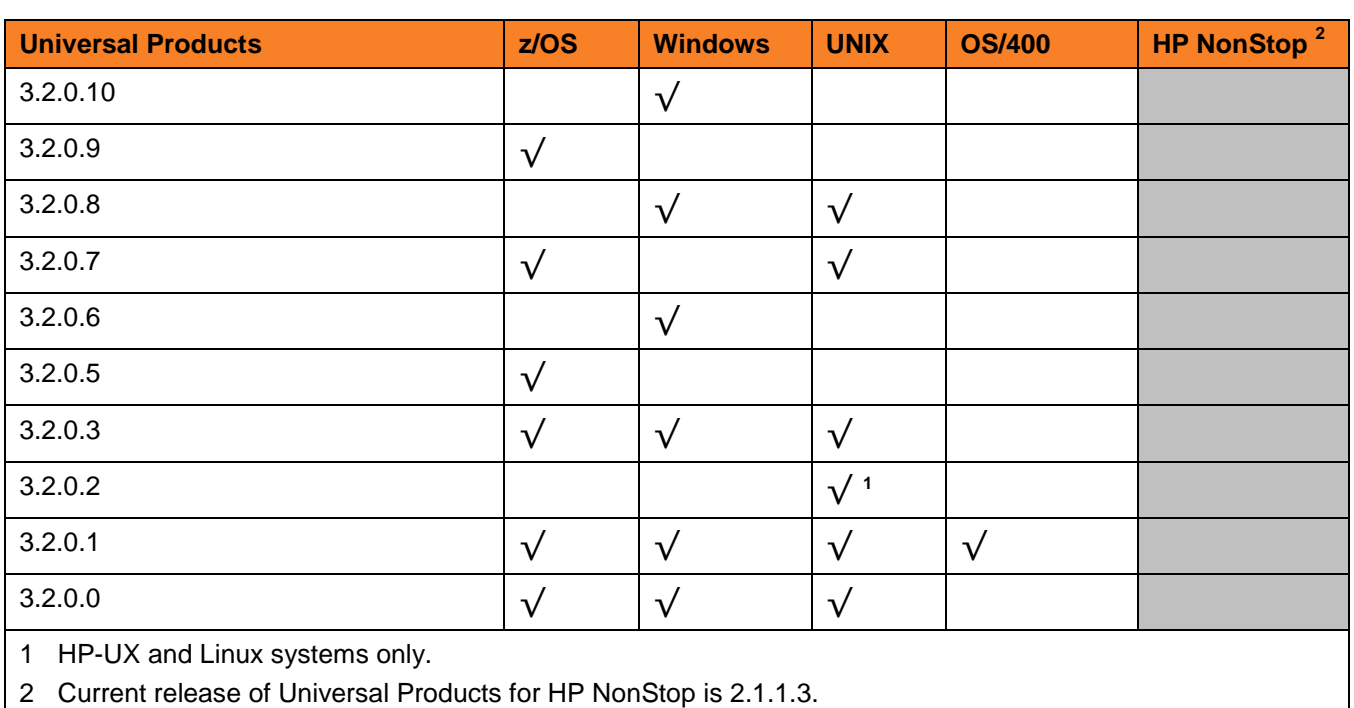

# <span id="page-11-1"></span>Universal Products for SOA

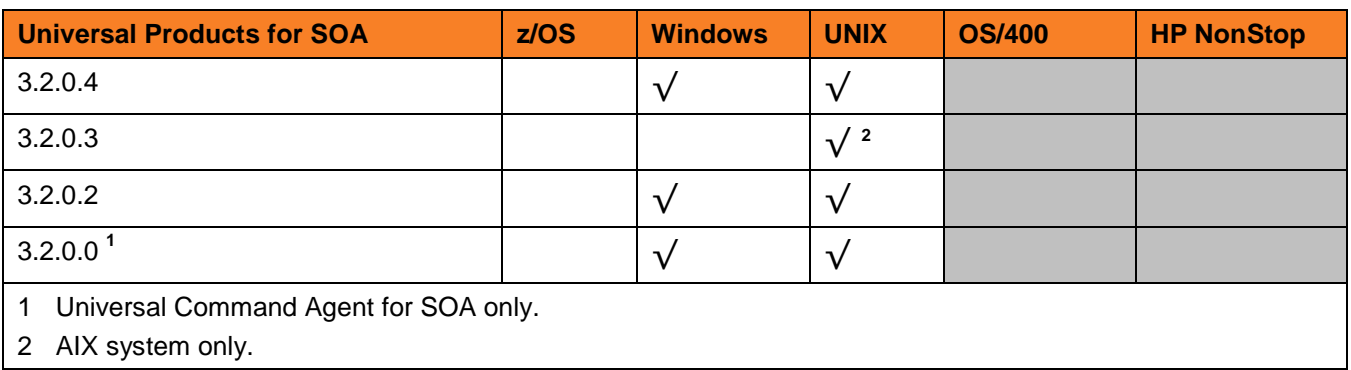

# <span id="page-12-0"></span>Universal Enterprise Controller for Windows

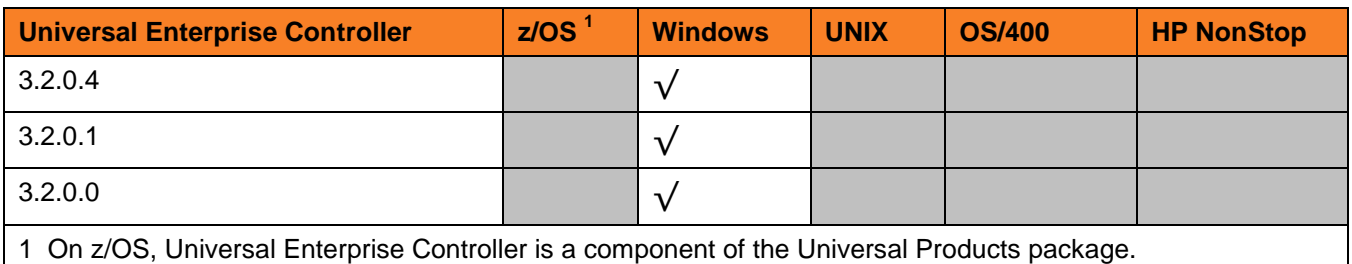

# <span id="page-12-1"></span>Universal Enterprise Controller Client Applications for Windows

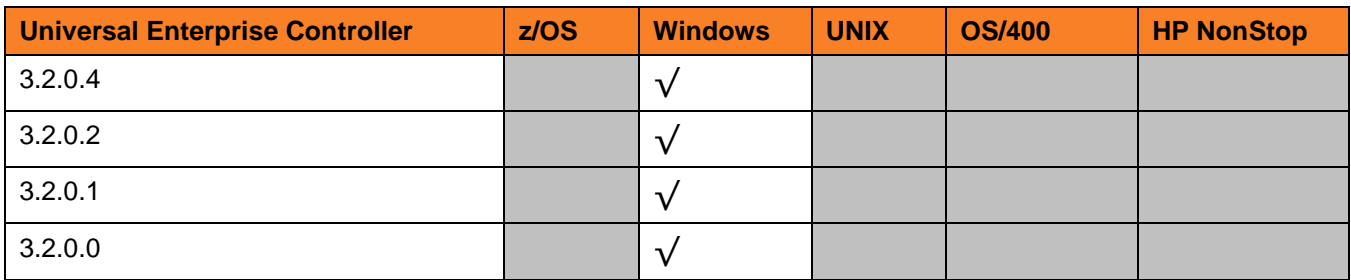

# <span id="page-13-0"></span>z/OS

### <span id="page-13-1"></span>Universal Products 3.2.0 Level 9

#### Released November 2, 2009

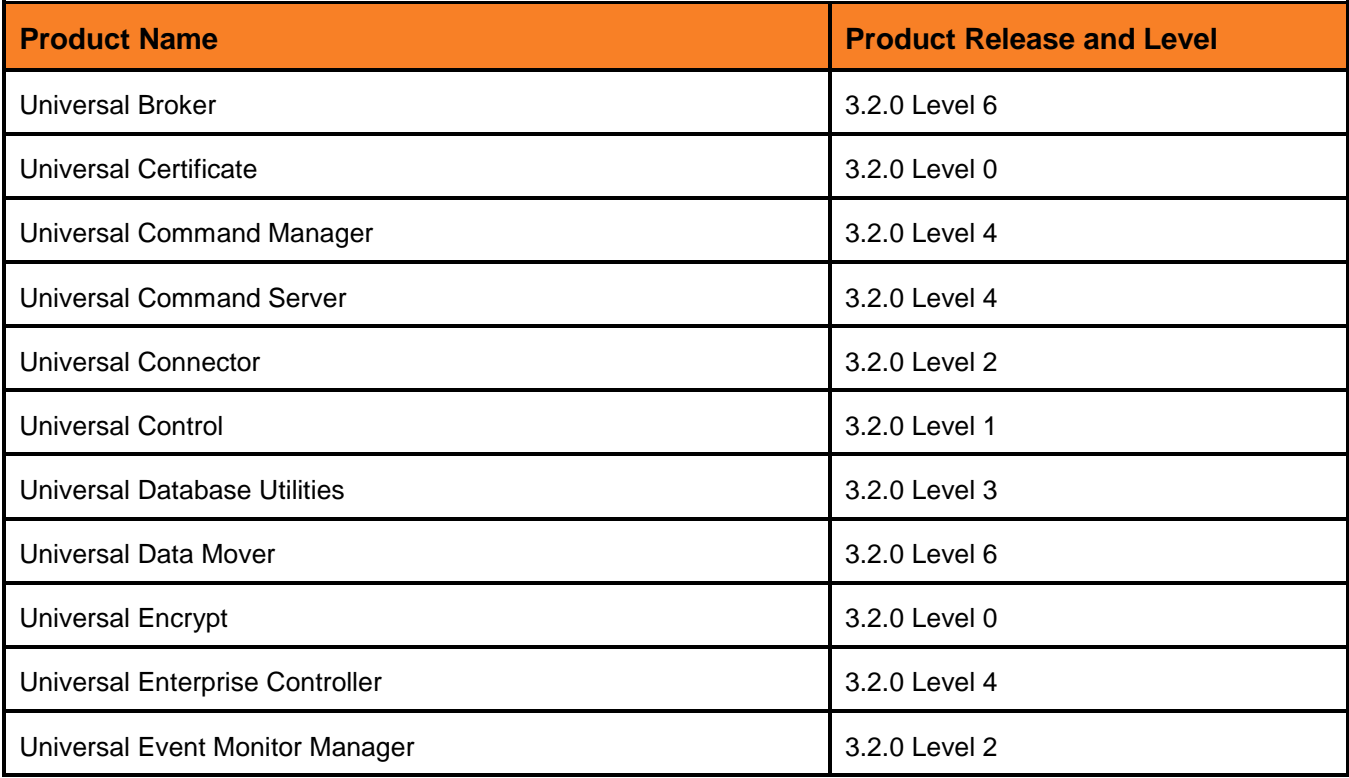

#### <span id="page-14-0"></span>Released June 2, 2009

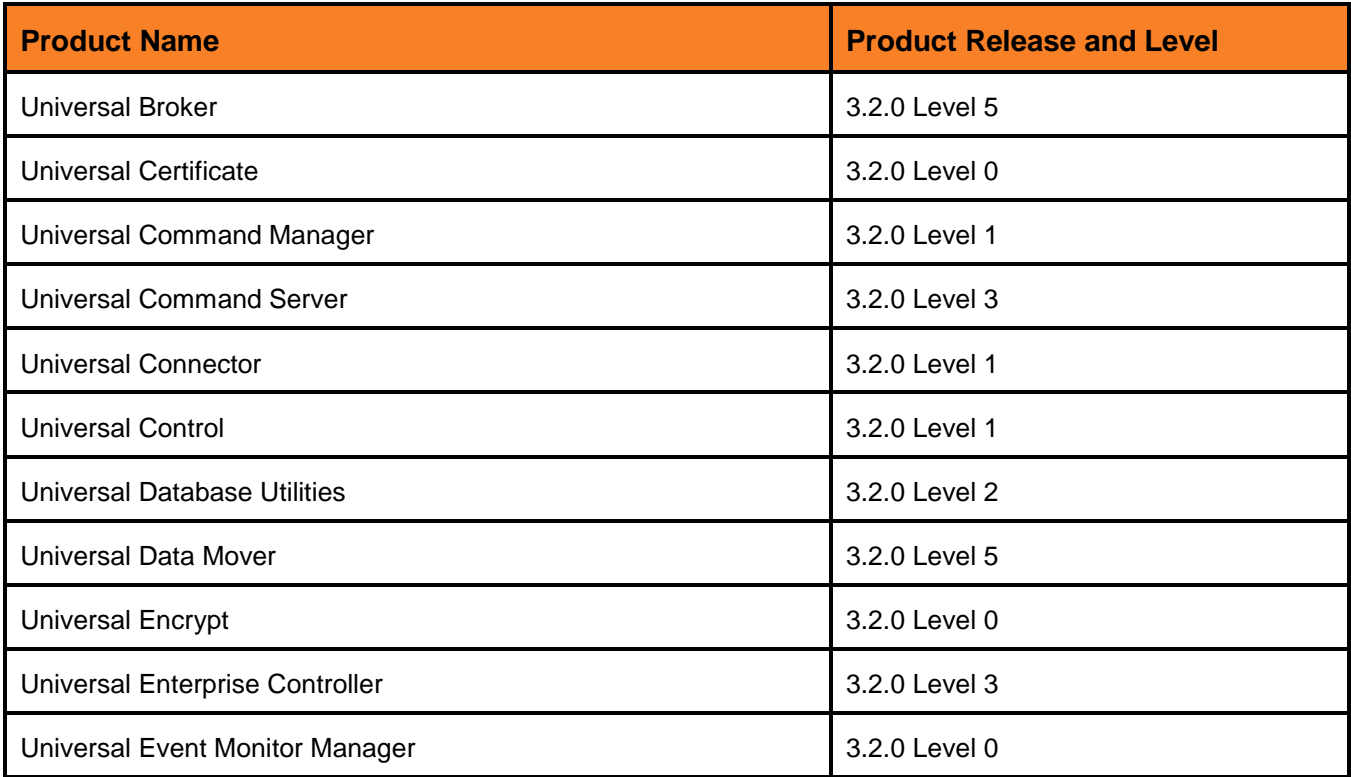

#### <span id="page-15-0"></span>Released April 27, 2009

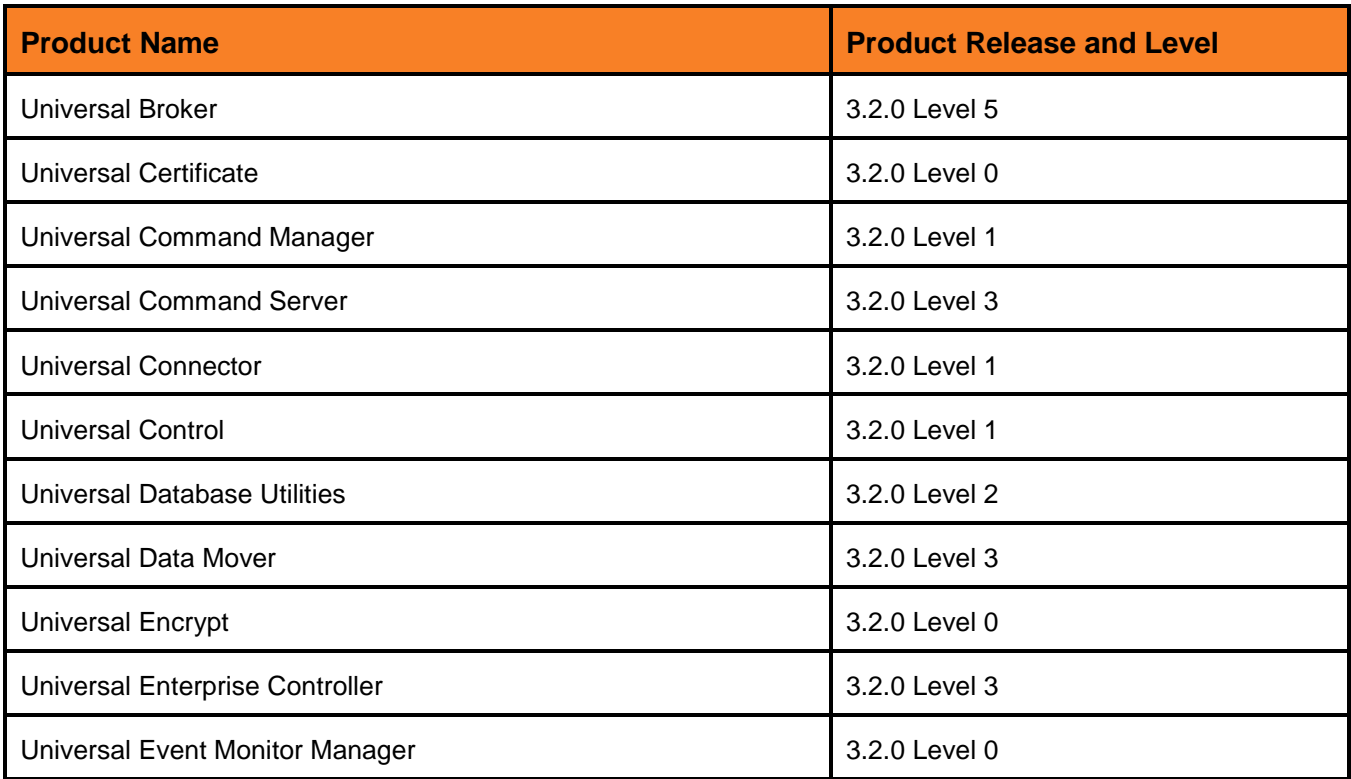

#### <span id="page-16-0"></span>Released April 1, 2009

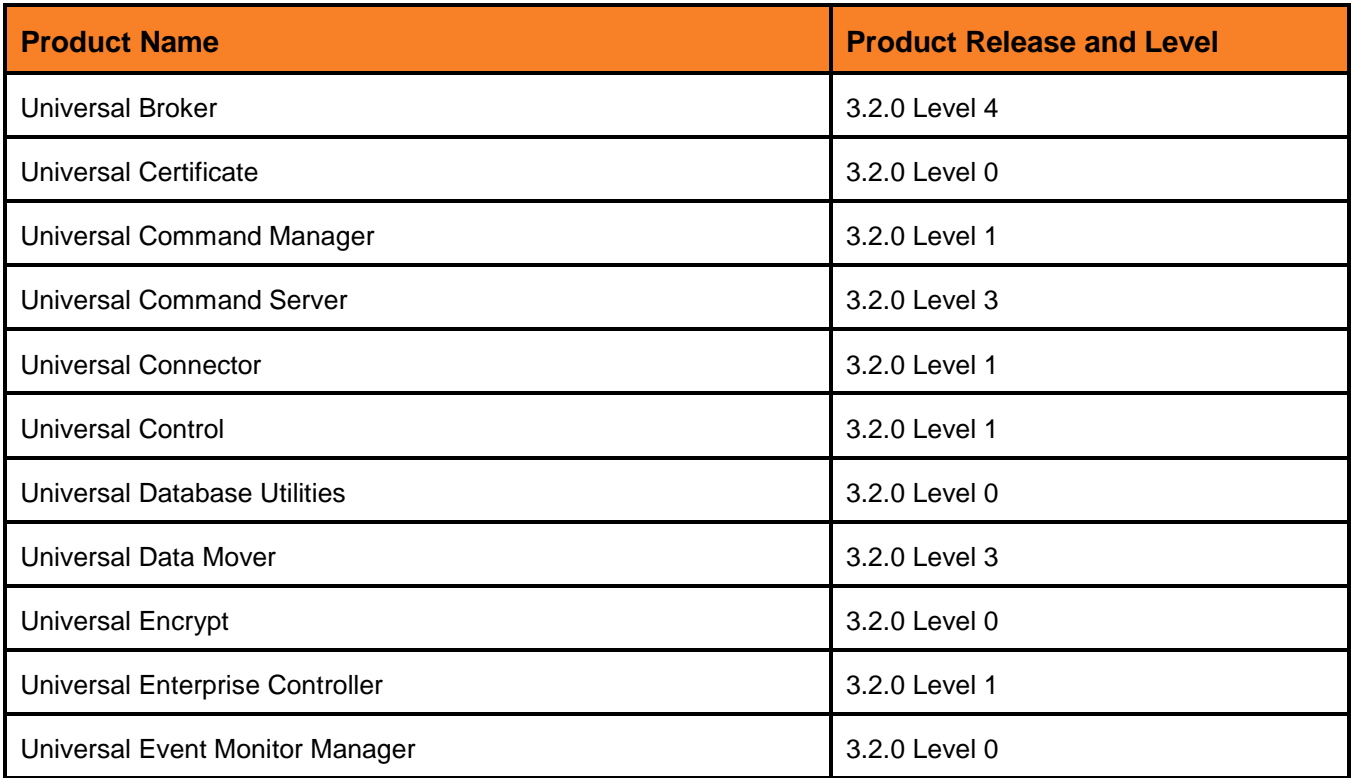

<span id="page-17-0"></span>Released September 5, 2008

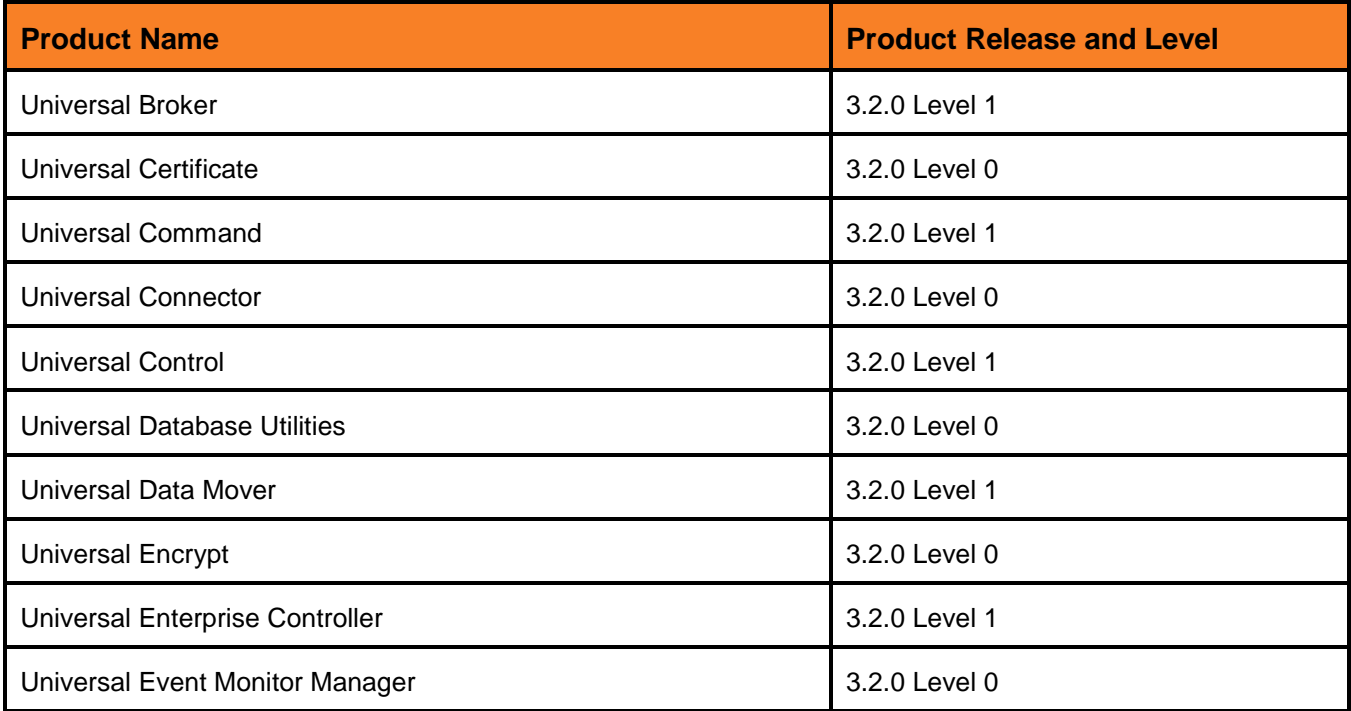

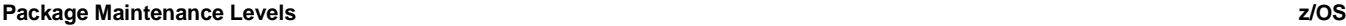

This package includes the following package installation changes:

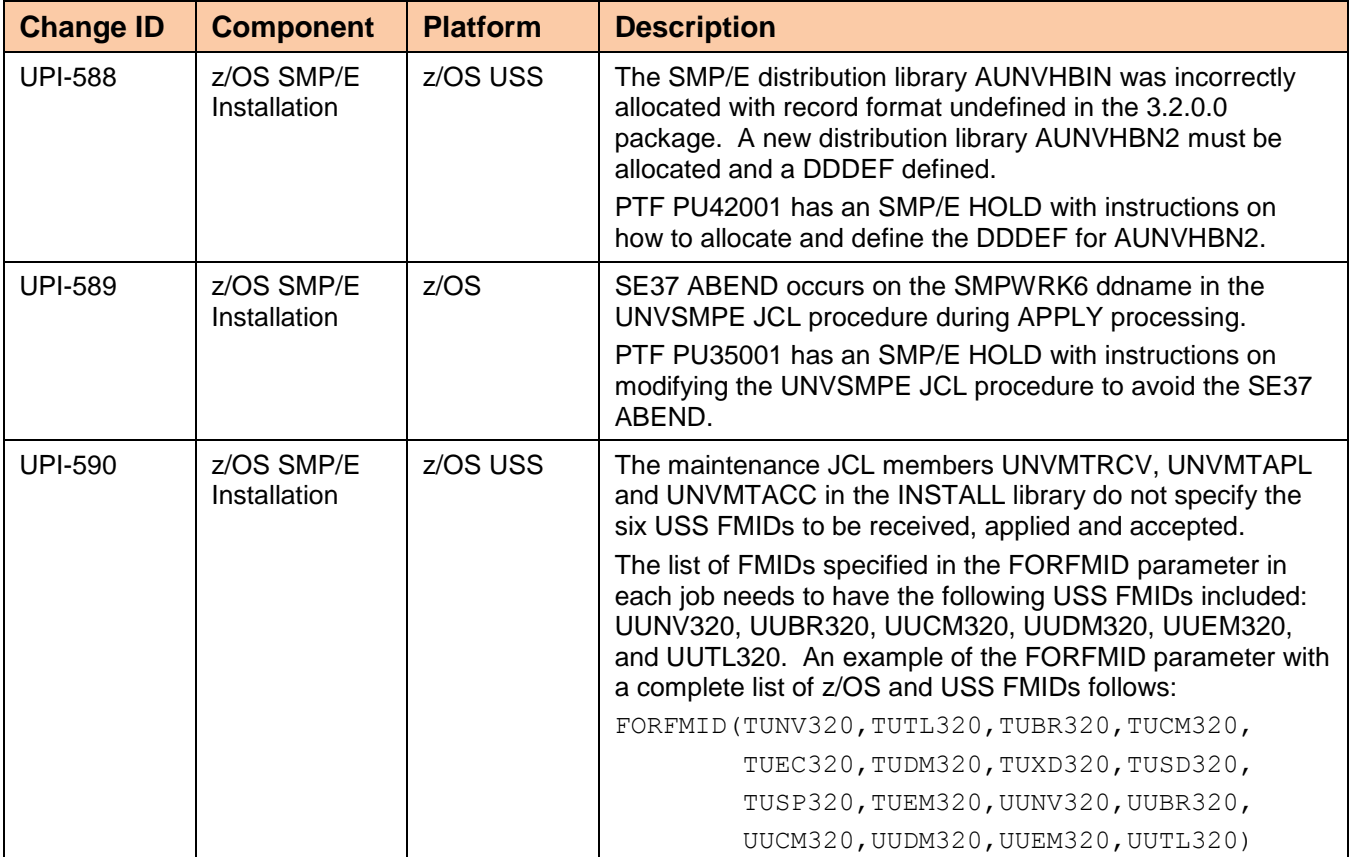

#### <span id="page-19-0"></span>Released May 16, 2008

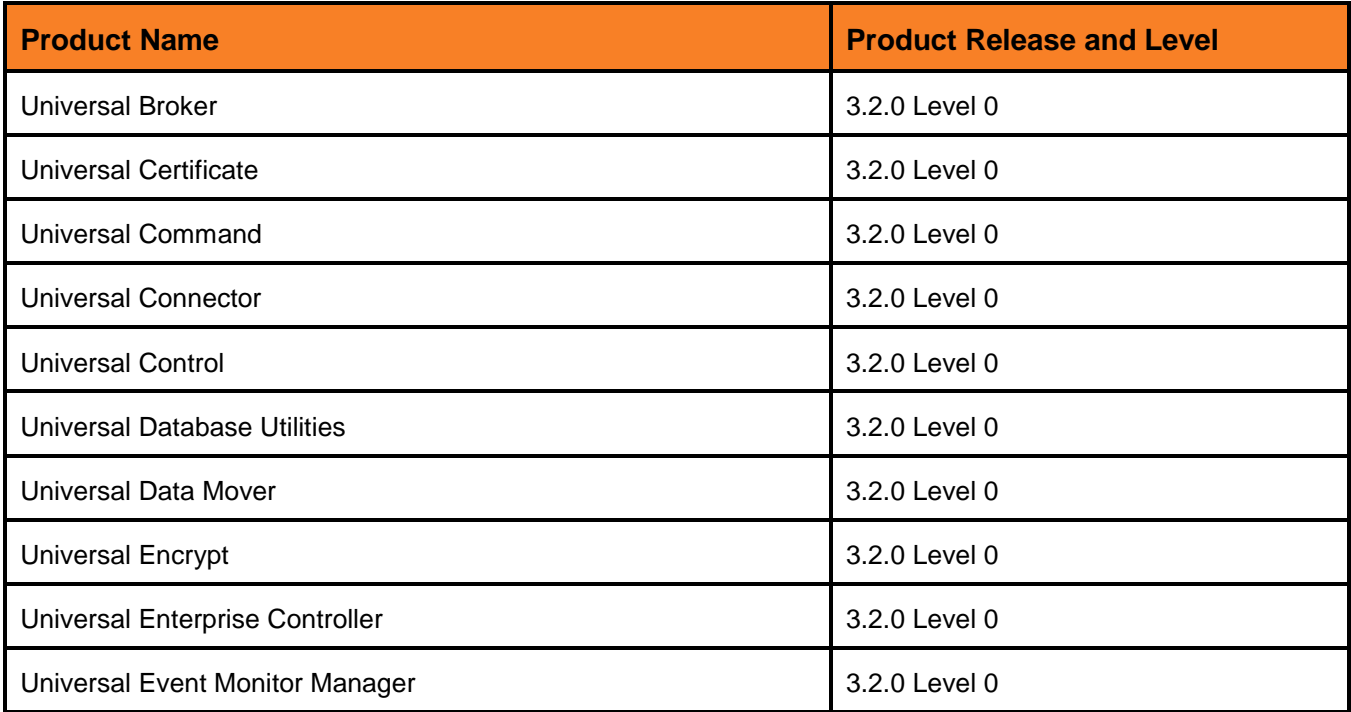

# <span id="page-20-0"></span>Windows

#### <span id="page-20-1"></span>Universal Products 3.2.0 Level 10

#### Released October 18, 2010

This package includes the following product levels:

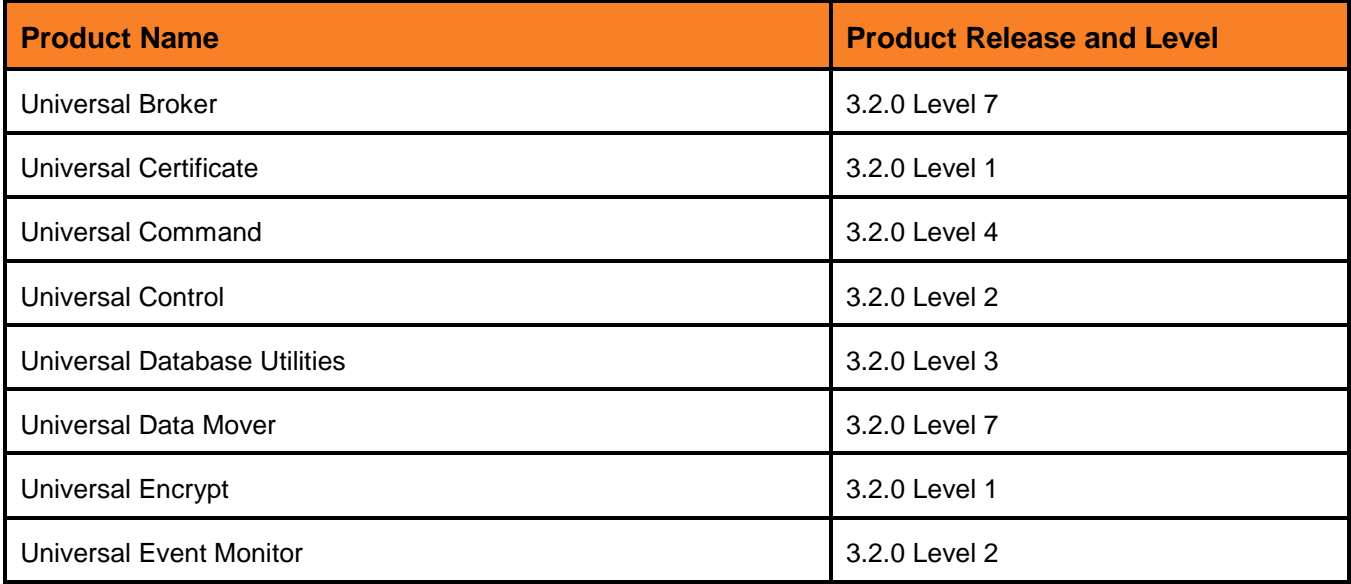

#### <span id="page-20-2"></span>Universal Products 3.2.0 Level 8

#### Released September 8, 2009

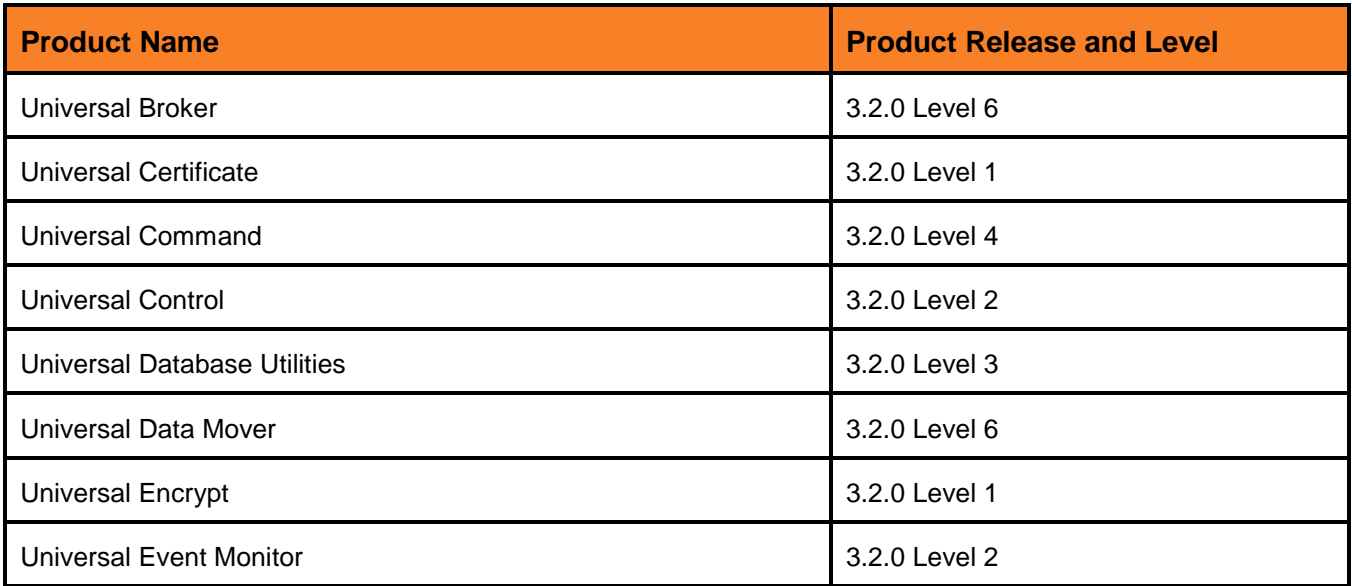

#### <span id="page-21-0"></span>Released May 20, 2009

This package includes the following product levels:

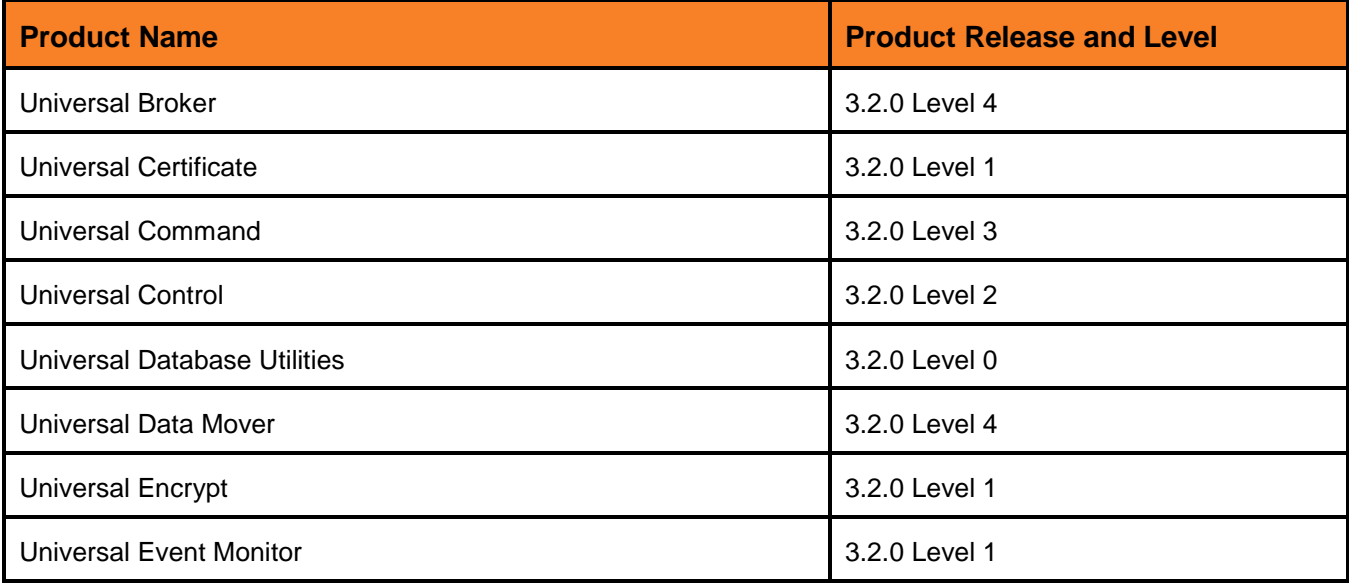

#### <span id="page-21-1"></span>Universal Products 3.2.0 Level 3

#### Released April 1, 2009

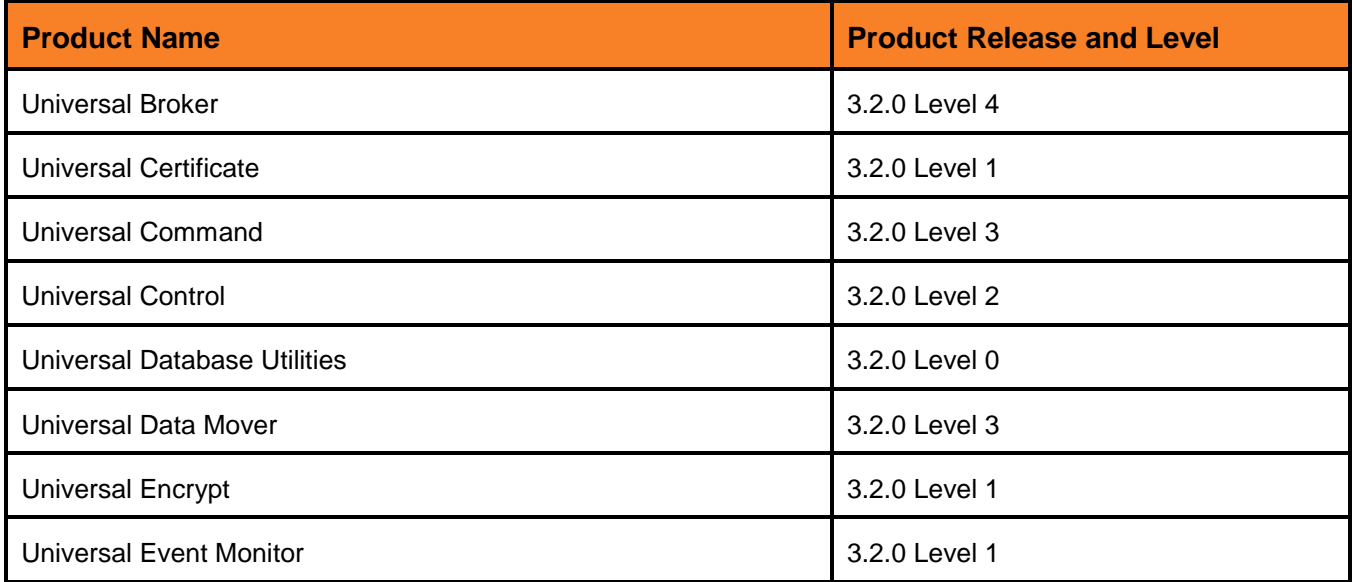

#### <span id="page-22-0"></span>Released September 5, 2008

This package includes the following product levels:

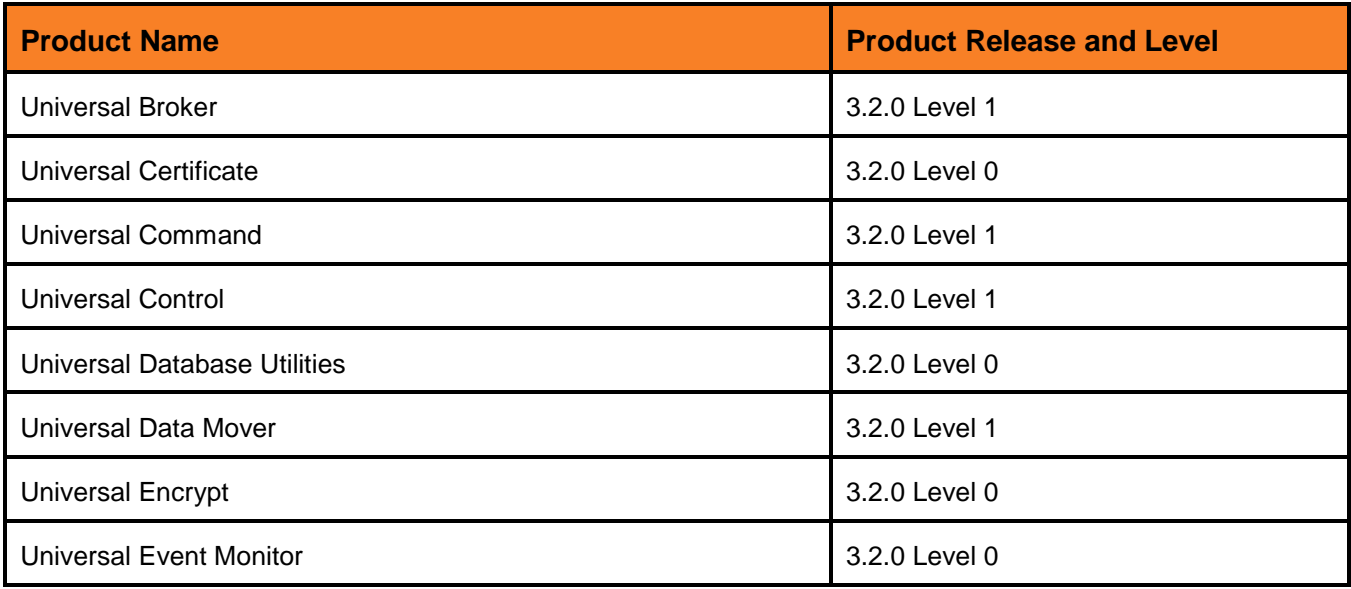

### <span id="page-22-1"></span>Universal Products 3.2.0 Level 0

#### Released May 16, 2008

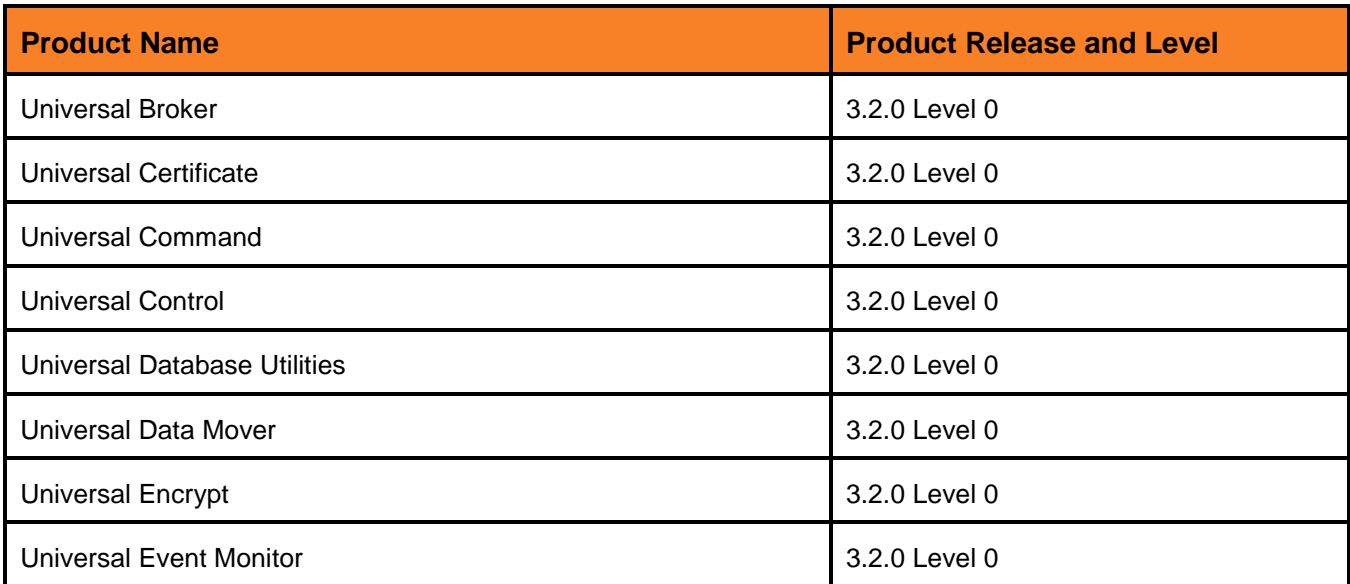

#### <span id="page-23-0"></span>Universal Enterprise Controller 3.2.0 Level 4

Released November 2, 2009

This package includes the following product levels:

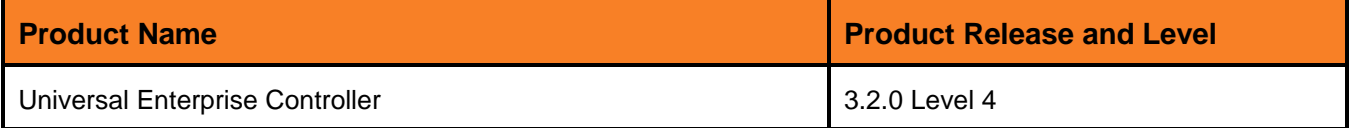

### <span id="page-23-1"></span>Universal Enterprise Controller 3.2.0 Level 1

Released September 5, 2008

This package includes the following product levels:

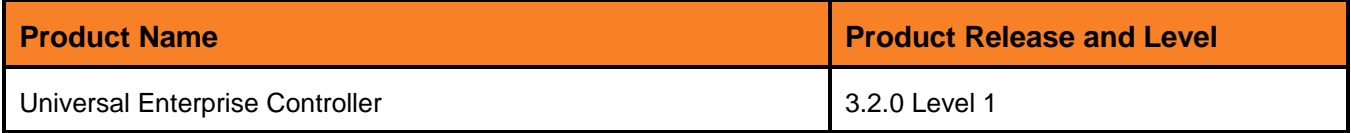

#### <span id="page-23-2"></span>Universal Enterprise Controller 3.2.0 Level 0

Released May 16, 2008

This package includes the following product levels:

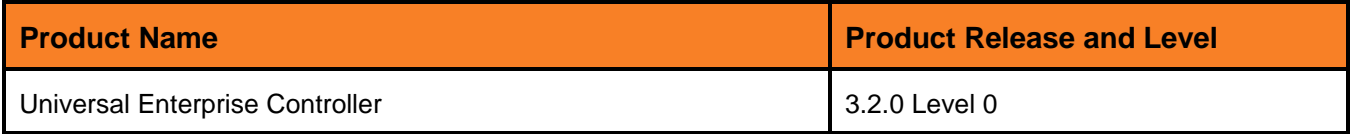

#### <span id="page-23-3"></span>Universal Enterprise Controller Client Applications 3.2.0 Level 4

Released November 2, 2009

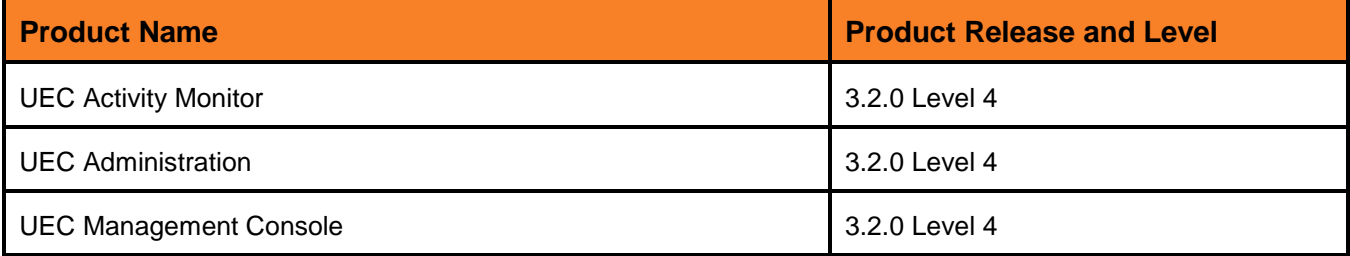

### <span id="page-24-0"></span>Universal Enterprise Controller Client Applications 3.2.0 Level 2

Released November 7, 2008

This package includes the following product levels:

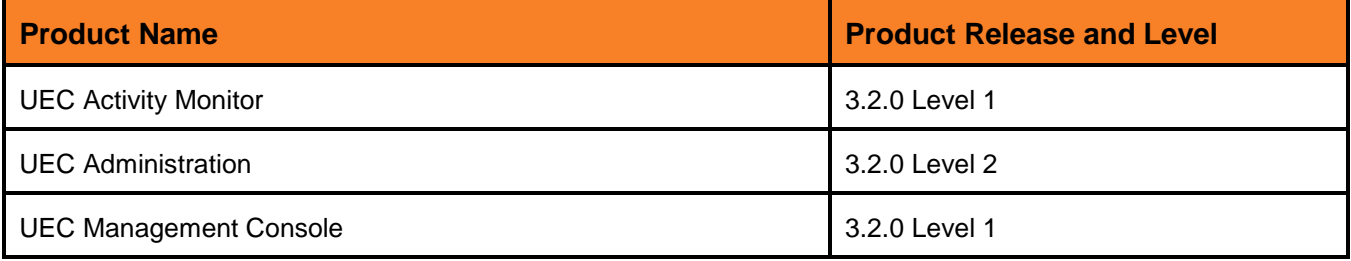

### <span id="page-24-1"></span>Universal Enterprise Controller Client Applications 3.2.0 Level 1

#### Released September 5, 2008

This package includes the following product levels:

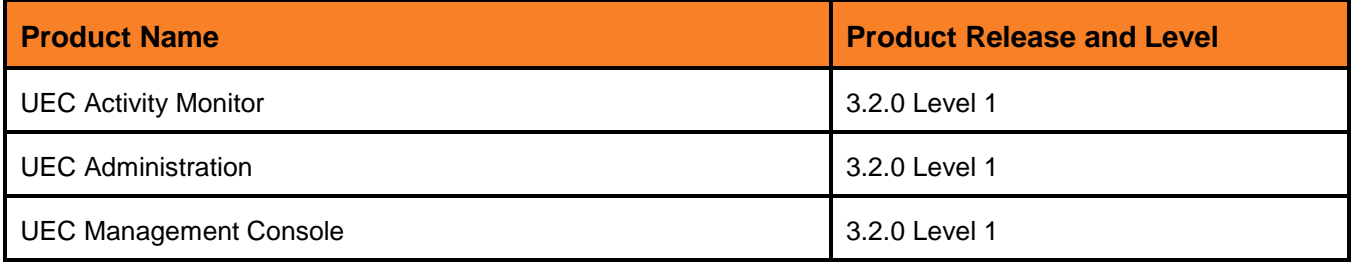

### <span id="page-24-2"></span>Universal Enterprise Controller Client Applications 3.2.0 Level 0

Released May 16, 2008

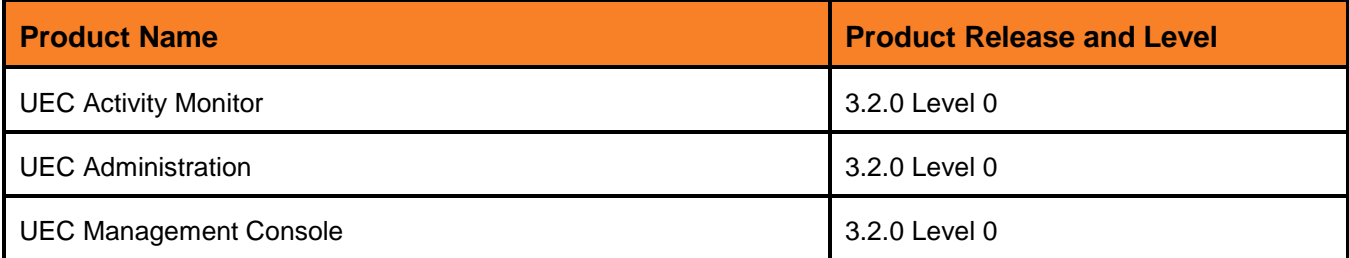

#### <span id="page-25-0"></span>Universal Products for SOA 3.2.0 Level 4

Released October 30, 2009

This package includes the following product levels:

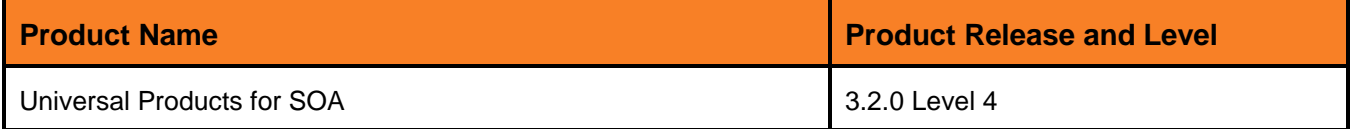

#### <span id="page-25-1"></span>Universal Products for SOA 3.2.0 Level 2

Released December 17, 2008

This package includes the following product levels:

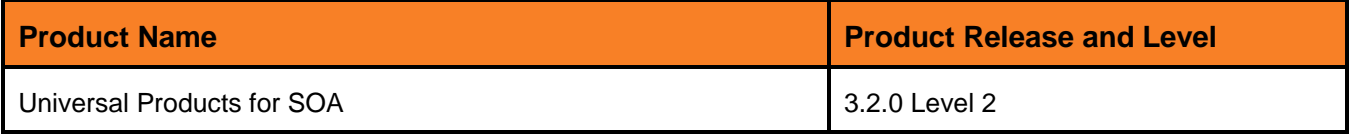

#### <span id="page-25-2"></span>Universal Products for SOA 3.2.0 Level 0

Released May 16, 2008

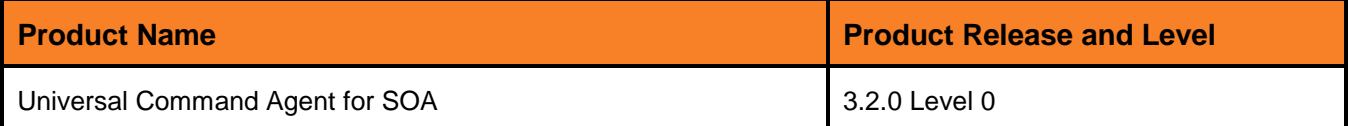

# <span id="page-26-0"></span>UNIX

### <span id="page-26-1"></span>Universal Products 3.2.0 Level 8

#### Released September 8, 2009

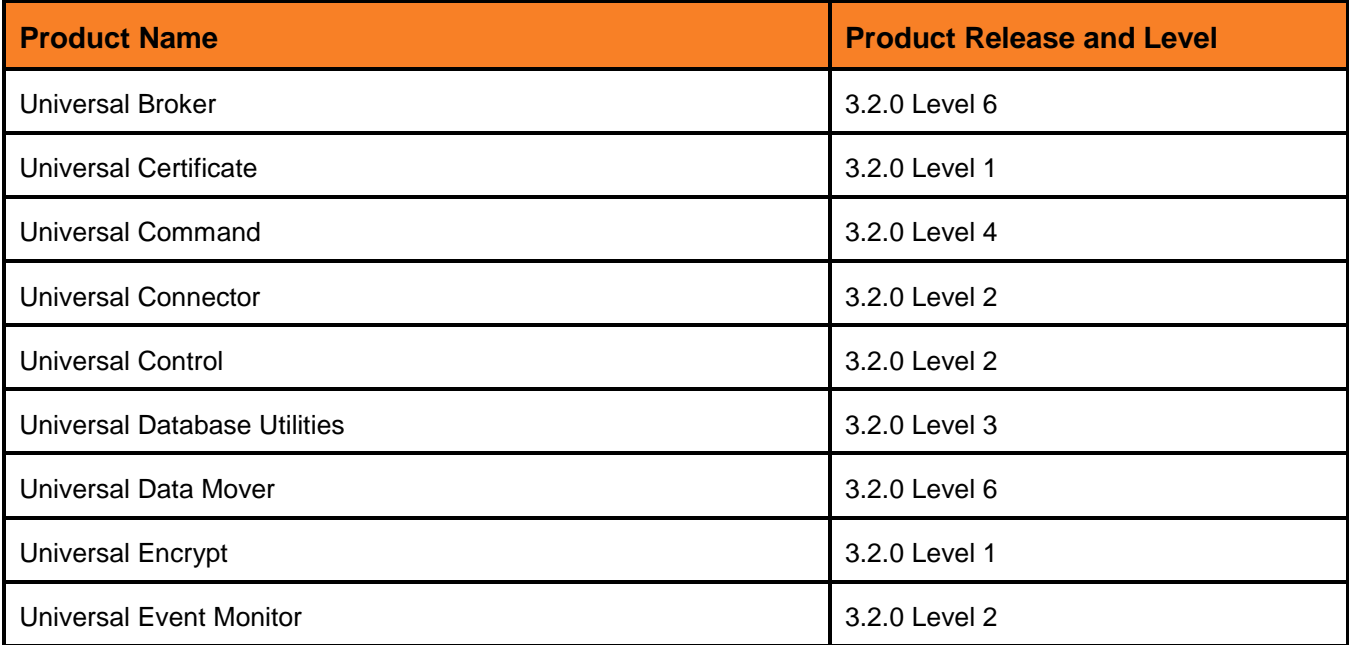

<span id="page-27-0"></span>Released June 2, 2009

This package includes the following product levels:

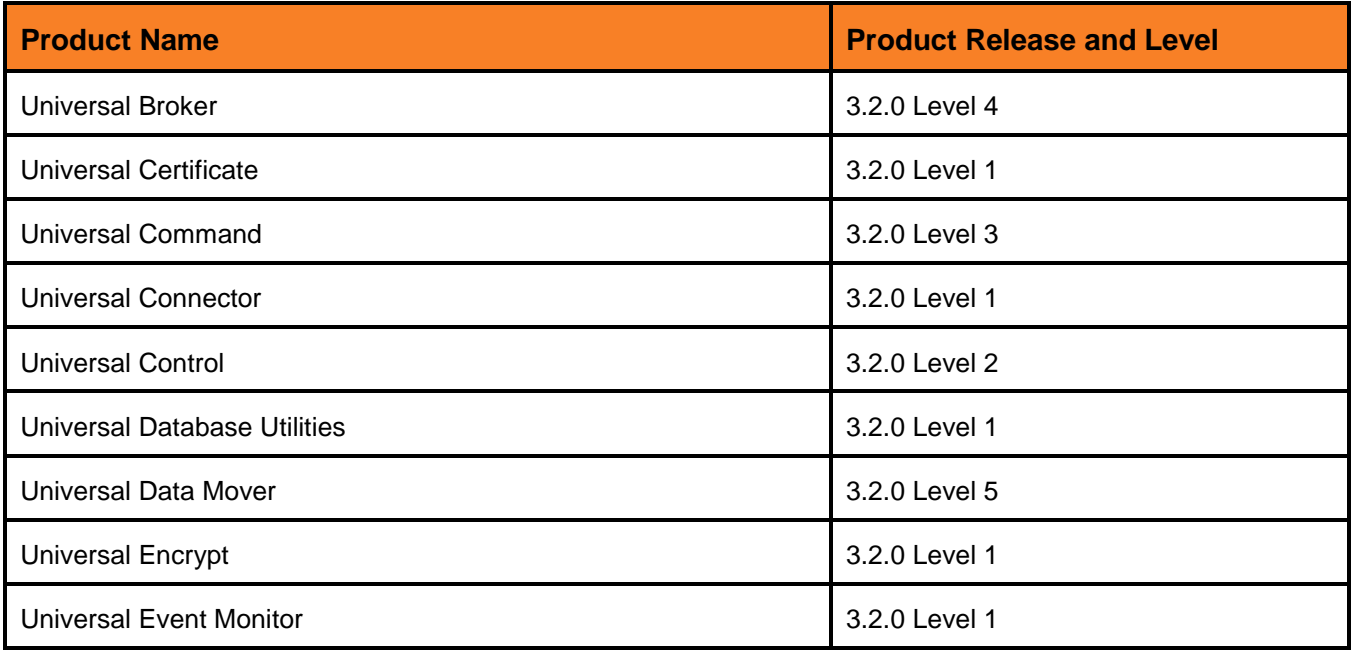

### <span id="page-27-1"></span>Universal Products 3.2.0 Level 3

#### Released April 1, 2009

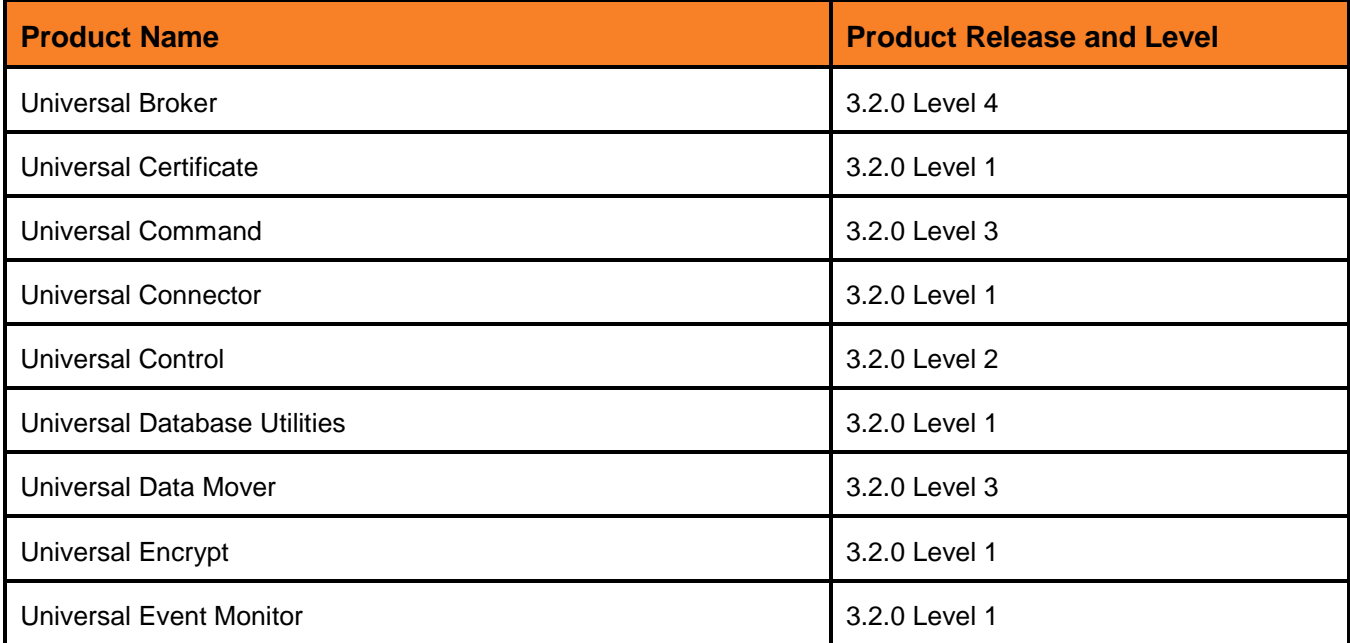

<span id="page-28-0"></span>Released October 17, 2008

This package includes the following product levels:

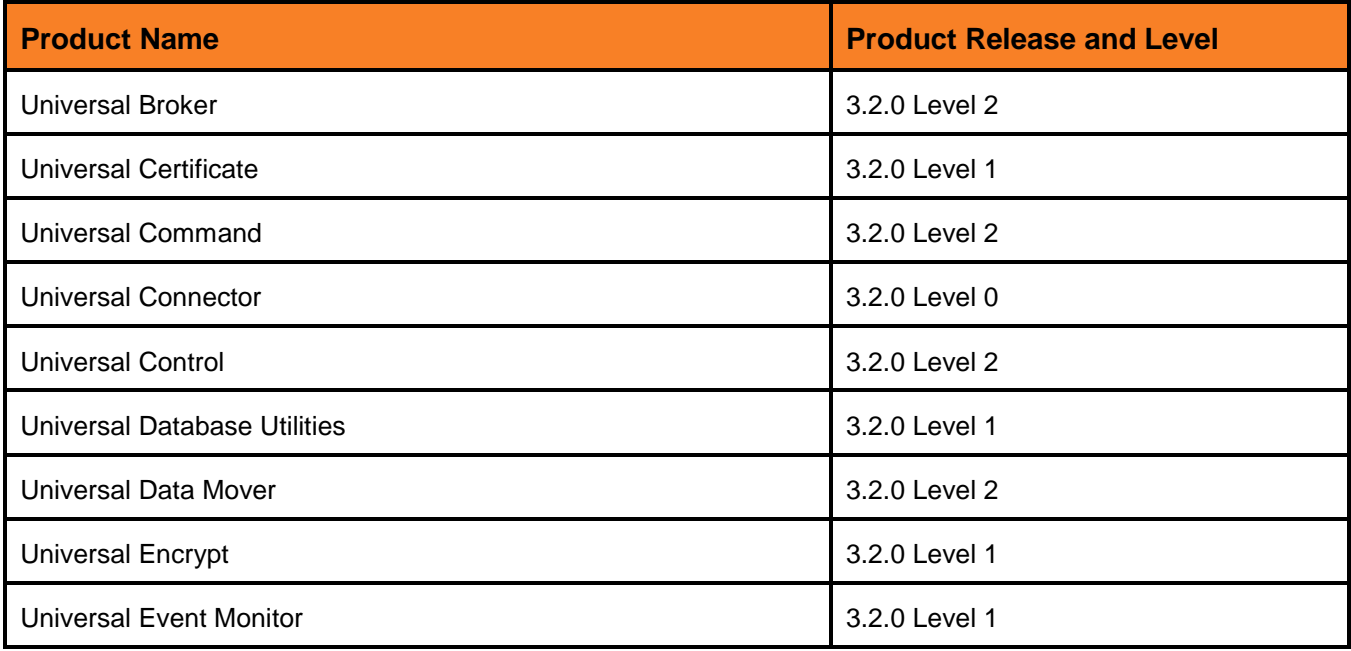

#### <span id="page-28-1"></span>Universal Products 3.2.0 Level 1

#### Released September 5, 2008

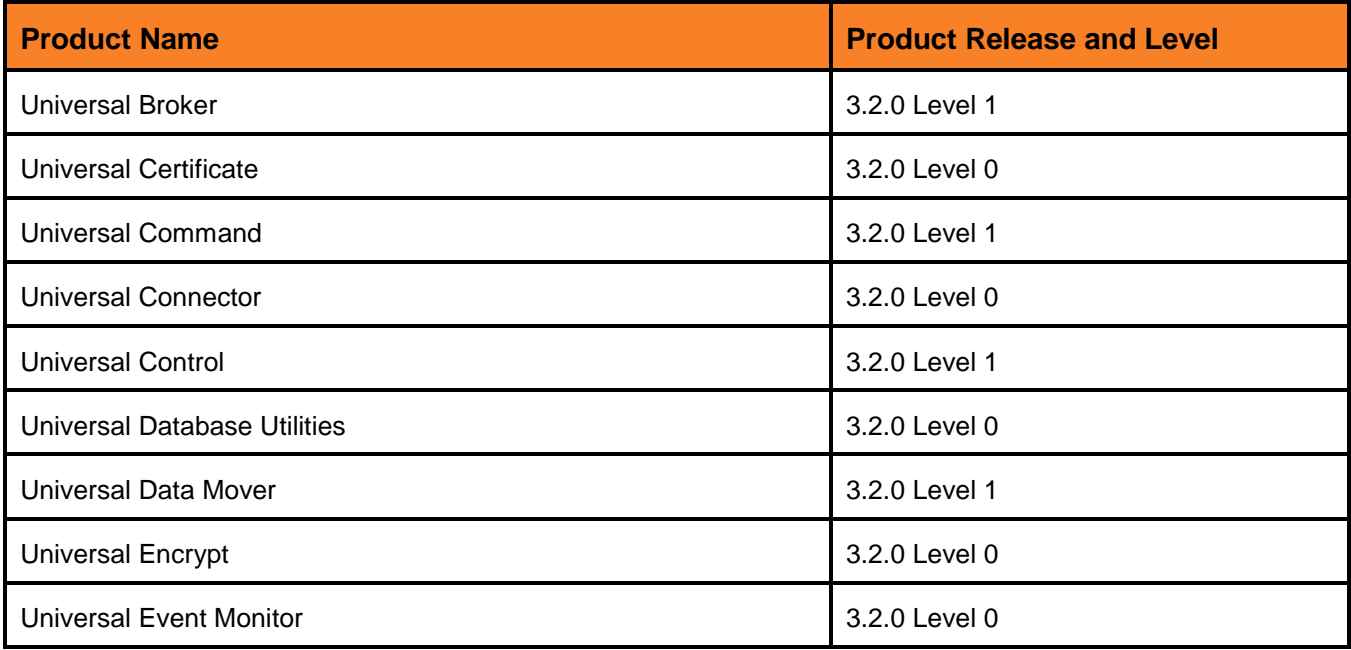

#### <span id="page-29-0"></span>Released May 16, 2008

This package includes the following product levels:

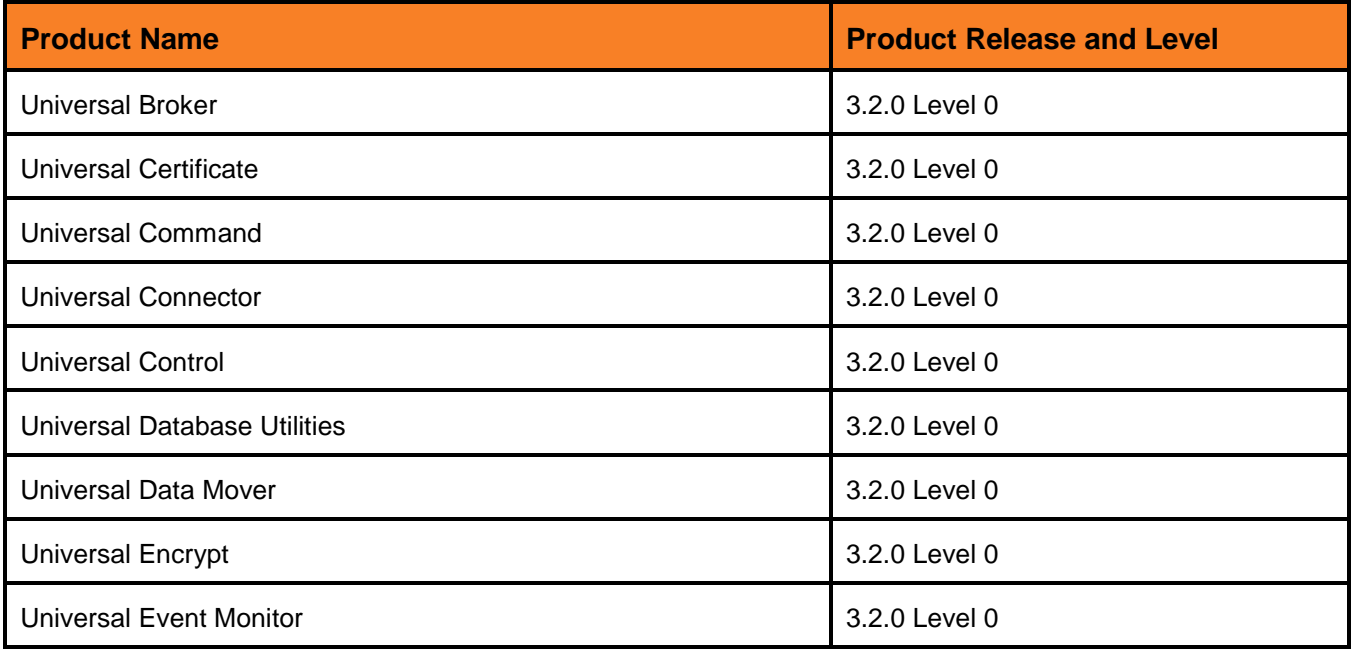

### <span id="page-29-1"></span>Universal Products for SOA 3.2.0 Level 4

#### Released October 30, 2009

This package includes the following product levels:

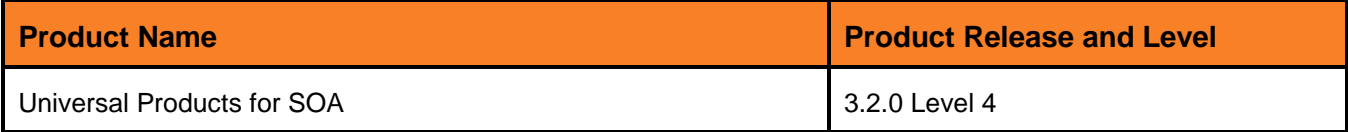

#### <span id="page-29-2"></span>Universal Products for SOA 3.2.0 Level 3

#### Released March 25, 2009

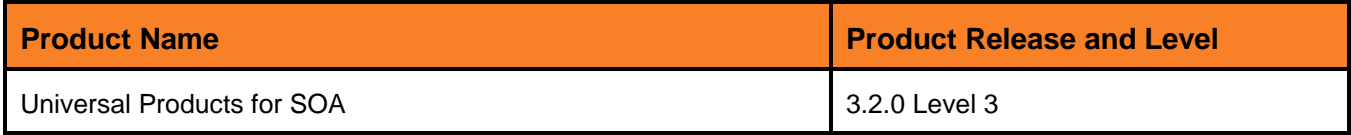

#### <span id="page-30-0"></span>Universal Products for SOA 3.2.0 Level 2

Released December 17, 2008

This package includes the following product levels:

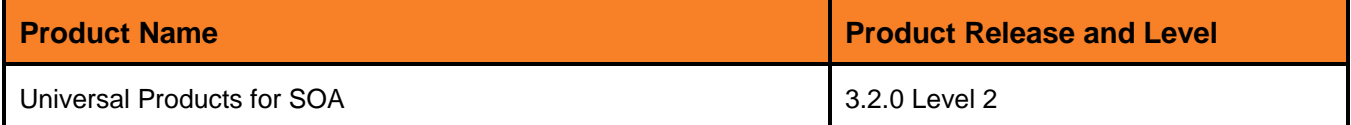

#### <span id="page-30-1"></span>Universal Products for SOA 3.2.0 Level 0

Released May 16, 2008

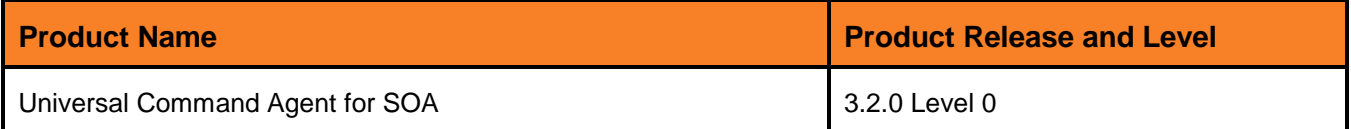

# <span id="page-31-0"></span>OS/400

#### <span id="page-31-1"></span>Universal Products 3.2.0 Level 1

#### Released July 29, 2009

This package includes the following product levels:

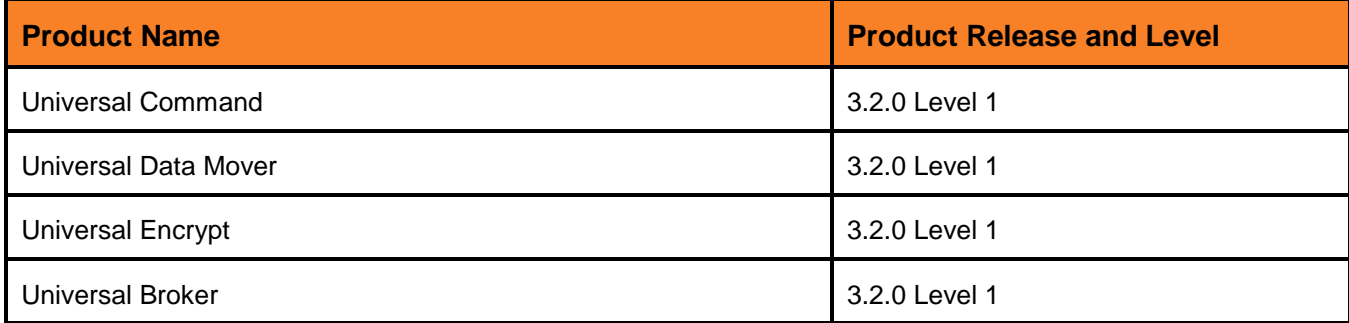

#### <span id="page-31-2"></span>Universal Products 3.1.1 Level 18

Released May 1, 2009

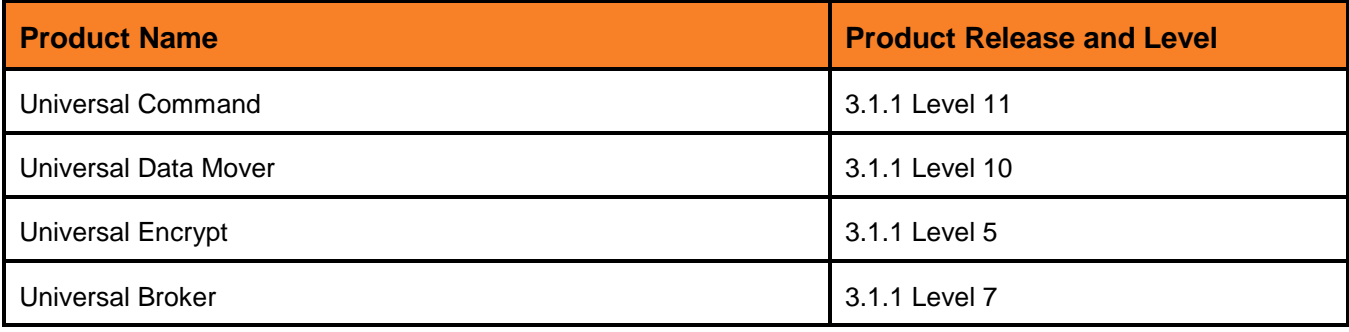

#### <span id="page-32-0"></span>Released June 6, 2008

This package includes the following product levels:

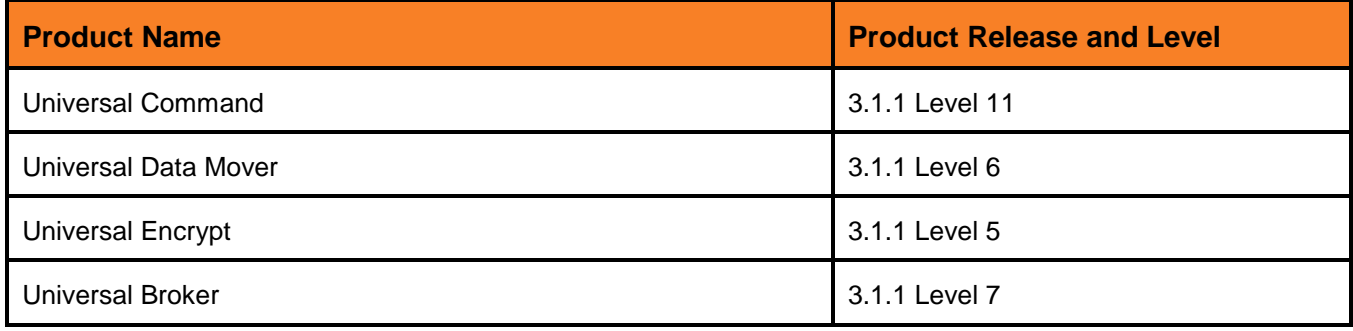

#### <span id="page-32-1"></span>Universal Products 3.1.1 Level 10

Released December 15, 2006

This is the first 3.1.1 release for the OS/400 platform.

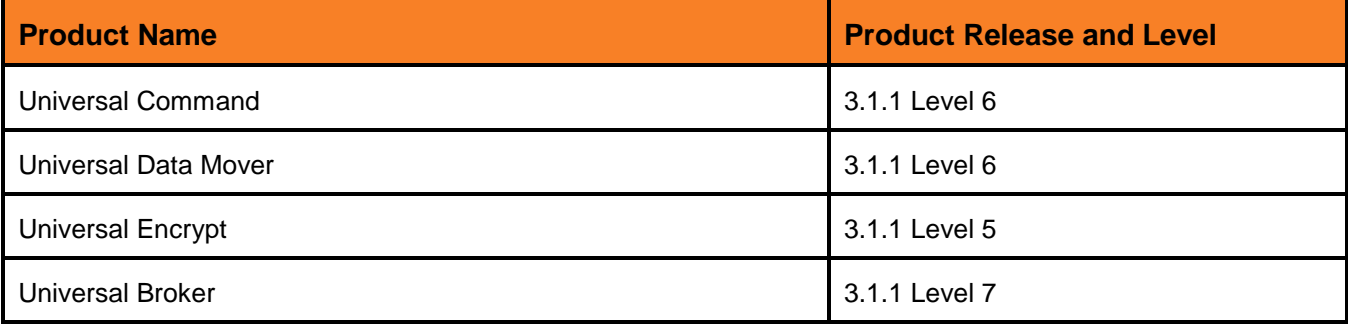

# <span id="page-33-0"></span>HP NonStop

#### <span id="page-33-1"></span>Universal Command 2.1.1 Level 3

Released September 3, 2008

This package includes the following product levels:

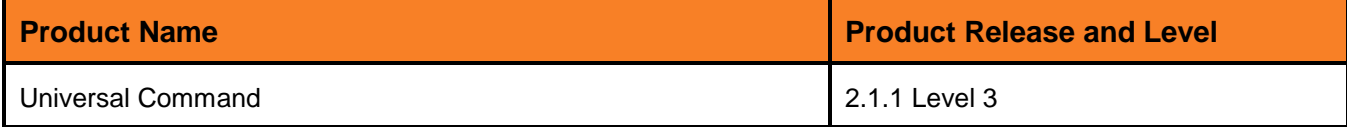

#### <span id="page-33-2"></span>Universal Command 2.1.1 Level 2

#### Released January 23, 2004

This package includes the following product levels:

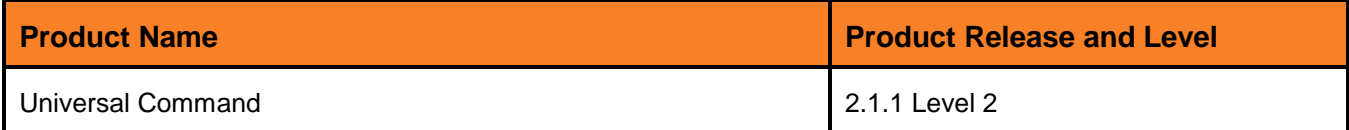

#### <span id="page-33-3"></span>Universal Command 2.1.1 Level 1

#### Released September 30, 2003

This package includes the following product levels:

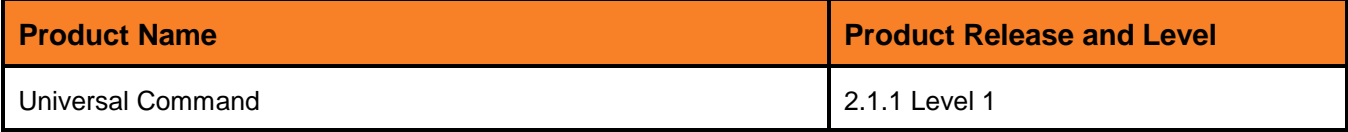

#### <span id="page-33-4"></span>Universal Command 2.1.1 Level 0

#### Released July 7, 2003

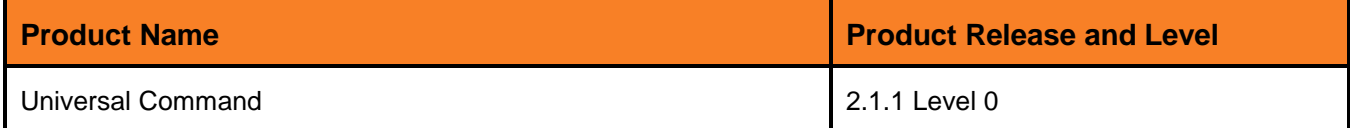

# <span id="page-34-0"></span>Product Maintenance Levels

This section lists the changes included in product maintenance levels for each platform on which the product is made available.

- [Universal Command 3.2.0](#page-35-0)
- [Universal Data Mover 3.2.0](#page-37-0)
- [Universal Enterprise Controller 3.2.0](#page-42-0)  $\bullet$
- [Universal Event Monitor 3.2.0](#page-48-0)
- [Universal Connector 3.2.0](#page-49-0)  $\bullet$
- [Universal Certificate 3.2.0](#page-52-0)  $\bullet$
- [Universal Encrypt 3.2.0](#page-53-0)  $\bullet$
- [Universal Database Utilities 3.2.0](#page-54-0)  $\bullet$
- [Universal Control 3.2.0](#page-55-0)  $\bullet$
- [Universal Broker 3.2.0](#page-56-0)
- [Universal Products for SOA 3.2.0](#page-59-0)  $\bullet$
- [Universal Command 3.1.1 for OS/400](#page-61-0)  $\bullet$
- [Universal Data Mover 3.1.1 for OS/400](#page-62-0)  $\bullet$
- [Universal Encrypt 3.1.1 for OS/400](#page-63-0)  $\bullet$
- [Universal Broker 3.1.1 for OS/400](#page-64-0)  $\bullet$
- [Universal Command 2.1.1 for HP NonStop](#page-65-0)  $\bullet$

The following information is identified for each change:

- Change ID Stonebranch tracking system ID used to identify changes (see [Change](#page-6-1)   $\bullet$ [Identifiers\)](#page-6-1).
- Component Component(s) of the Universal Product for which the change was made.
- Platform Platform(s) on which the change is implemented.
- Description Description of the change.

# <span id="page-35-0"></span>Universal Command 3.2.0

#### <span id="page-35-1"></span>Level 4

Released September 8, 2009

This maintenance release includes the following changes:

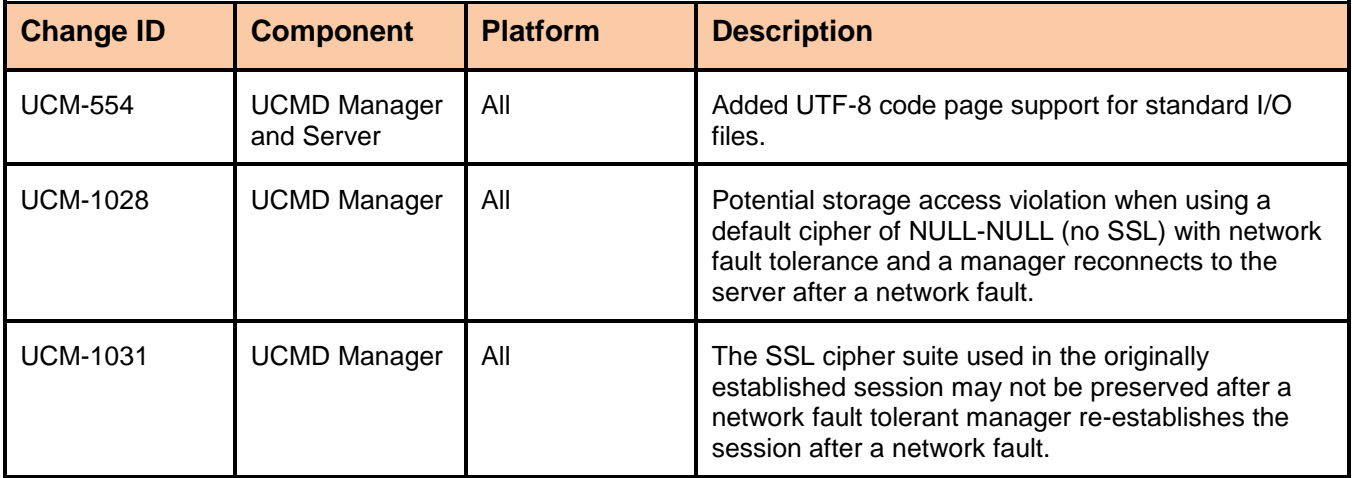

#### <span id="page-35-2"></span>Level 3

Released April 1, 2009

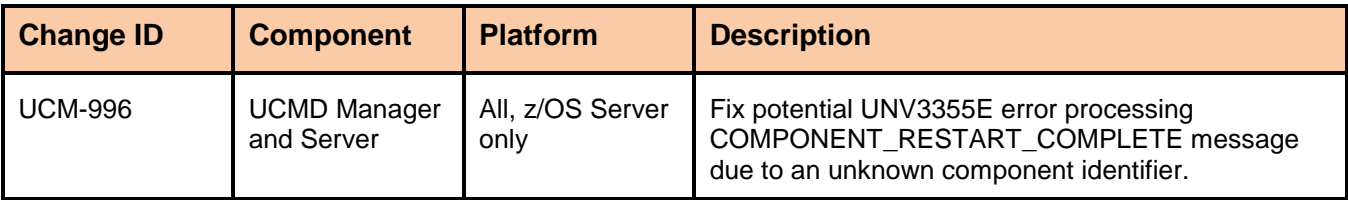

#### <span id="page-36-0"></span>Released October 17, 2008

This maintenance release includes the following changes:

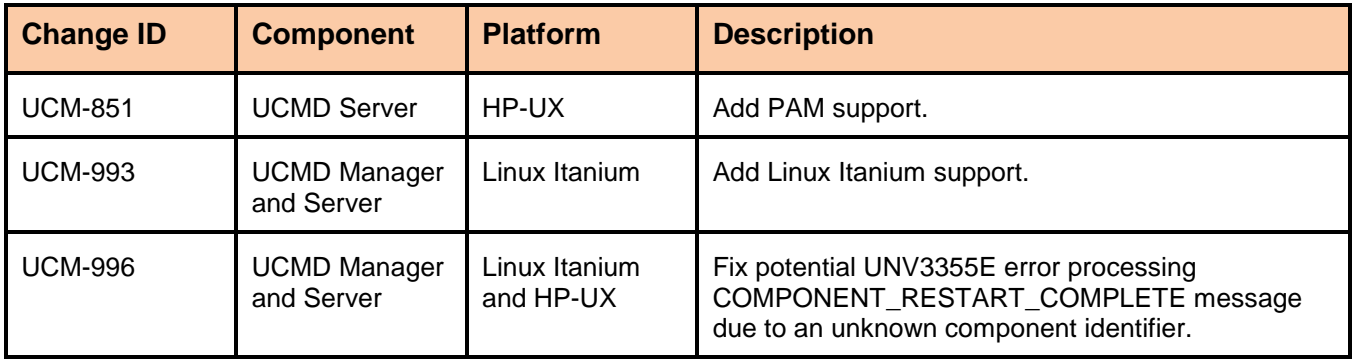

#### <span id="page-36-1"></span>Level 1

Released September 5, 2008

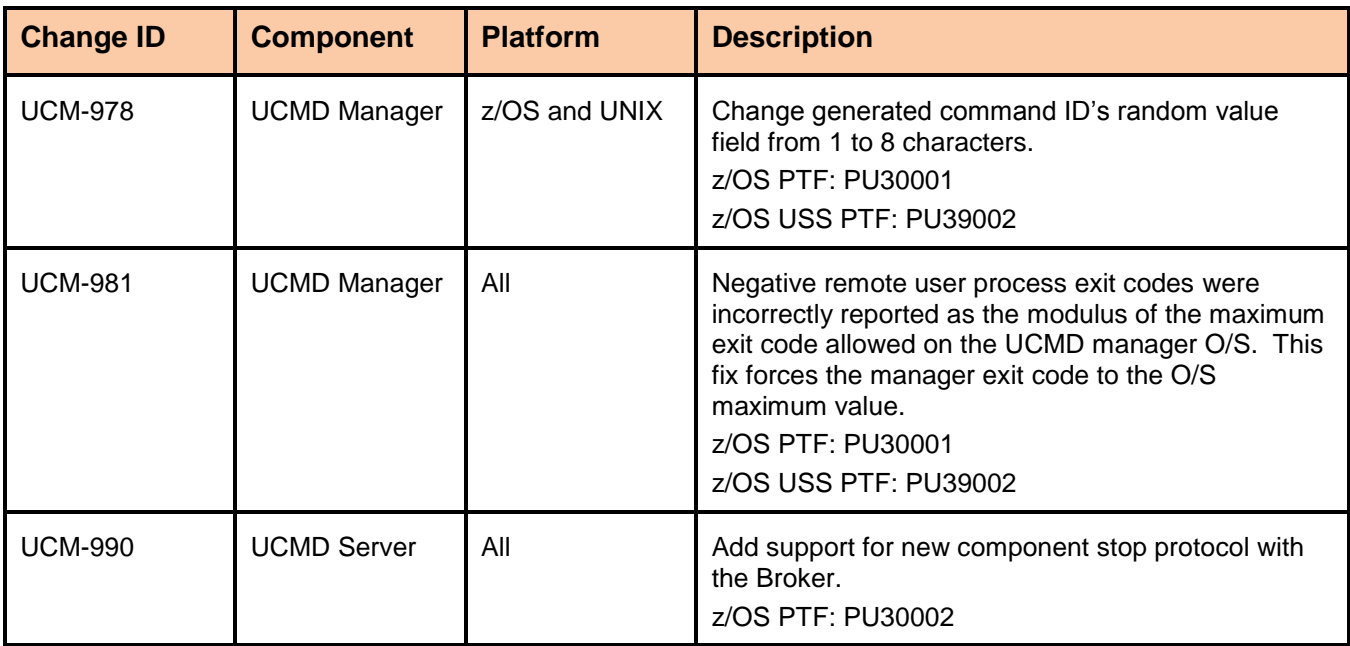

# <span id="page-37-0"></span>Universal Data Mover 3.2.0

#### <span id="page-37-1"></span>Level 7

Released October 18, 2010

This maintenance release includes the following changes:

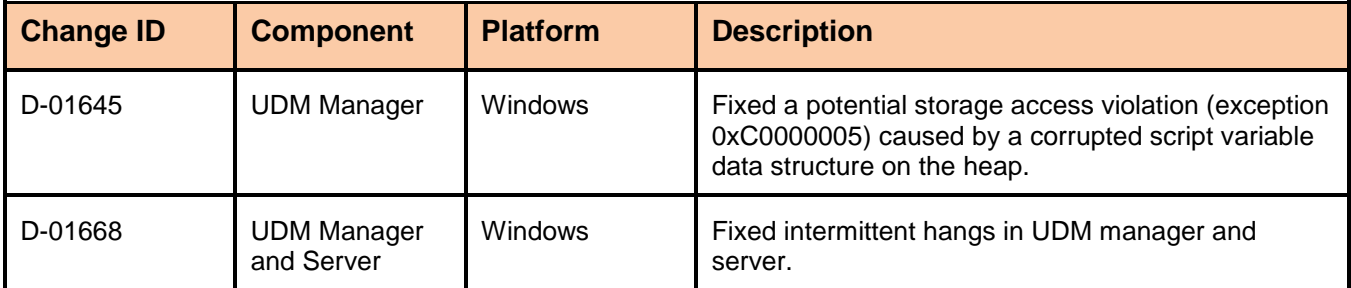

### <span id="page-37-2"></span>Level 6

#### Released September 8, 2009

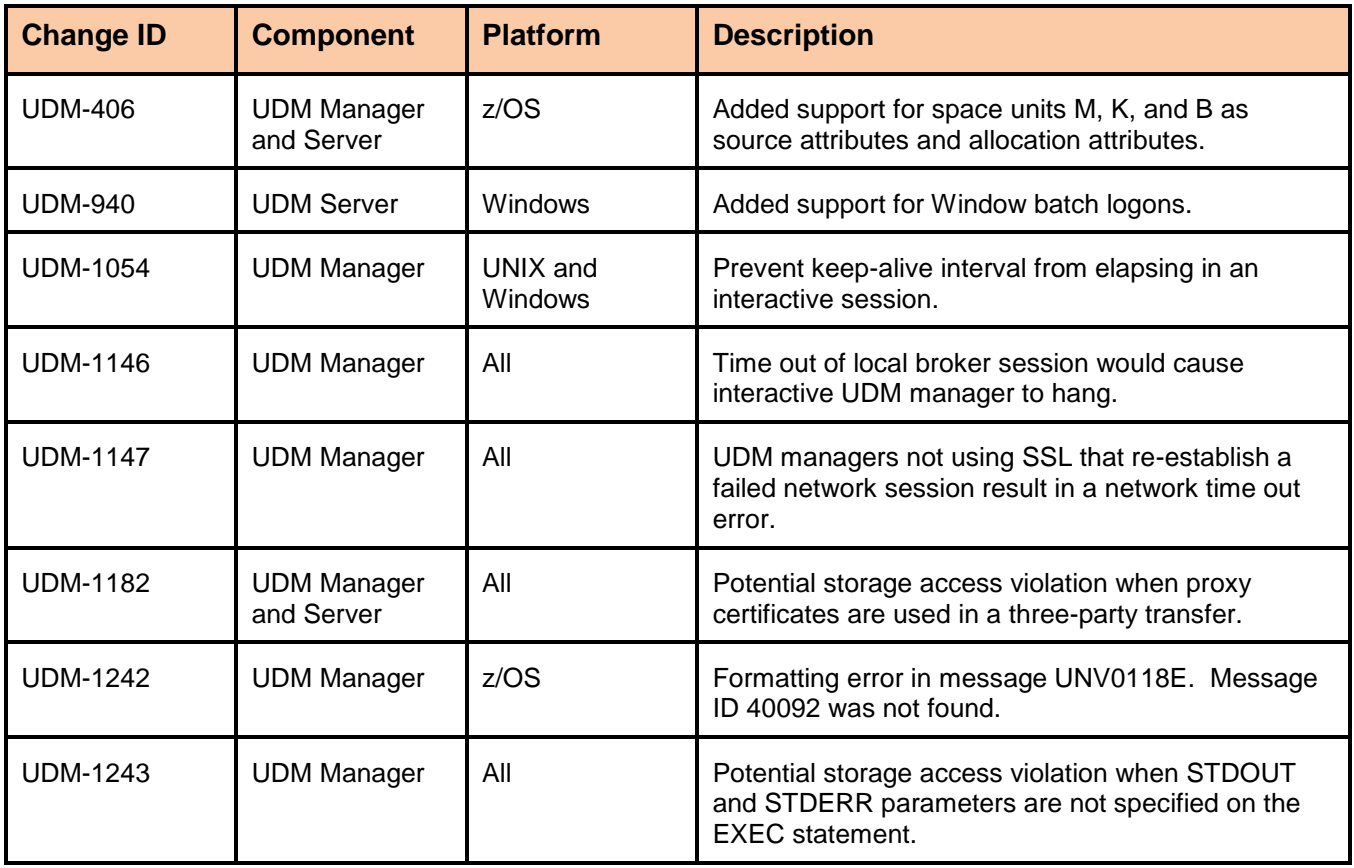

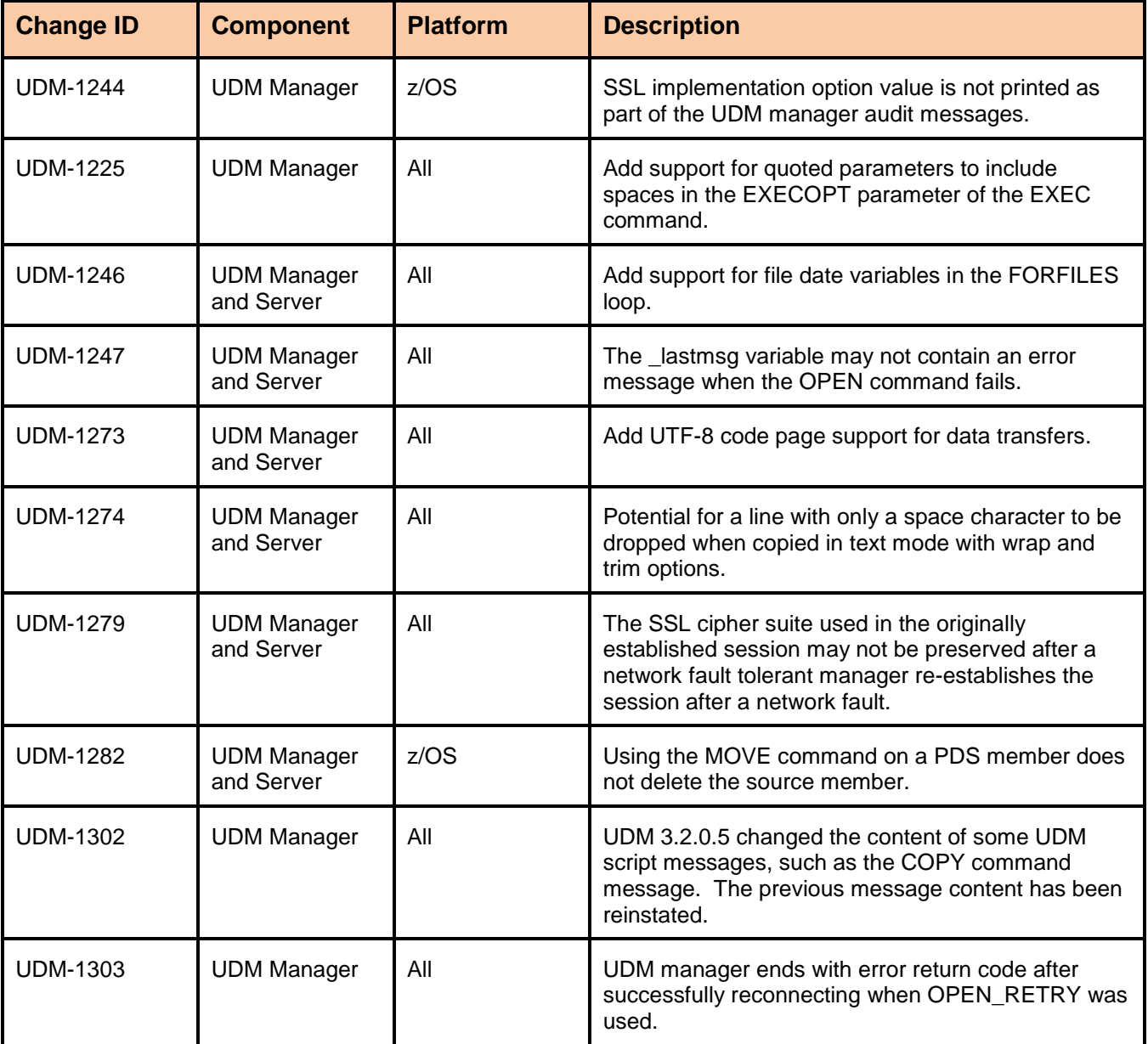

<span id="page-38-0"></span>Released June 2, 2009

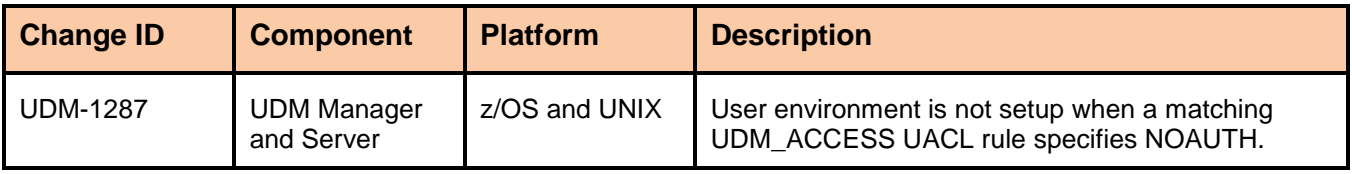

#### <span id="page-39-0"></span>Released May 20, 2009

This maintenance release includes the following changes:

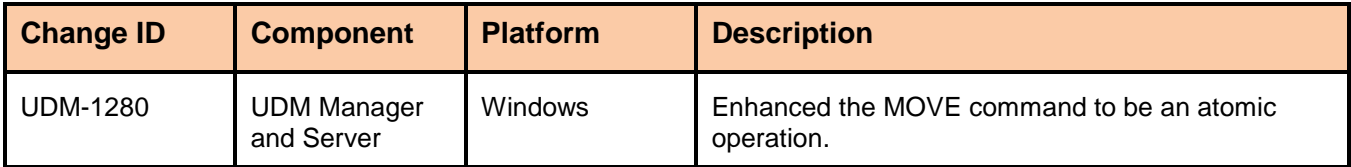

# <span id="page-39-1"></span>Level 3

Released April 1, 2009

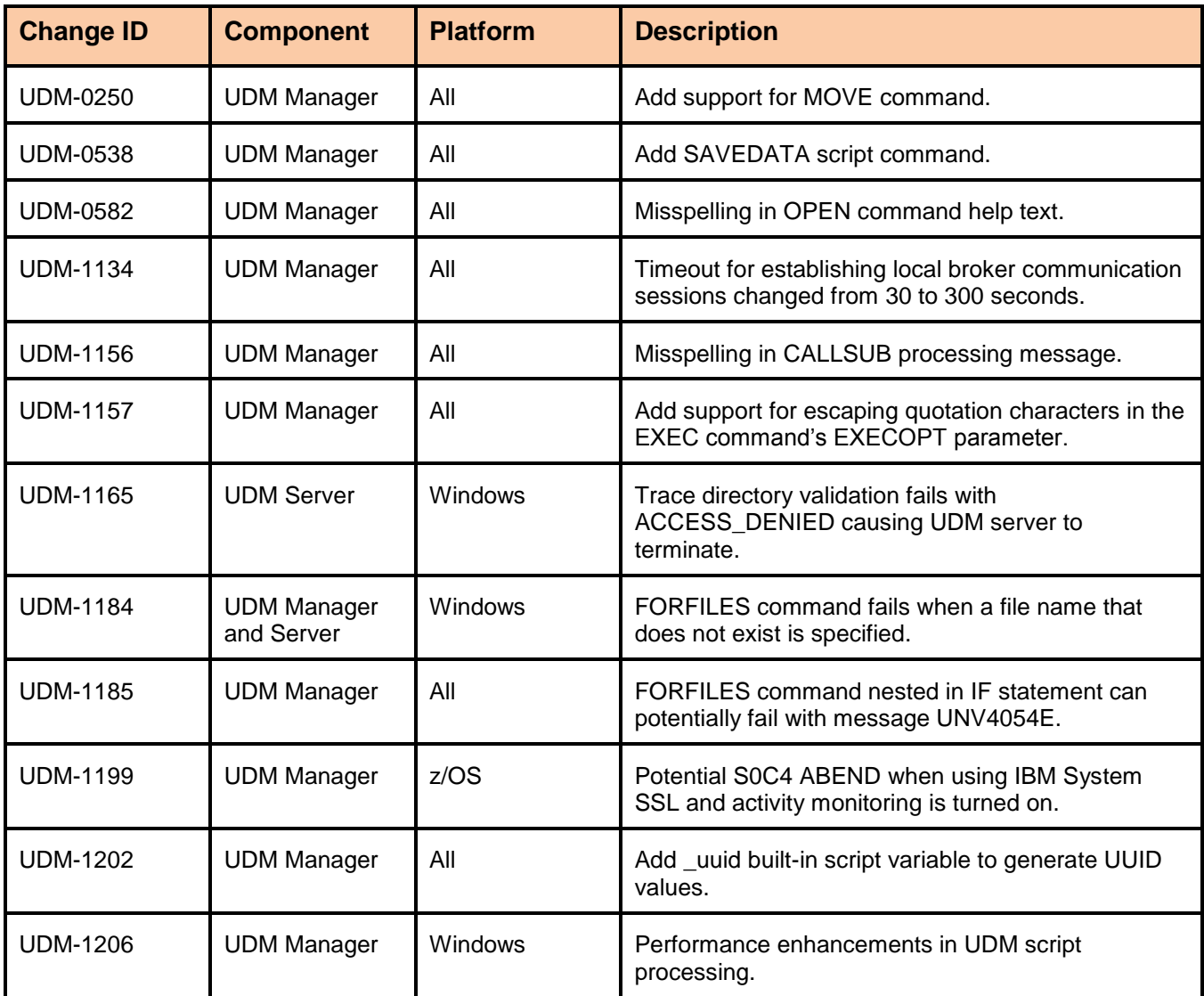

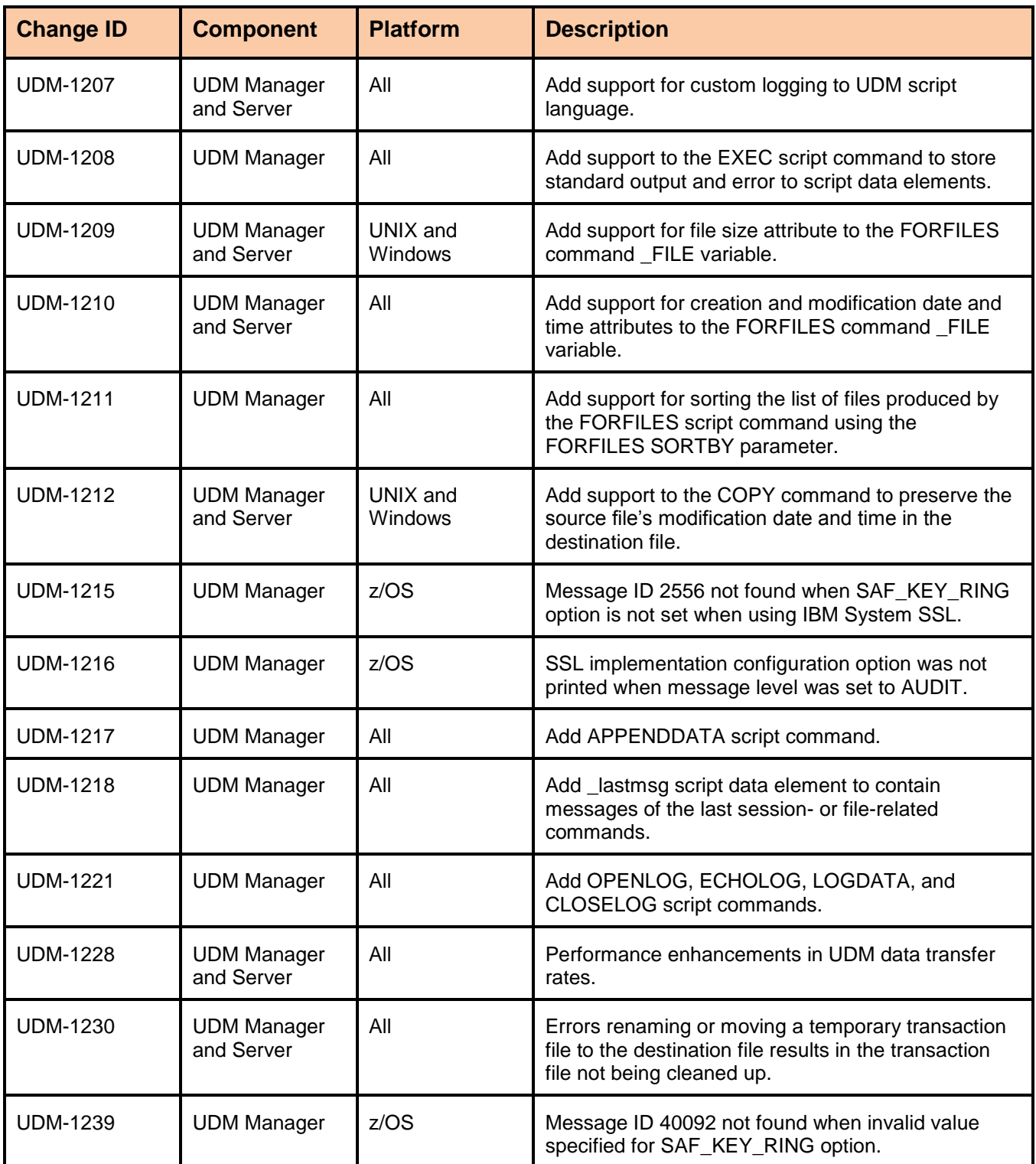

#### <span id="page-41-0"></span>Released October 17, 2008

This maintenance release includes the following changes:

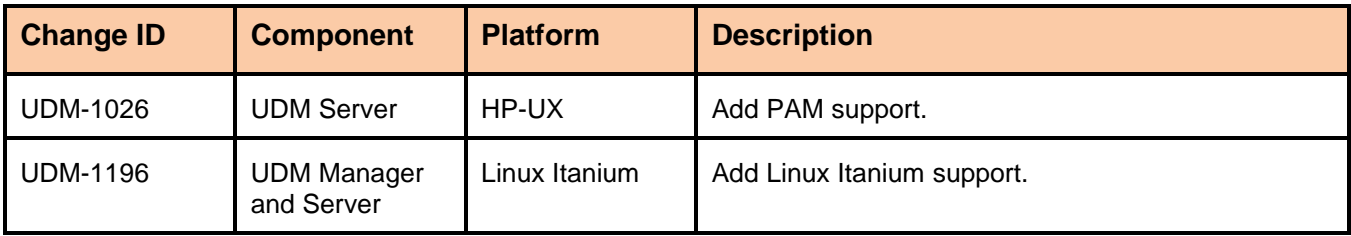

#### <span id="page-41-1"></span>Level 1

#### Released September 5, 2008

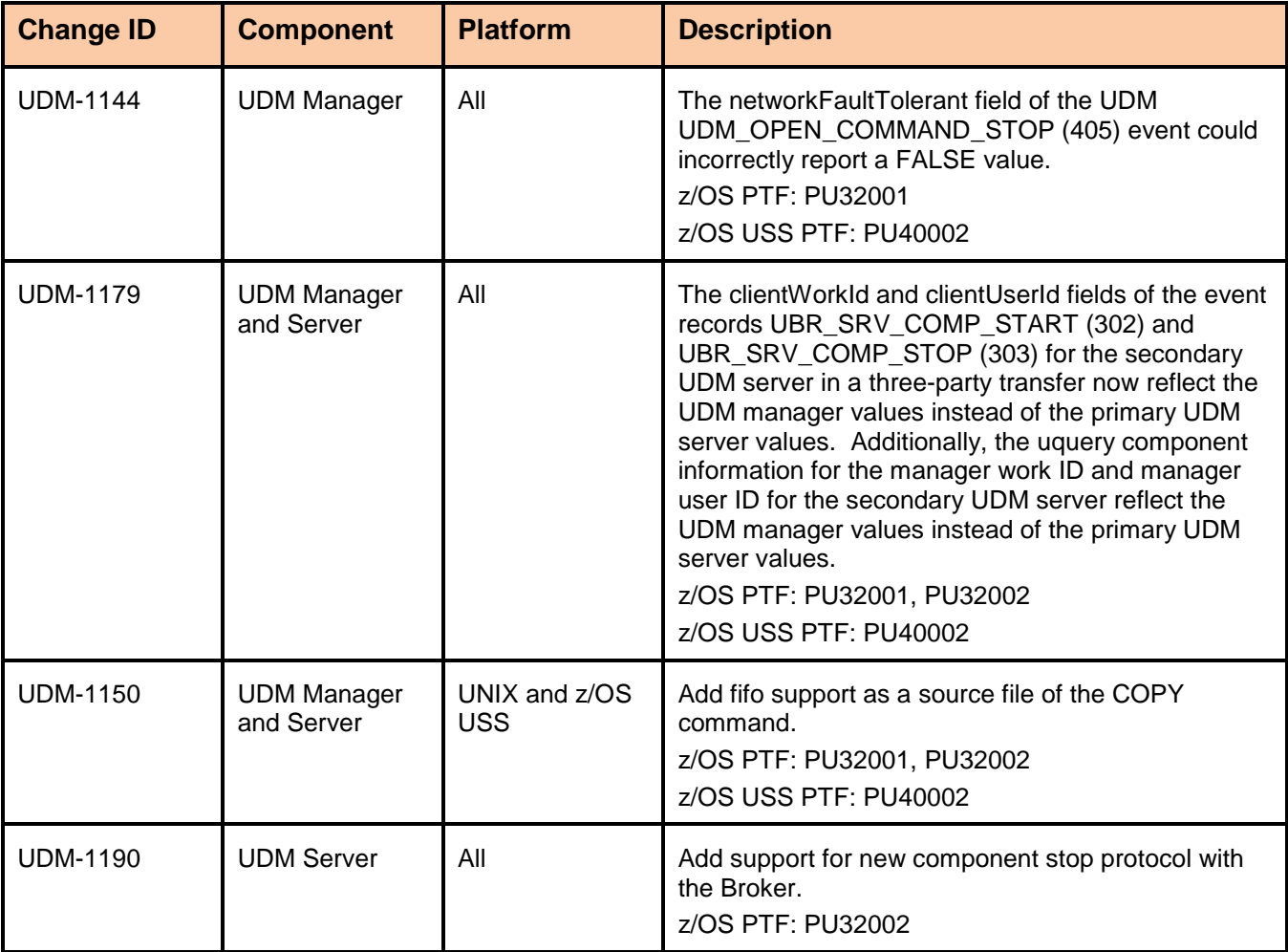

# <span id="page-42-0"></span>Universal Enterprise Controller 3.2.0

For Windows, the Universal Enterprise Controller product includes the separately packaged Universal Enterprise Controller Client Applications.

#### <span id="page-42-1"></span>Level 4

Released November 2, 2009

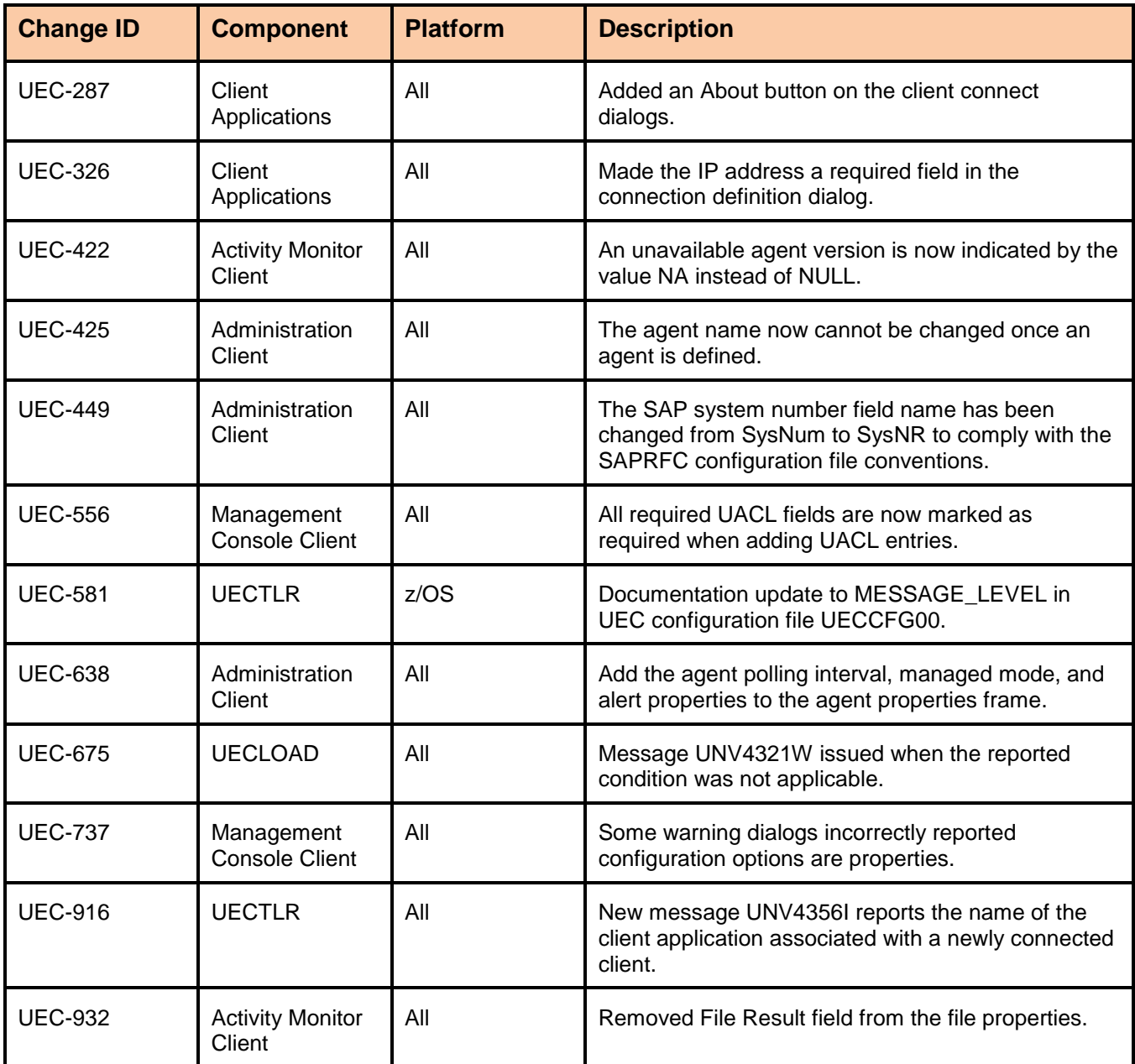

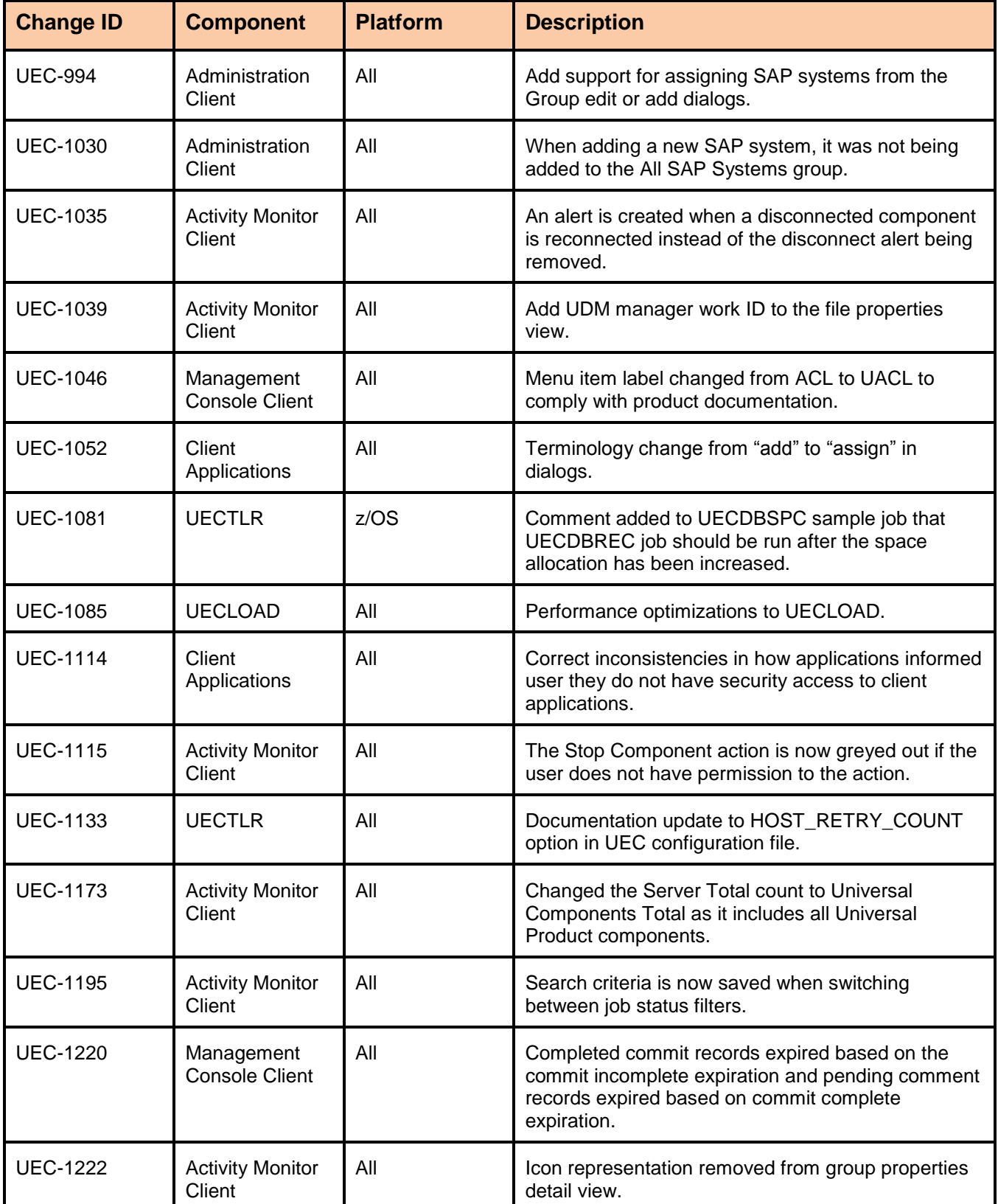

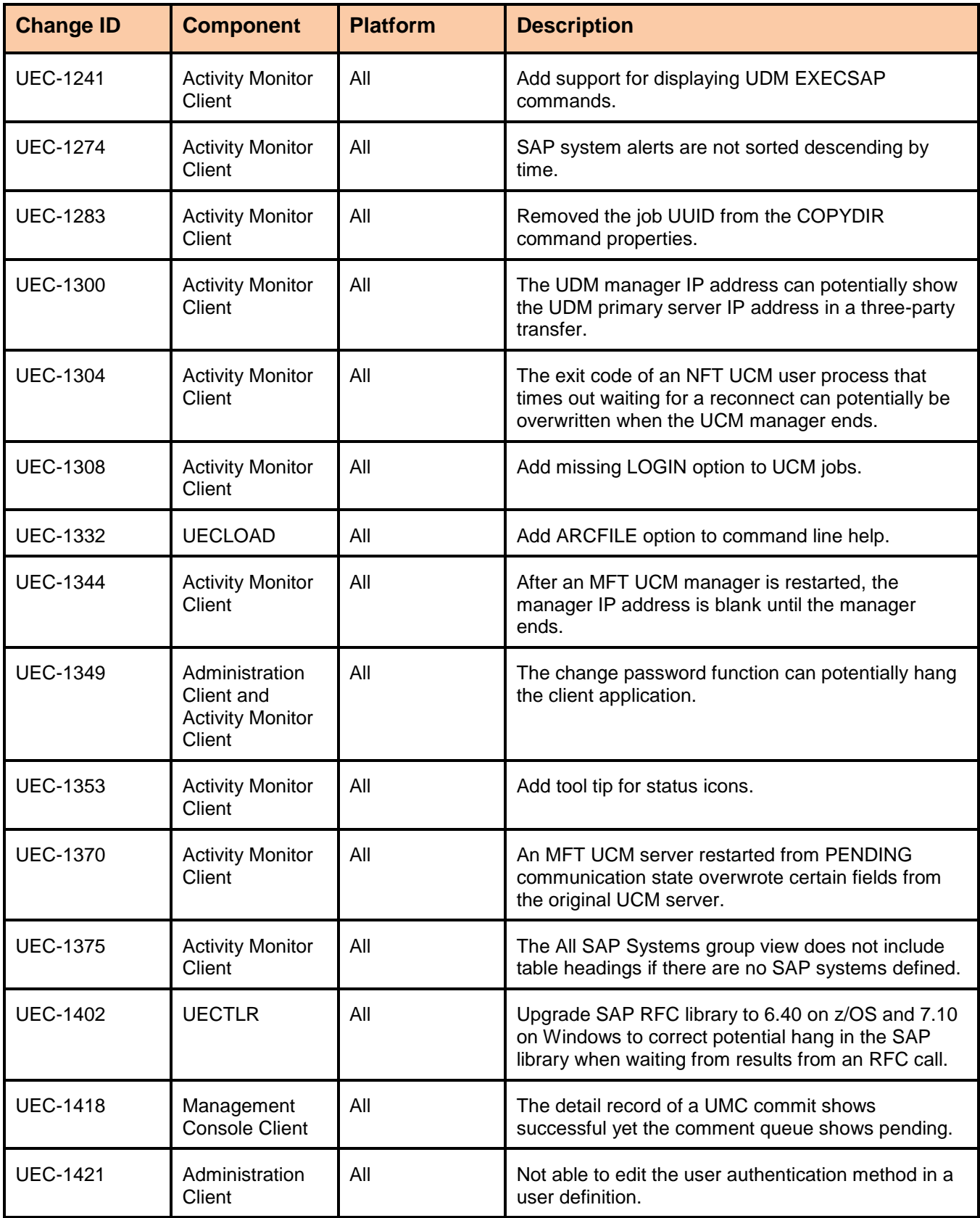

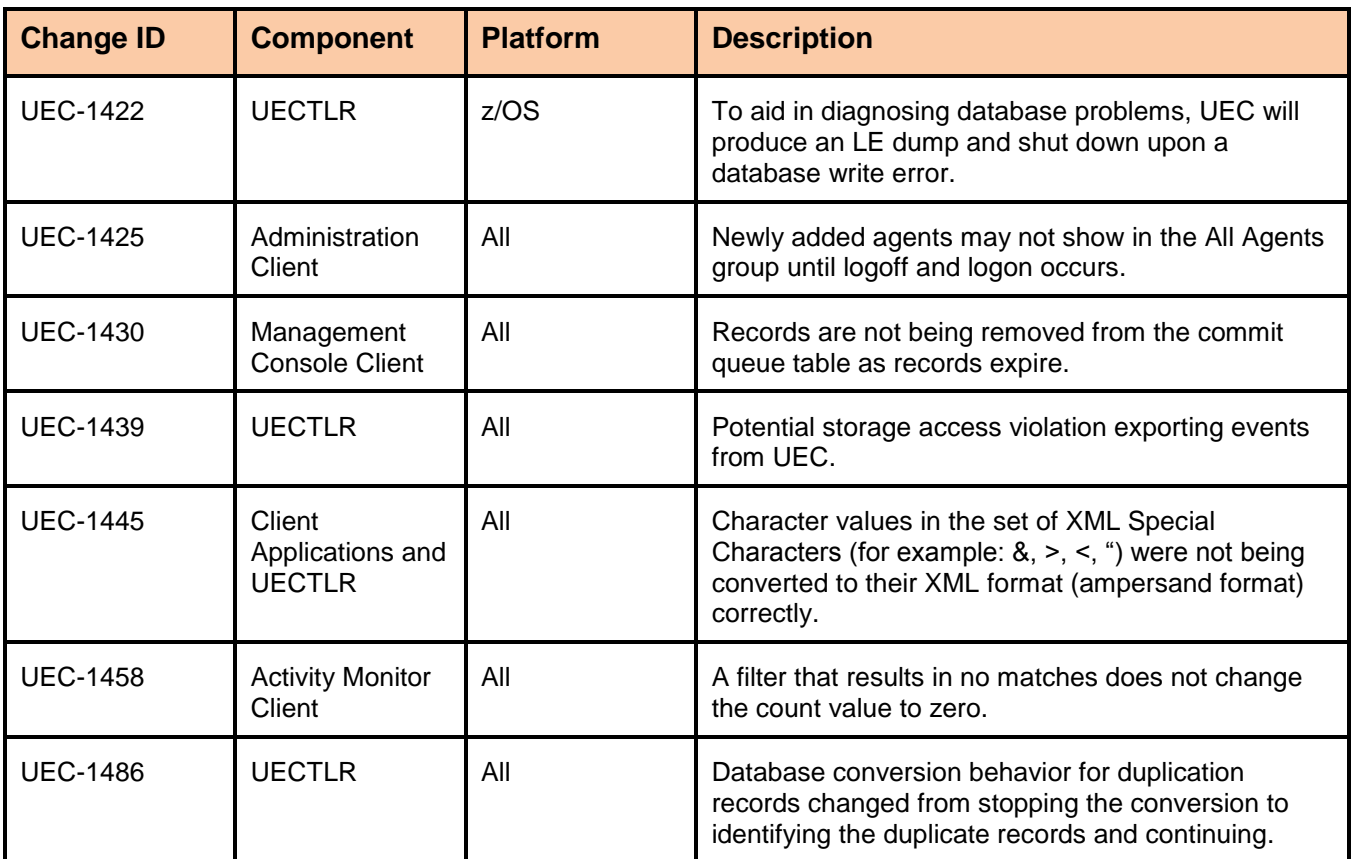

<span id="page-45-0"></span>Released April 27, 2009

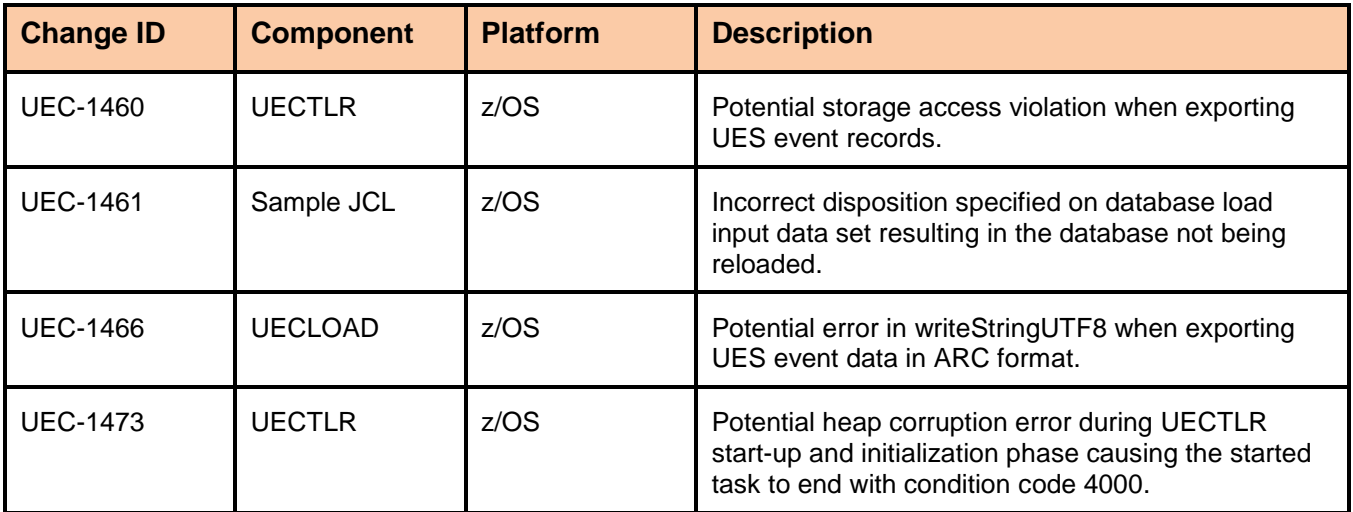

#### <span id="page-46-0"></span>Released November 7, 2008

This maintenance release includes the following changes:

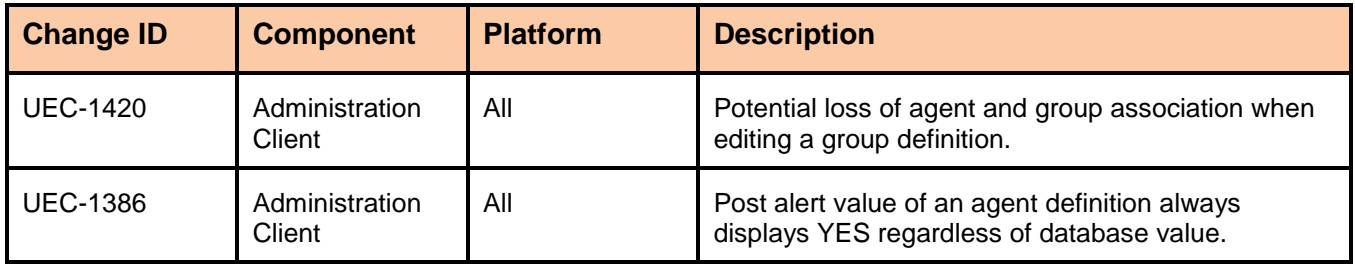

#### <span id="page-46-1"></span>Level 1

Released September 5, 2008

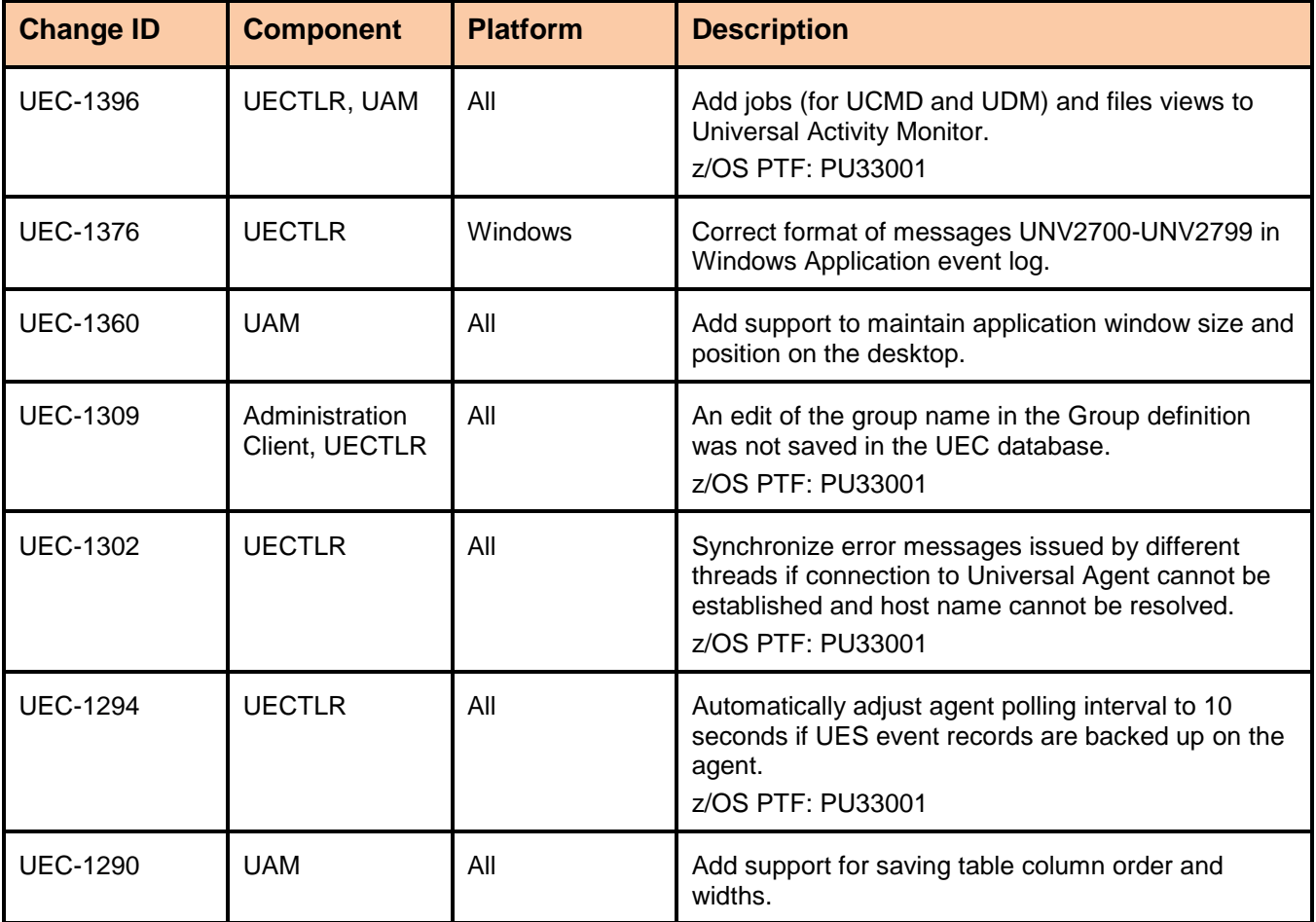

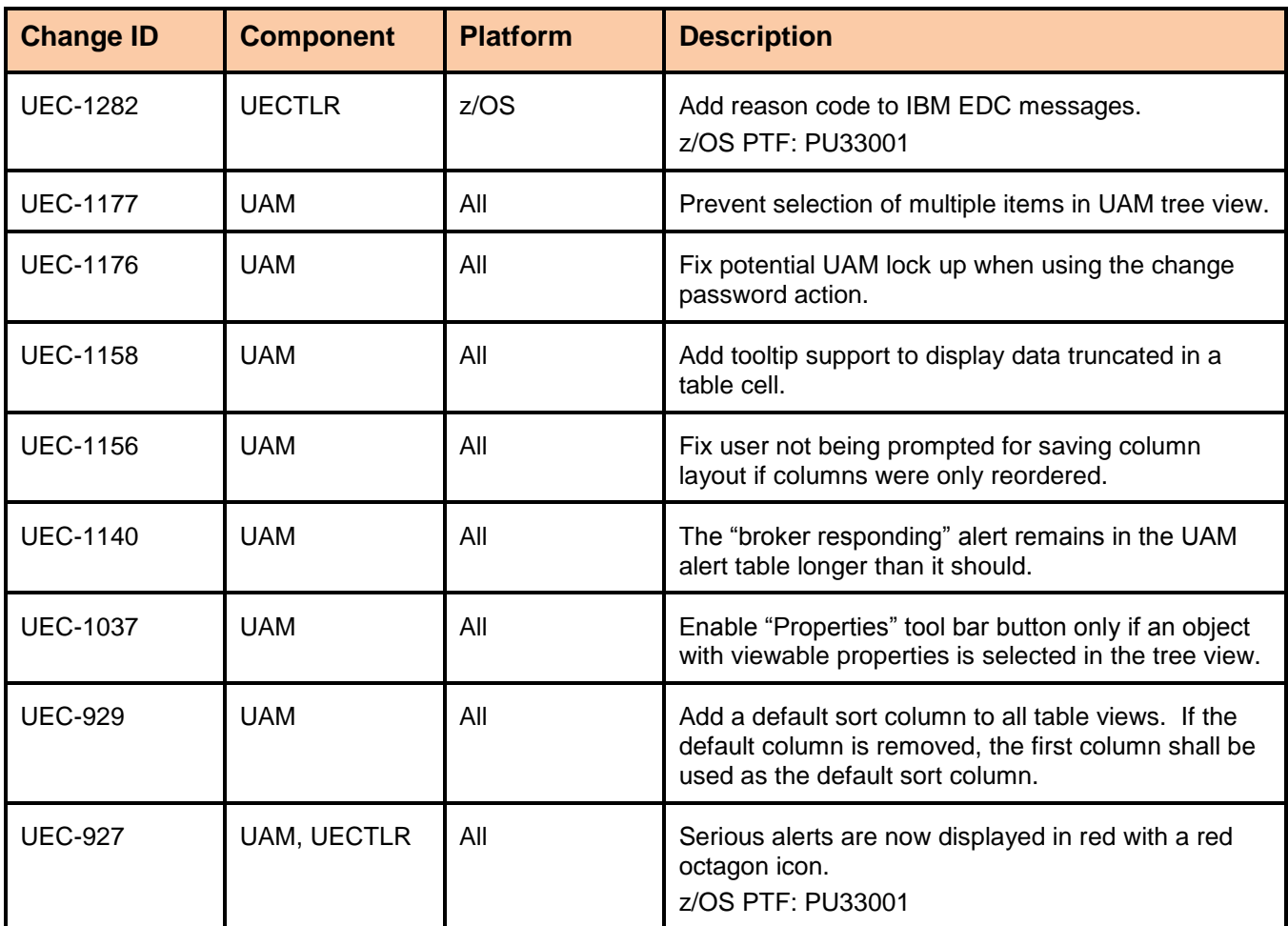

# <span id="page-48-0"></span>Universal Event Monitor 3.2.0

#### <span id="page-48-1"></span>Level 2

Released September 8, 2009

This maintenance release includes the following changes:

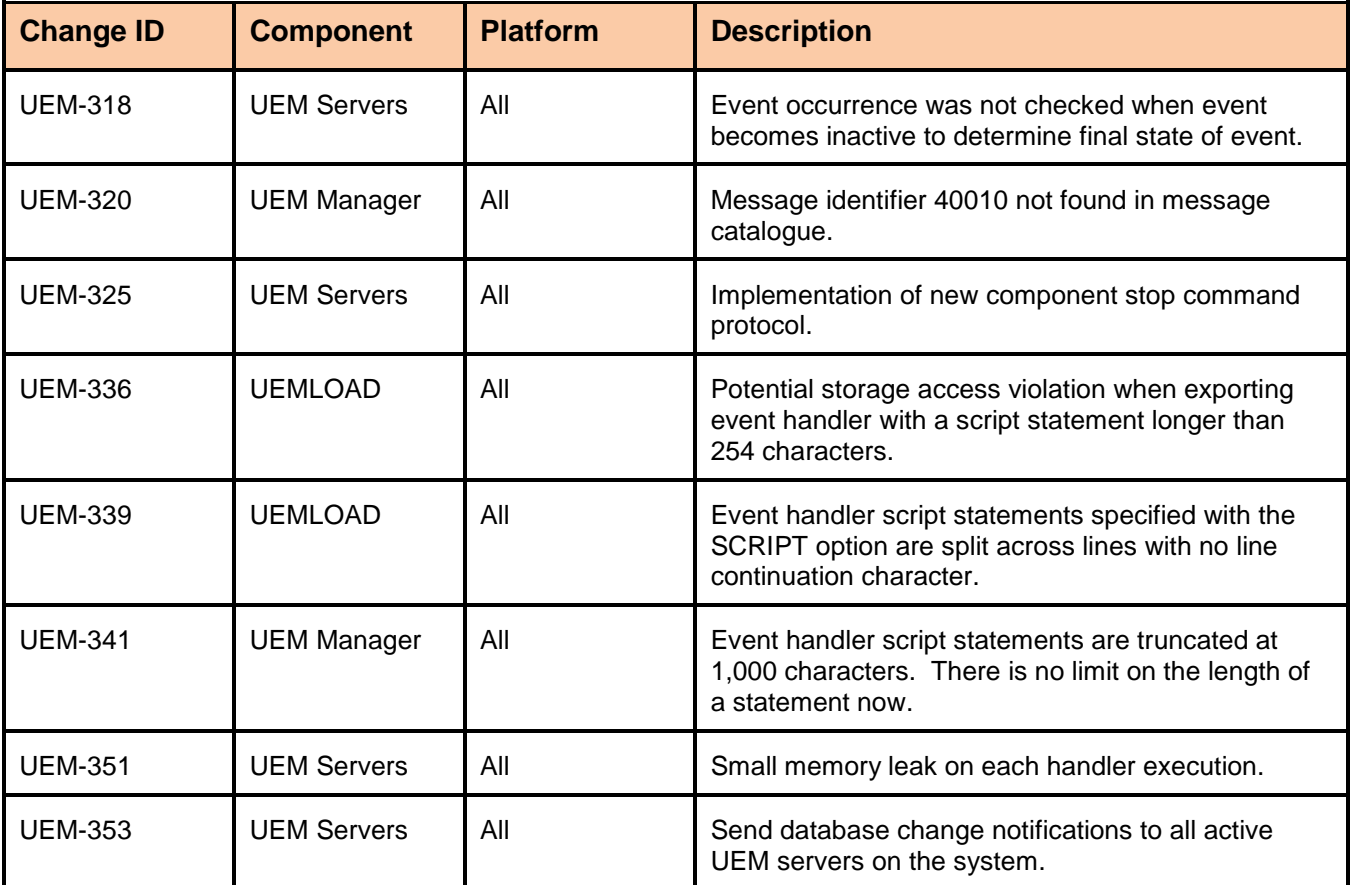

#### <span id="page-48-2"></span>Level 1

Released October 17, 2008

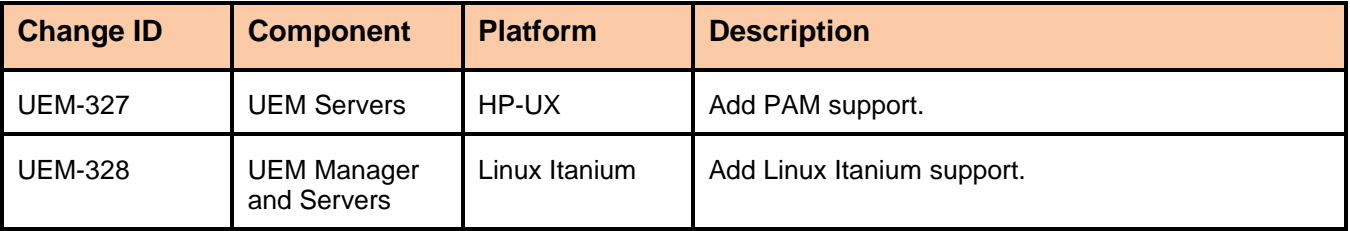

# <span id="page-49-0"></span>Universal Connector 3.2.0

### <span id="page-49-1"></span>Level 2

Released September 8, 2009

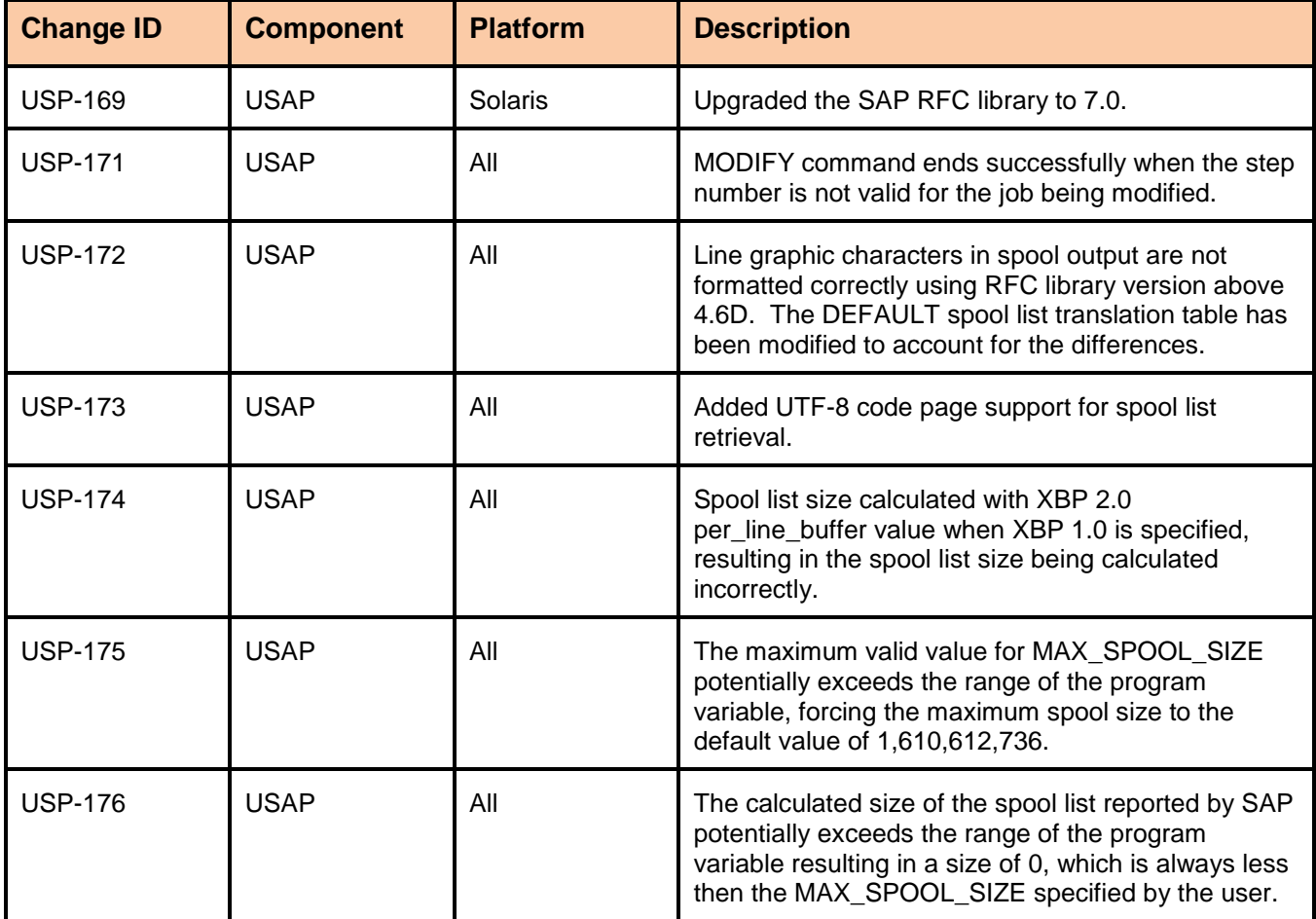

#### <span id="page-50-0"></span>Released April 1, 2009

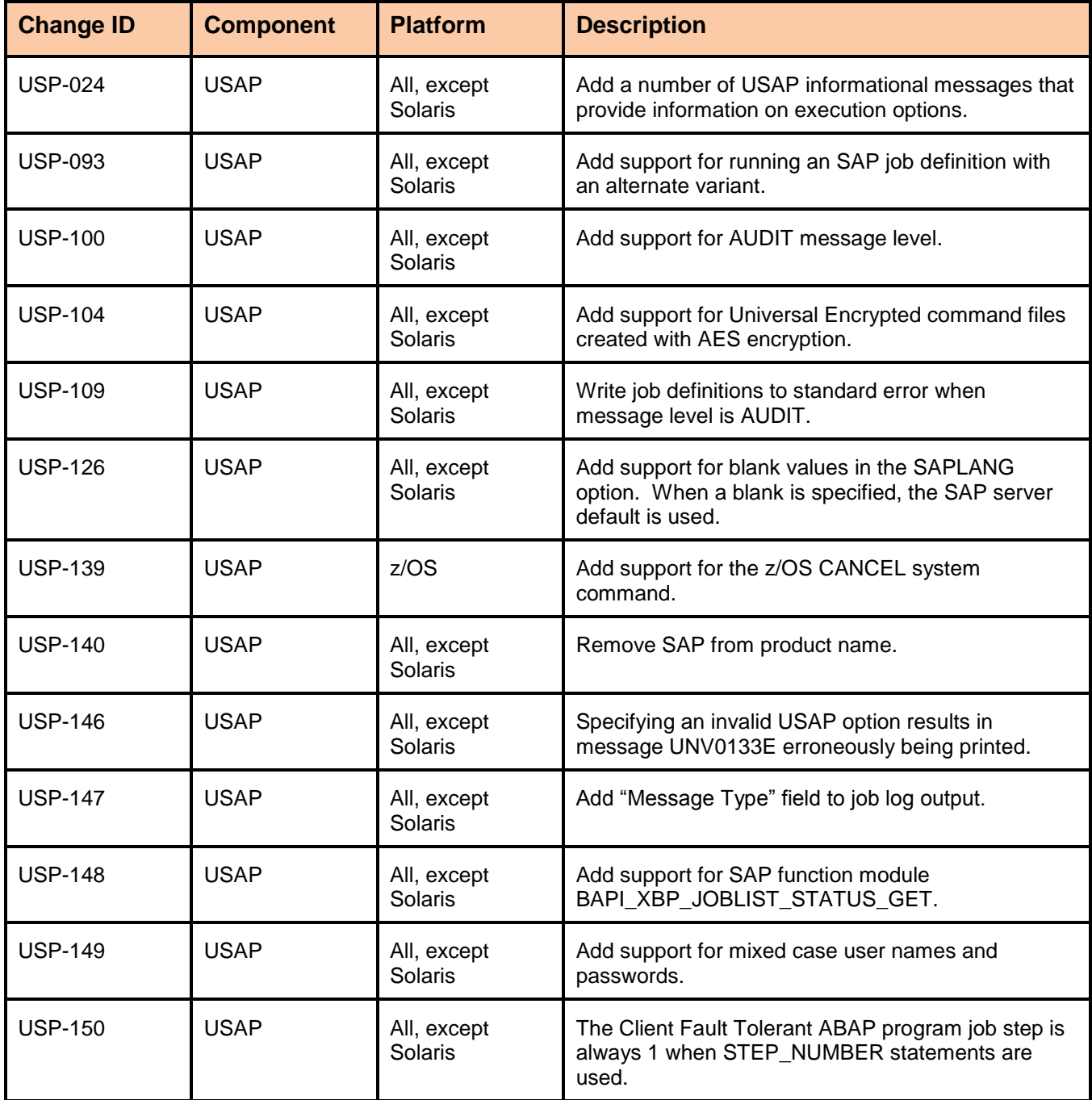

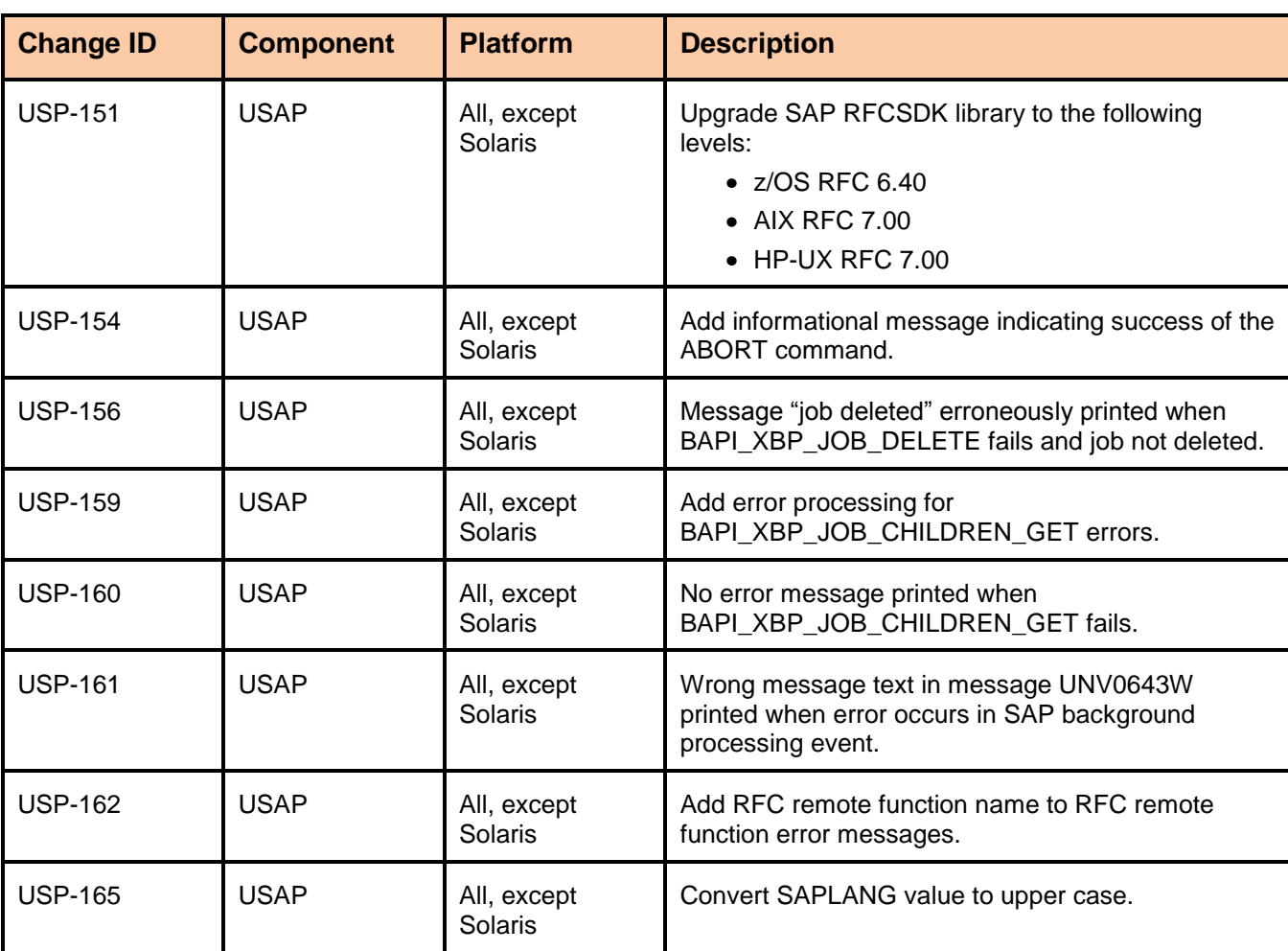

# <span id="page-52-0"></span>Universal Certificate 3.2.0

### <span id="page-52-1"></span>Level 1

Released October 17, 2008

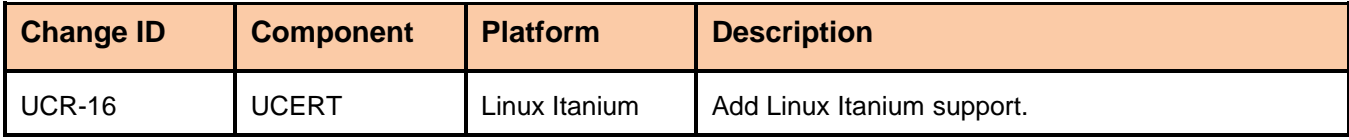

# <span id="page-53-0"></span>Universal Encrypt 3.2.0

### <span id="page-53-1"></span>Level 1

Released October 17, 2008

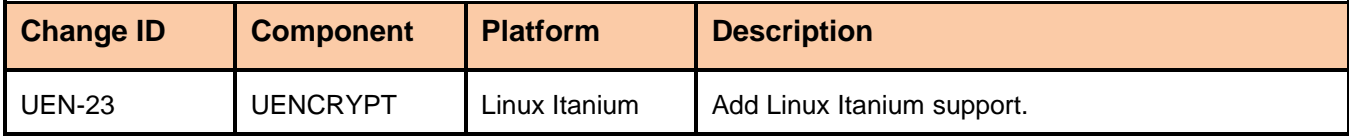

# <span id="page-54-0"></span>Universal Database Utilities 3.2.0

#### <span id="page-54-1"></span>Level 3

Released September 8, 2009

This maintenance release includes the following changes:

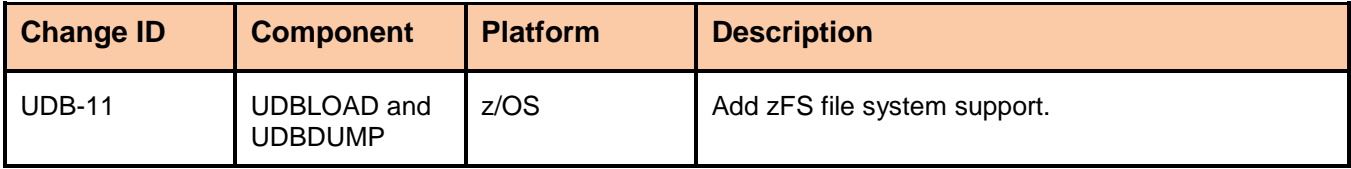

### <span id="page-54-2"></span>Level 2

#### Released April 27, 2009

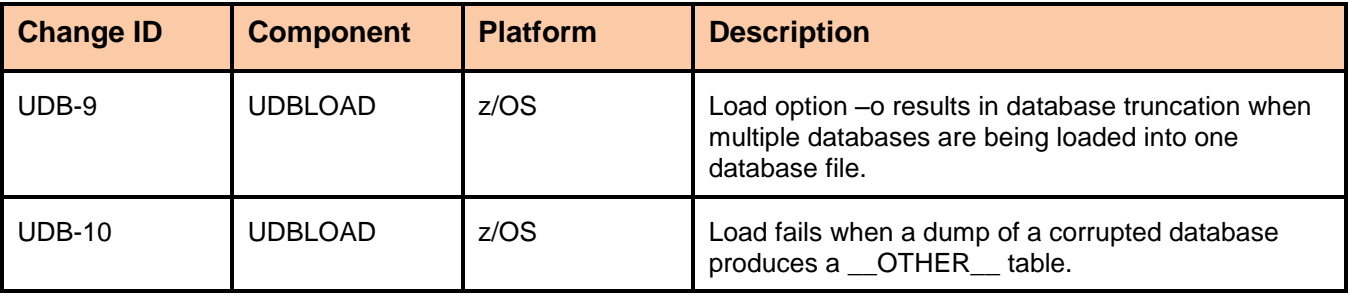

# <span id="page-55-0"></span>Universal Control 3.2.0

#### <span id="page-55-1"></span>Level 2

Released October 17, 2008

This maintenance release includes the following changes:

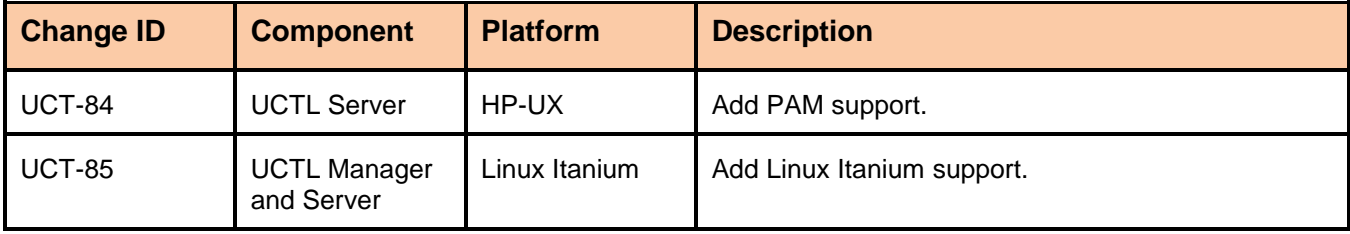

#### <span id="page-55-2"></span>Level 1

#### Released September 5, 2008

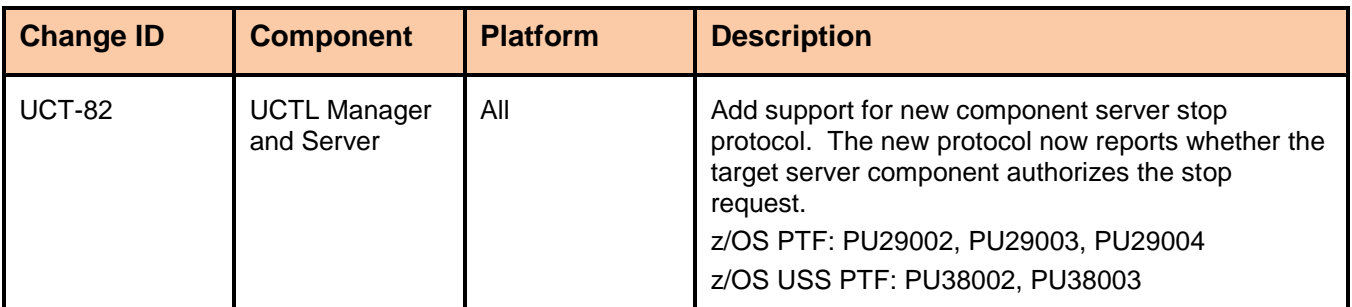

# <span id="page-56-0"></span>Universal Broker 3.2.0

#### <span id="page-56-1"></span>Level 7

Released October 18, 2010

This maintenance release includes the following changes:

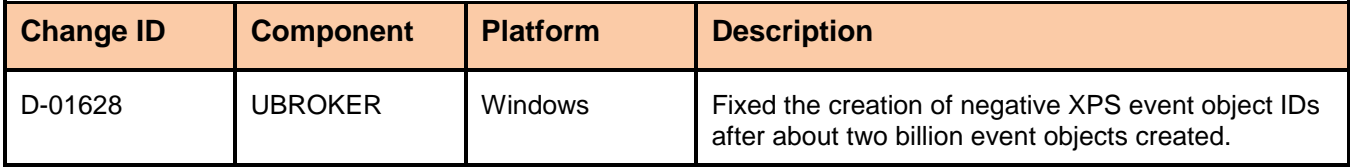

### <span id="page-56-2"></span>Level 6

#### Released September 8, 2009

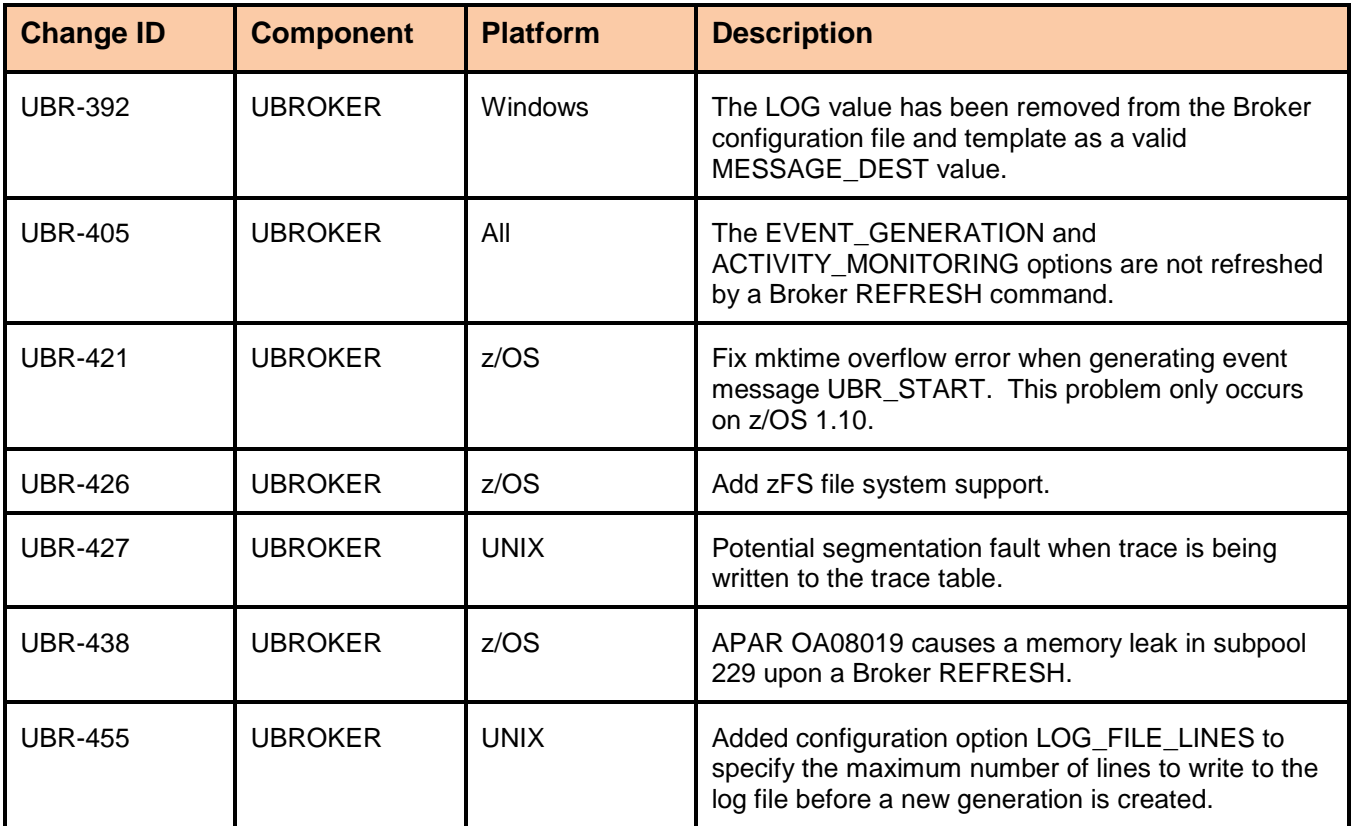

#### <span id="page-57-0"></span>Released April 27, 2009

This maintenance release includes the following changes:

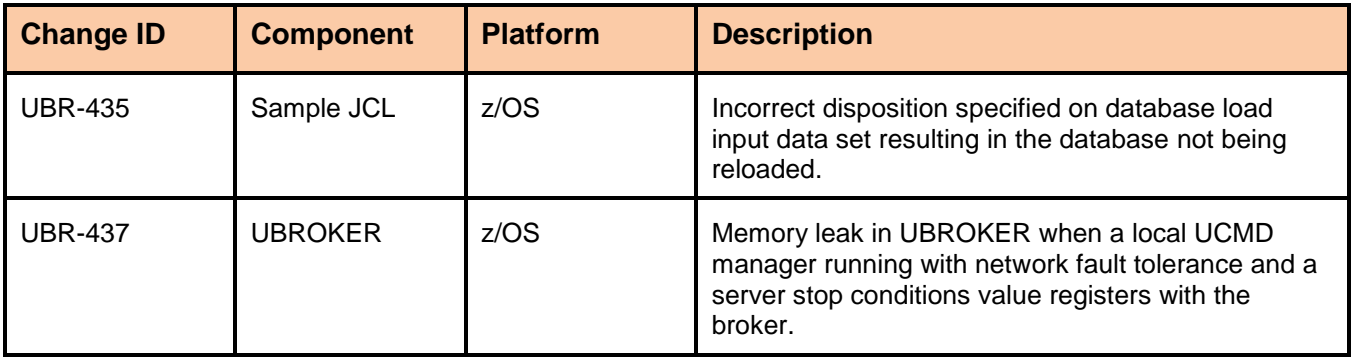

### <span id="page-57-1"></span>Level 4

Released April 1, 2009

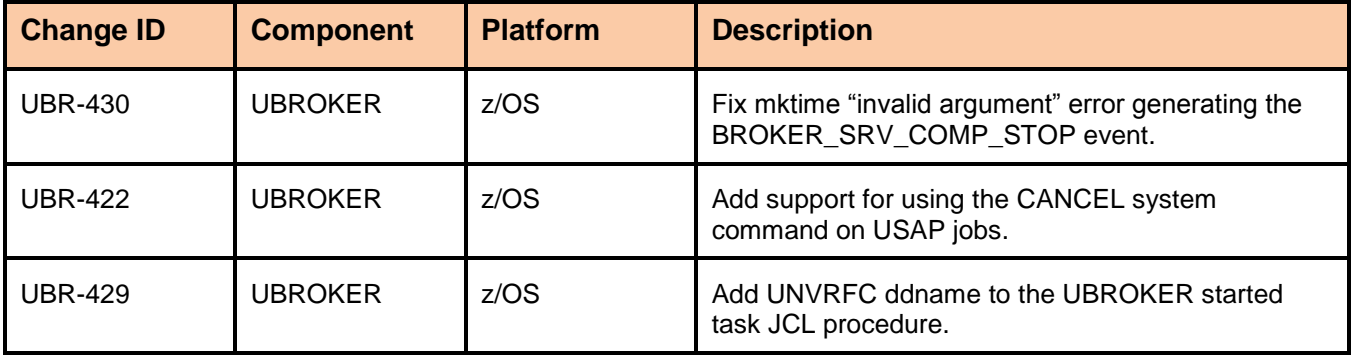

#### <span id="page-58-0"></span>Released October 17, 2008

This maintenance release includes the following changes:

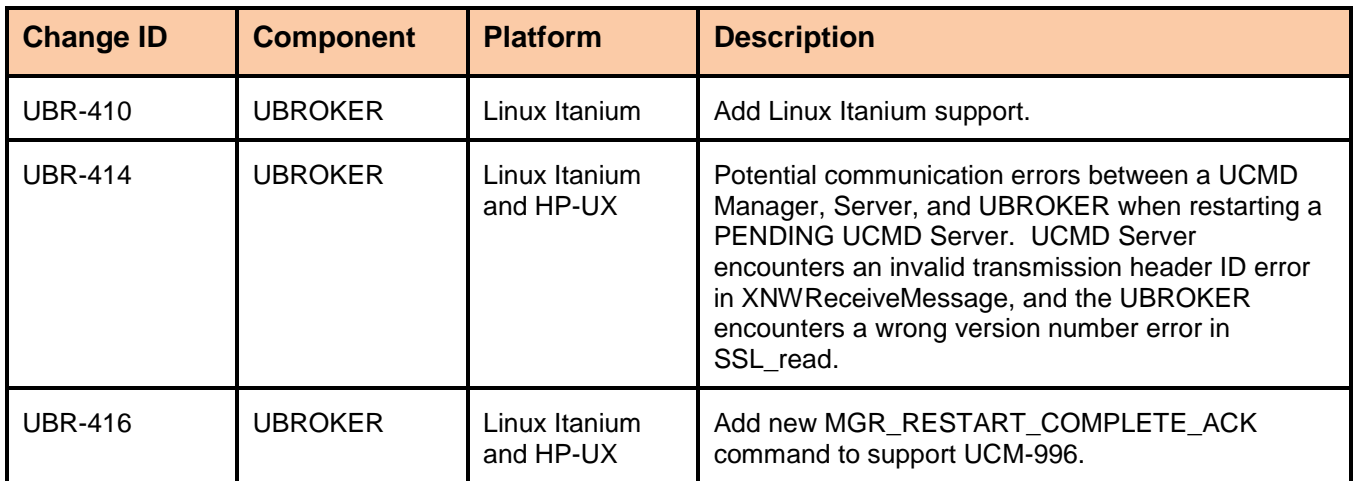

### <span id="page-58-1"></span>Level 1

#### Released September 5, 2008

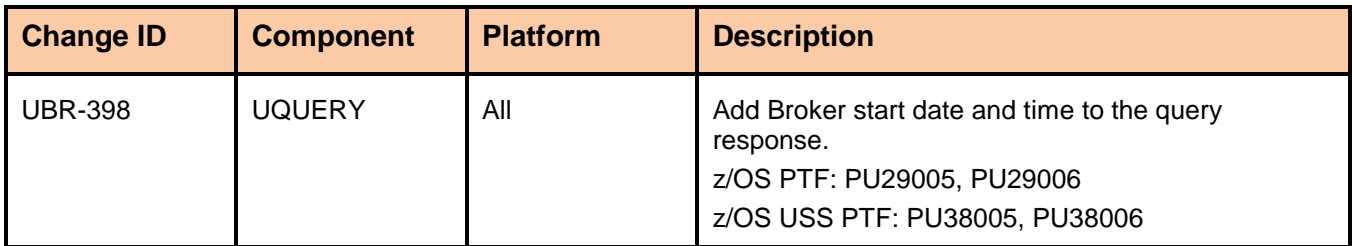

# <span id="page-59-0"></span>Universal Products for SOA 3.2.0

### <span id="page-59-1"></span>Level 4

Released October 30, 2009

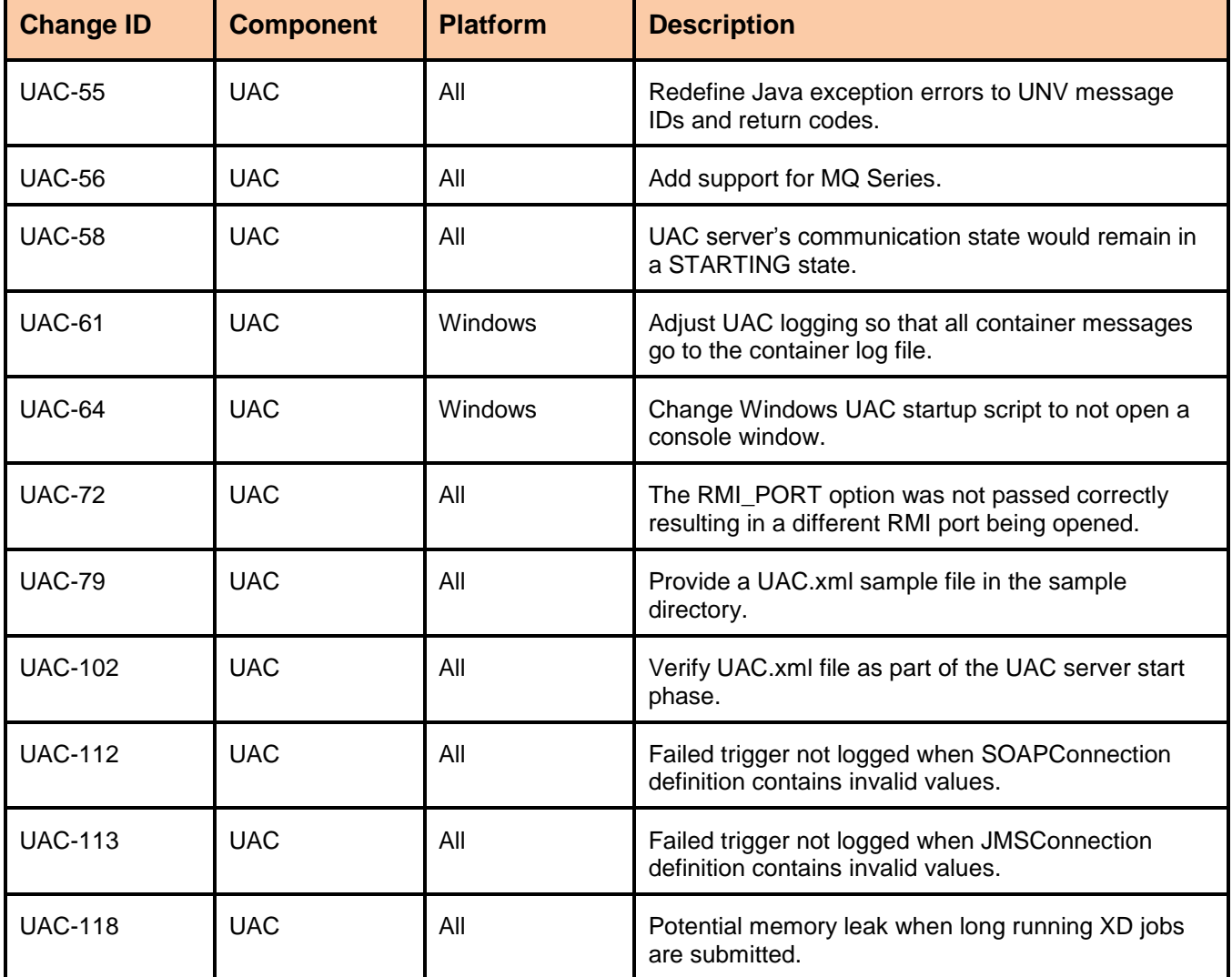

#### <span id="page-60-0"></span>Released March 25, 2009

This maintenance release includes the following changes:

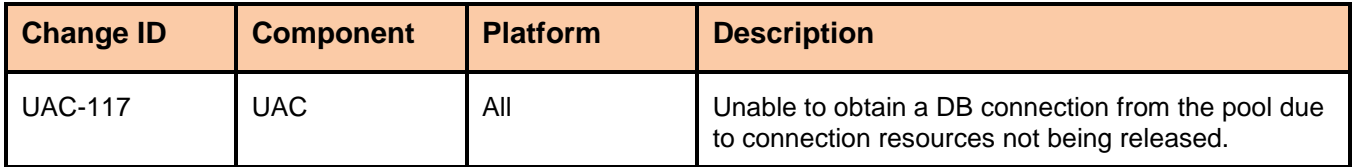

### <span id="page-60-1"></span>Level 2

Released December 17, 2008

This maintenance release includes the following changes:

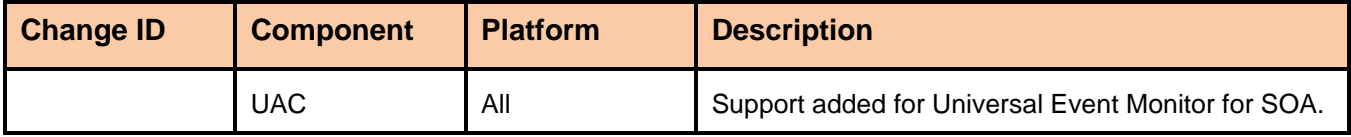

#### <span id="page-60-2"></span>Level 1

Released November 7, 2008

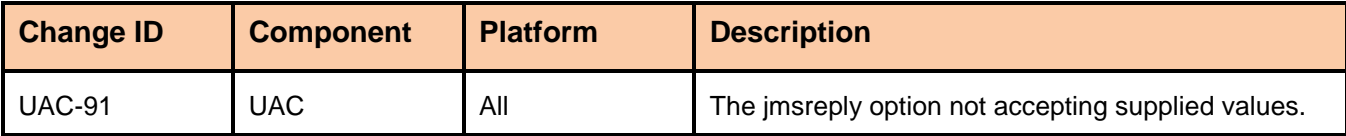

# <span id="page-61-0"></span>Universal Command 3.1.1 for OS/400

#### <span id="page-61-1"></span>Level 11

Released June 6, 2008

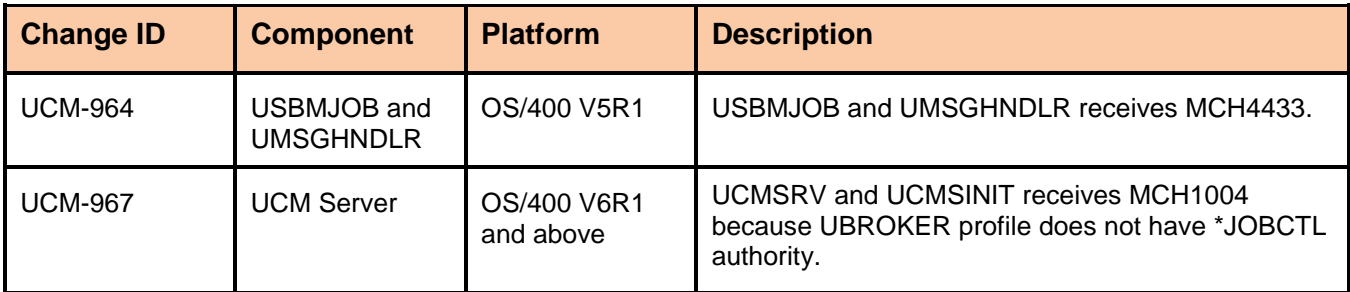

# <span id="page-62-0"></span>Universal Data Mover 3.1.1 for OS/400

#### <span id="page-62-1"></span>Level 10

Released May 1, 2009

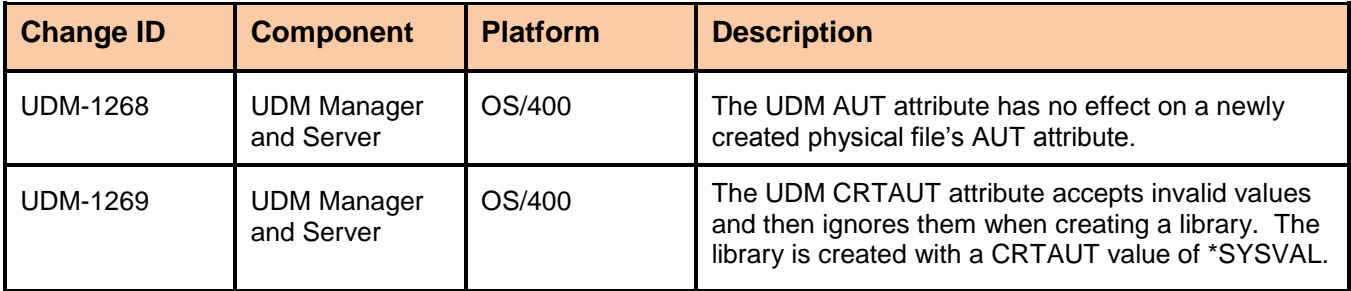

# <span id="page-63-0"></span>Universal Encrypt 3.1.1 for OS/400

No maintenance available.

# <span id="page-64-0"></span>Universal Broker 3.1.1 for OS/400

No maintenance available.

# <span id="page-65-0"></span>Universal Command 2.1.1 for HP NonStop

#### <span id="page-65-1"></span>Level 3

Released September 3, 2008

This maintenance release includes the following changes:

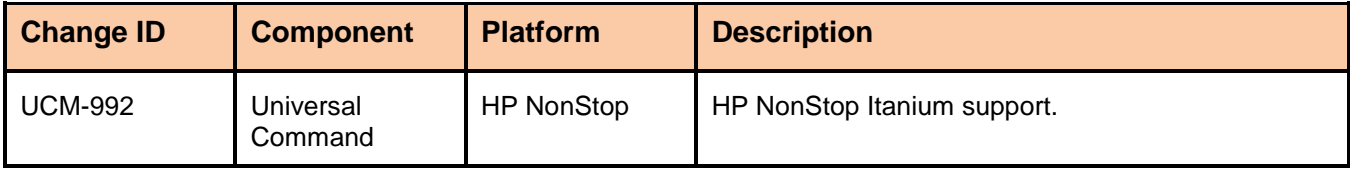

### <span id="page-65-2"></span>Level 2

Released January 23, 2004

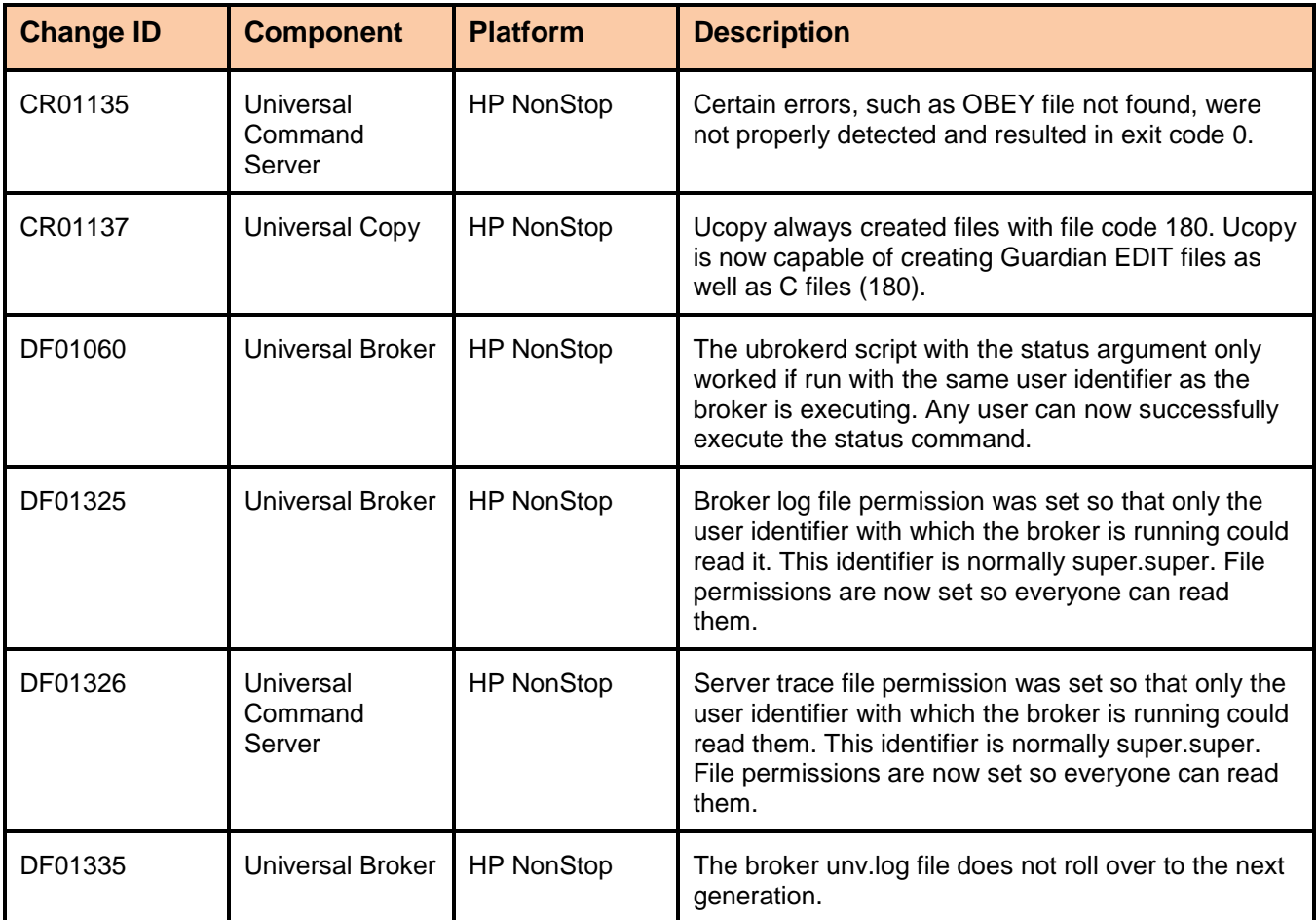

#### <span id="page-66-0"></span>Released September 30, 2003

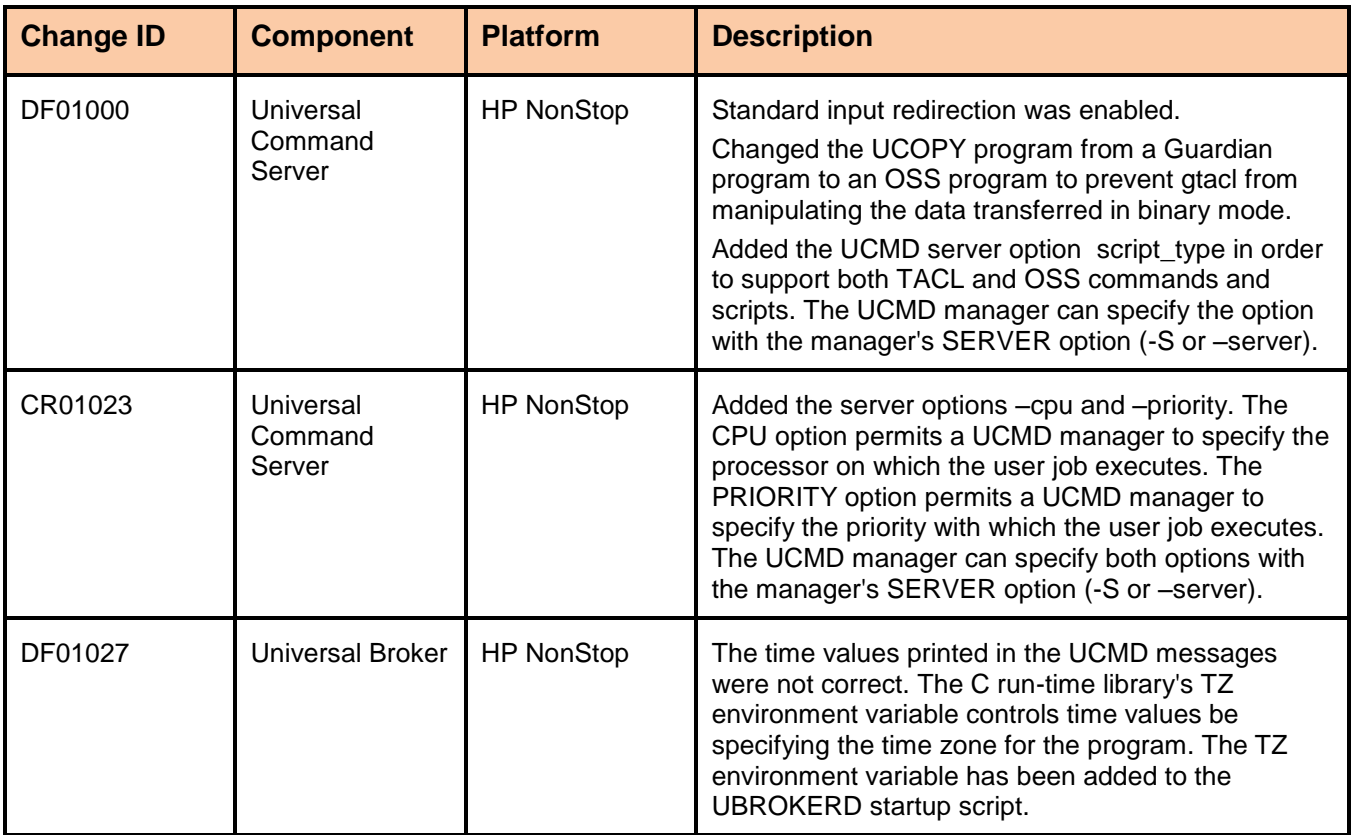

# <span id="page-67-0"></span>**Documentation**

This section lists documentation available for the current version of Universal Products 3.2.0.

### <span id="page-67-1"></span>Universal Products 3.2.0 Level 10

Released October 18, 2010

Documents updated / created since the last issue of this Maintenance document are highlighted.

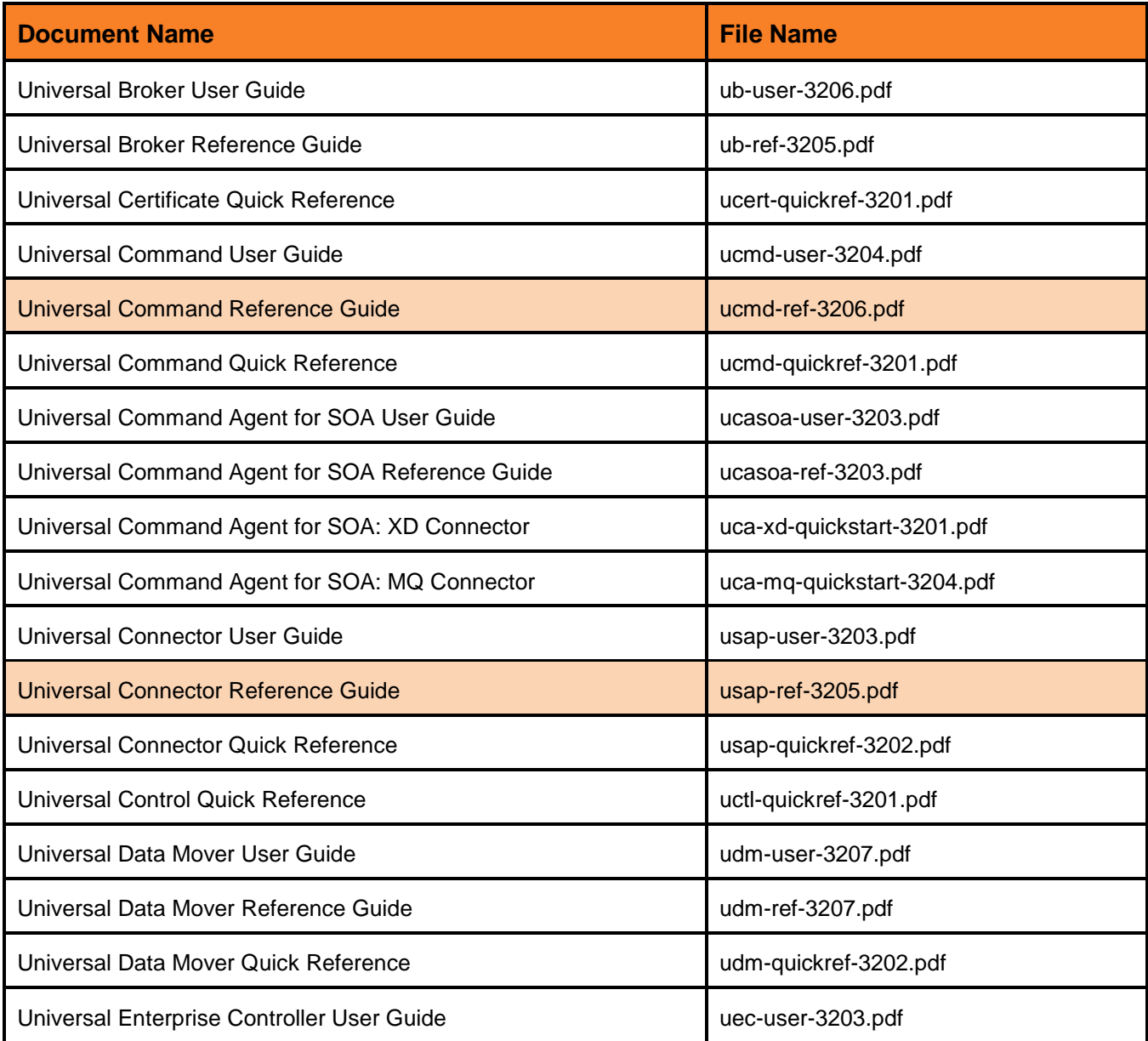

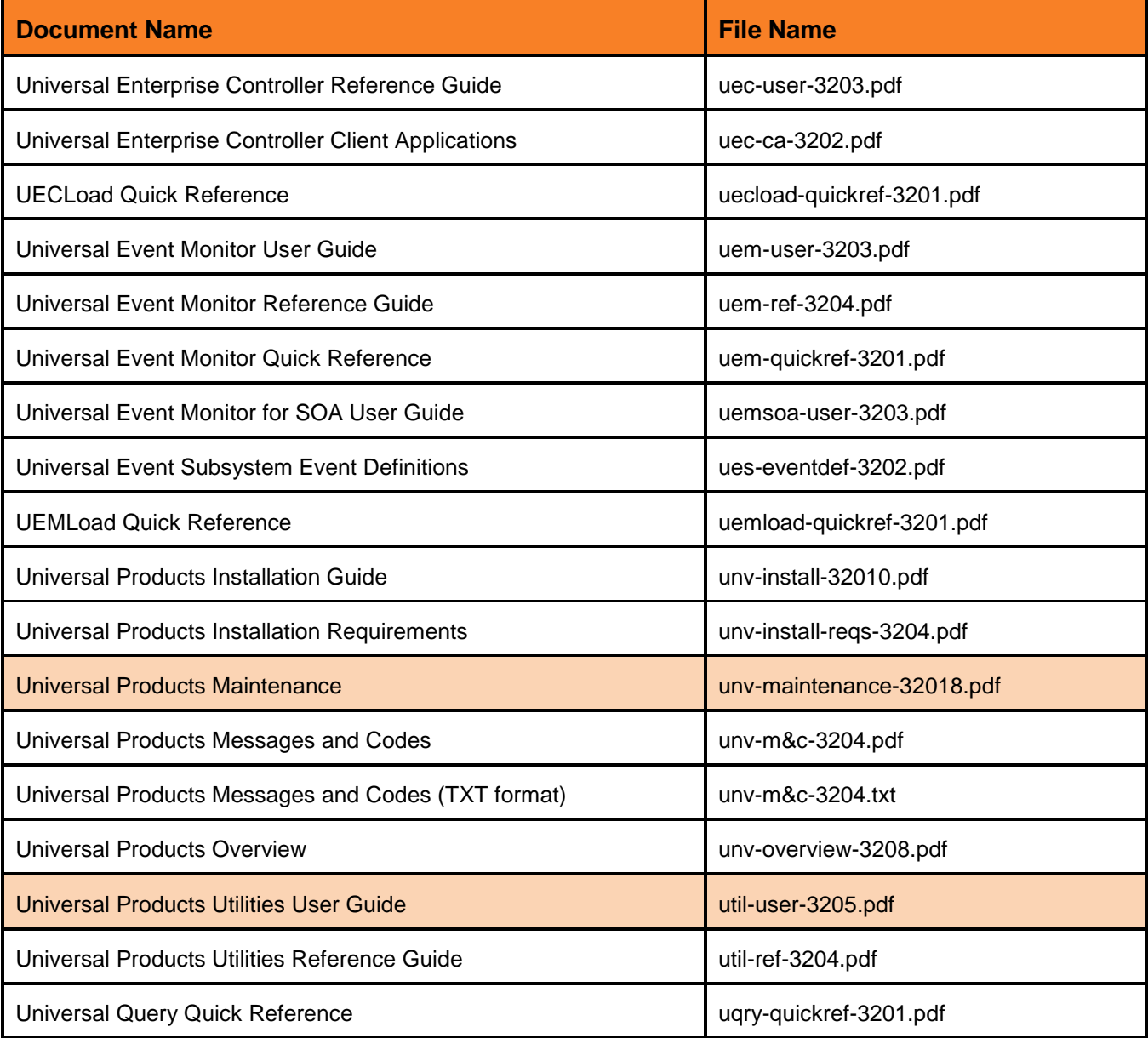

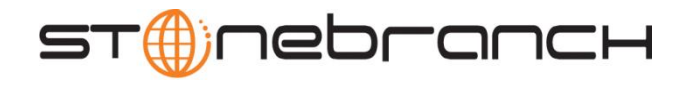

950 North Point Parkway, Suite 200 Alpharetta, Georgia 30005 U.S.A.

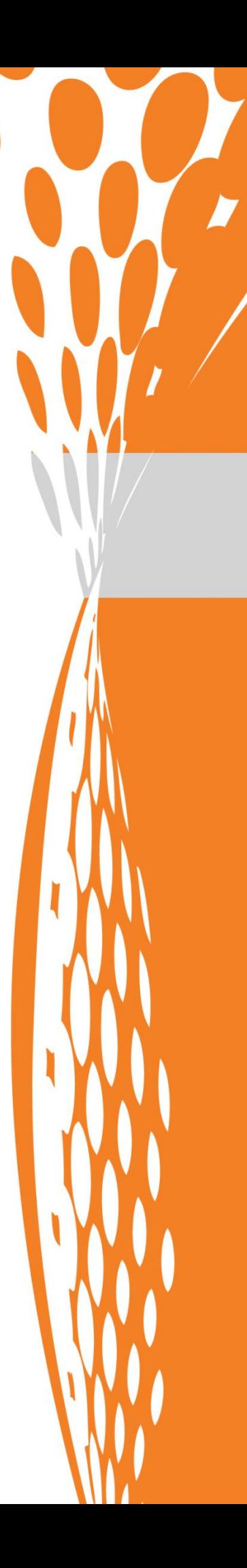